## UNIVERSIDAD NACIONAL DEL SANTA

## **FACULTAD DE INGENIERÍA**

### ESCUELA PROFESIONAL DE INGENIERÍA CIVIL

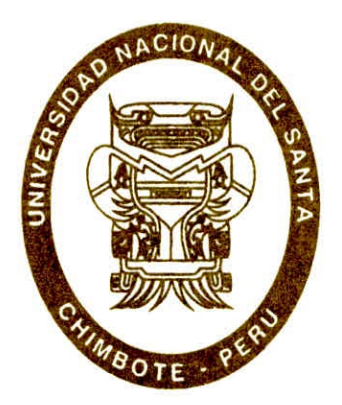

#### TESIS PARA OBTENER EL TÍTULO PROFESIONAL DE **INGENIERO CIVIL**

"PROPUESTA DE ABASTECIMIENTO DE AGUA POTABLE PARA LA ZONA DE INFLUENCIA DEL RESERVORIO IV - CHIMBOTE"

#### **TESISTA:**

Bach. GIRÓN PÉREZ Geiner Rafael

**ASESOR:** 

Ms. LÓPEZ CARRANZA Atilio Rubén

NUEVO CHIMBOTE - PERÚ 2019

## UNIVERSIDAD NACIONAL DEL SANTA **FACULTAD DE INGENIERIA ESCUELA PROFESIONAL DE INGENIERÍA CIVIL**

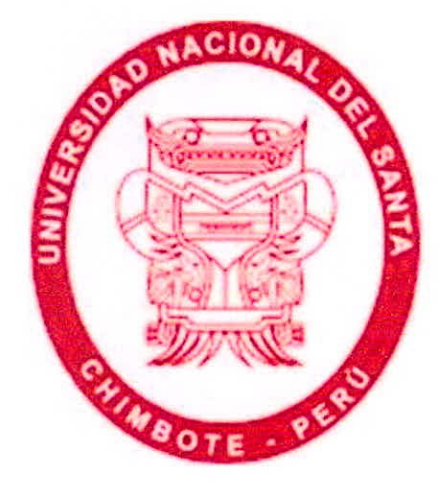

"PROPUESTA DE ABASTECIMIENTO DE AGUA POTABLE PARA LA ZONA DE INFLUENCIA DEL RESERVORIO IV - CHIMBOTE"

**TESISTA:** 

Bach, GIRÓN PÉREZ Geiner Rafael

**ASESOR:** 

#### Ms. LÓPEZ CARRANZA Atilio Rubén

**NUEVO CHIMBOTE - PERU** 

2019

UNIVERSIDAD NACIONAL DEL SANTA **FACULTAD DE INGENIERÍA** ESCUELA PROFESIONAL DE INGENIERÍA CIVIL

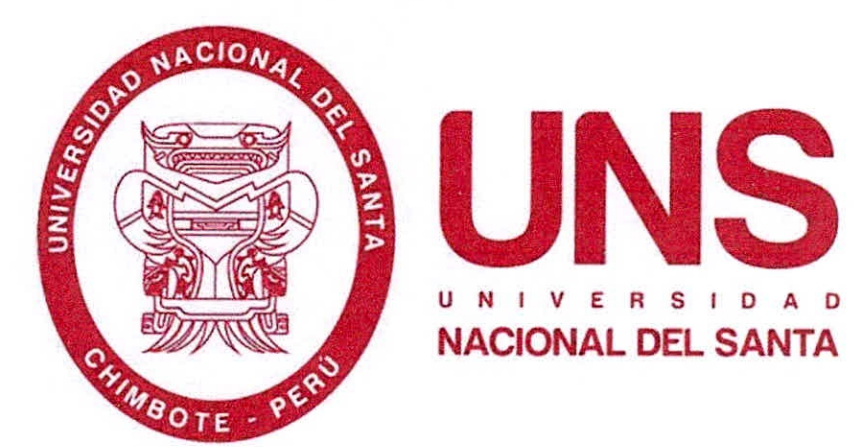

TESIS PARA OPTAR POR EL TÍTULO PROFESIONAL DE INGENIERO **CIVIL** 

"PROPUESTA DE ABASTECIMIENTO DE AGUA POTABLE

PARA LA ZONA DE INFLUENCIA DEL RESERVORIO IV-

**CHIMBOTE"** 

SUSTENTADA Y APROBADA POR EL SIGUENTE JURADO:

Ms. FELIPE VILLAVICENCIO GONZALEZ **PRESIDENTE** 

Ms. ATILIO RUBEN LOPEZ CARRANZA **SECRETARIO** 

**Ms. EDGAR SPARROW ALAMO INTEGRANTE** 

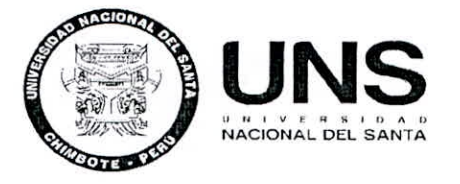

"Año del Dialogo y la Reconciliación Nacional"

#### ACTA DE SUSTENTACIÓN INFORME FINAL DE TESIS

Siendo las diez horas del día diecisiete de diciembre del año dos mil dieciocho, en el Pabellón de la Escuela Profesional de Ingeniería Civil del Campus Universitario de la Universidad Nacional del Santa, El Jurado Evaluador integrado por los docentes Ms. Felipe Villavicencio González (Presidente), Ms. Atilio Rubén López Carranza (Secretario) y Ms. Edgar Sparrow Alamo (Integrante) en cumplimiento a la Resolución N° 513-2018-UNS-CFI y Resolución Decana! N° 817-2018-UNS-FI, dan inicio a la sustentación de la Tesis titulada: **"PROPUESTA DE ABASTECIMIENTO DE AGUA POTABLE PARA LA ZONA DE INFLUENCIA DEL RESERVORIO IV-CHIMBOTE"** presentado por el Bachiller: GIRON PEREZ GEINER RAFAEL quien fue asesorado por el Ms. Atilio Rubén López Carranza, según Resolución Decenal N° 399-2017-UNS-CFI

El Jurado Evaluador, después de deliberar sobre aspectos relacionados con el trabajo, contenido y sustentación del mismo, y con las sugerencias pertinentes y en concordancia con el Reglamento General para Obtener el Grado Académico de Bachiller y el Título Profesional en la Universidad Nacional del Santa, declaran:

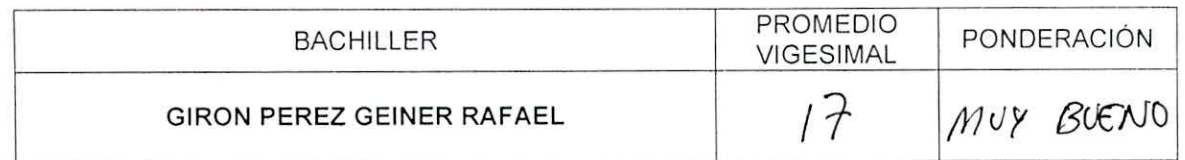

Sendo las once horas del mismo día, se dio por terminado el acto de sustentación, y en señal de conformidad, firma el Jurado la presente Acta.

Nuevo Chimbote, 17 de diciembre 2018

Ms. Felipe Villavicencio González residente

Alilio Por Ceme<br>Atilio Rubén Apez Cap Secretario

Ms. Edgar Sparrow Alamo **K**ntegrante

UNIVERSIDAD NACIONAL DEL SANTA Rectorado. Av. Pacifico N" 508 — Urb. Buenos Aires Campus Universitario: Av. Universitaria s/n - Urb. Bellamar Central telefónica: (51)-43-310445 - Nuevo Chimbote - Ancash - Perú **www.uns.edu.pe / www.uns.edu.pe** 

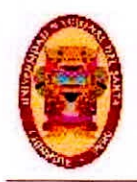

#### **DEDICATORIA**

A DIOS, por haberme dado fuerza en todo momento y haberme bendecido con una vida feliz

A mis padres por haberme educado con buenos valores, por haberme dado la mejor educación, por haber sido un excelente ejemplo a seguir y por darme ánimos cuando lo necesito.

Geiner Girón

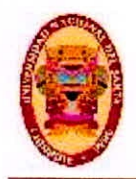

#### **AGRADECIMIENTO**

Agradezco primeramente a dios por haberme acompañado en cada momento de mi vida, siendo mi fuerza en los momentos más difíciles y por bendecirme con una vida llena de felicidad y constante aprendizaje.

A mis padres por haberme dando ánimos en todo momento, por haberme inculcado muchos valores, por haberme dado una educación de calidad, y sobre sobo por haber sido siempre un modelo a seguir. A mi asesor Ms. Rubén López Carranza, por su apoyo invaluable en la elaboración de esta investigación.

Geiner Girón

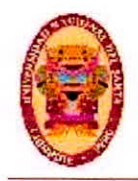

UNIVERSIDAD NACIONAL DEL SANTA Escuela Académico Profesional de Ingeniería Civil Propuesta de Abastecimiento de agua Potable para la zona de influencia del reservorio -IV Chimbote

#### **CONTENIDO**

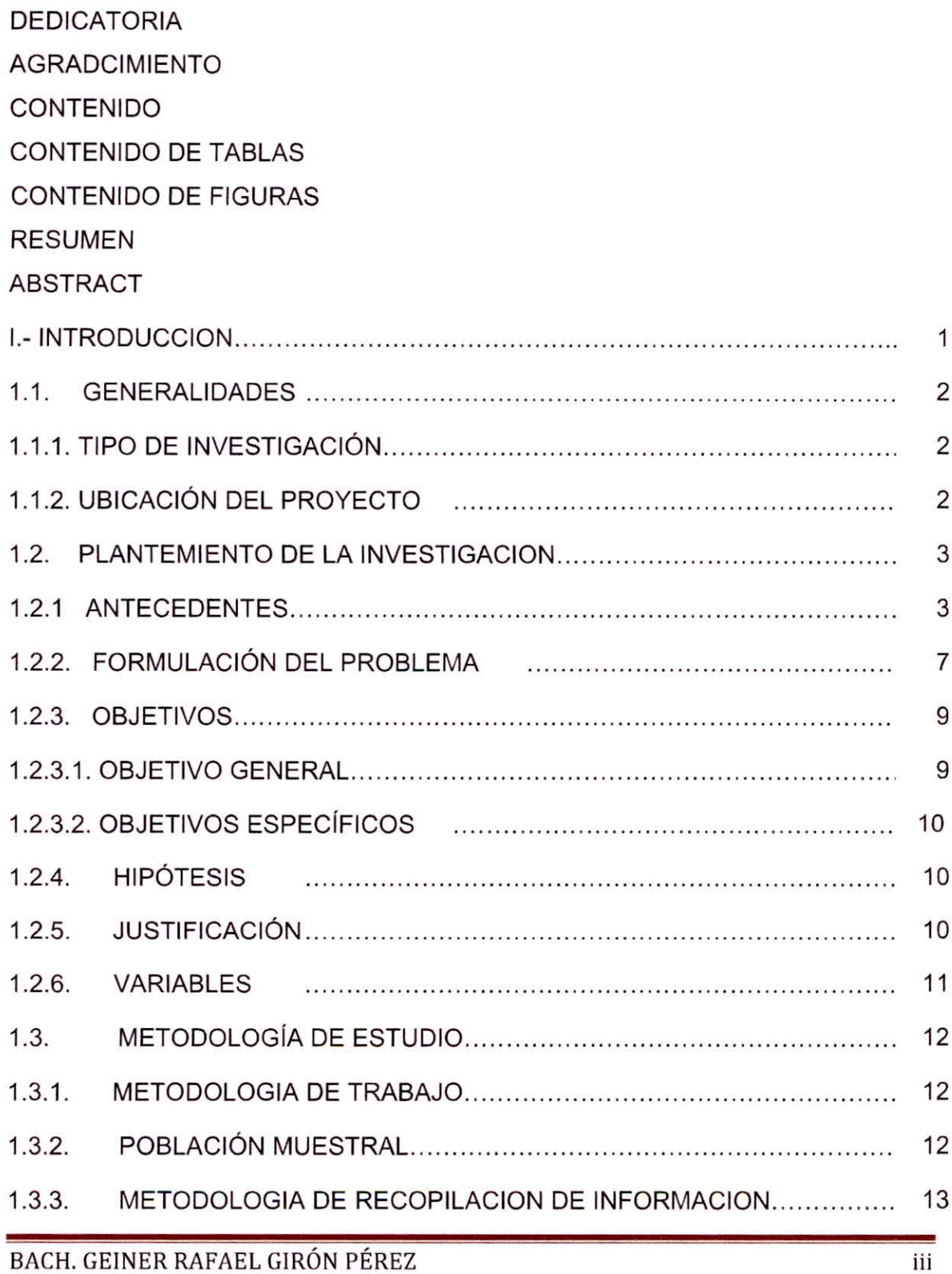

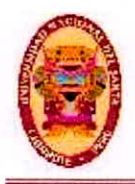

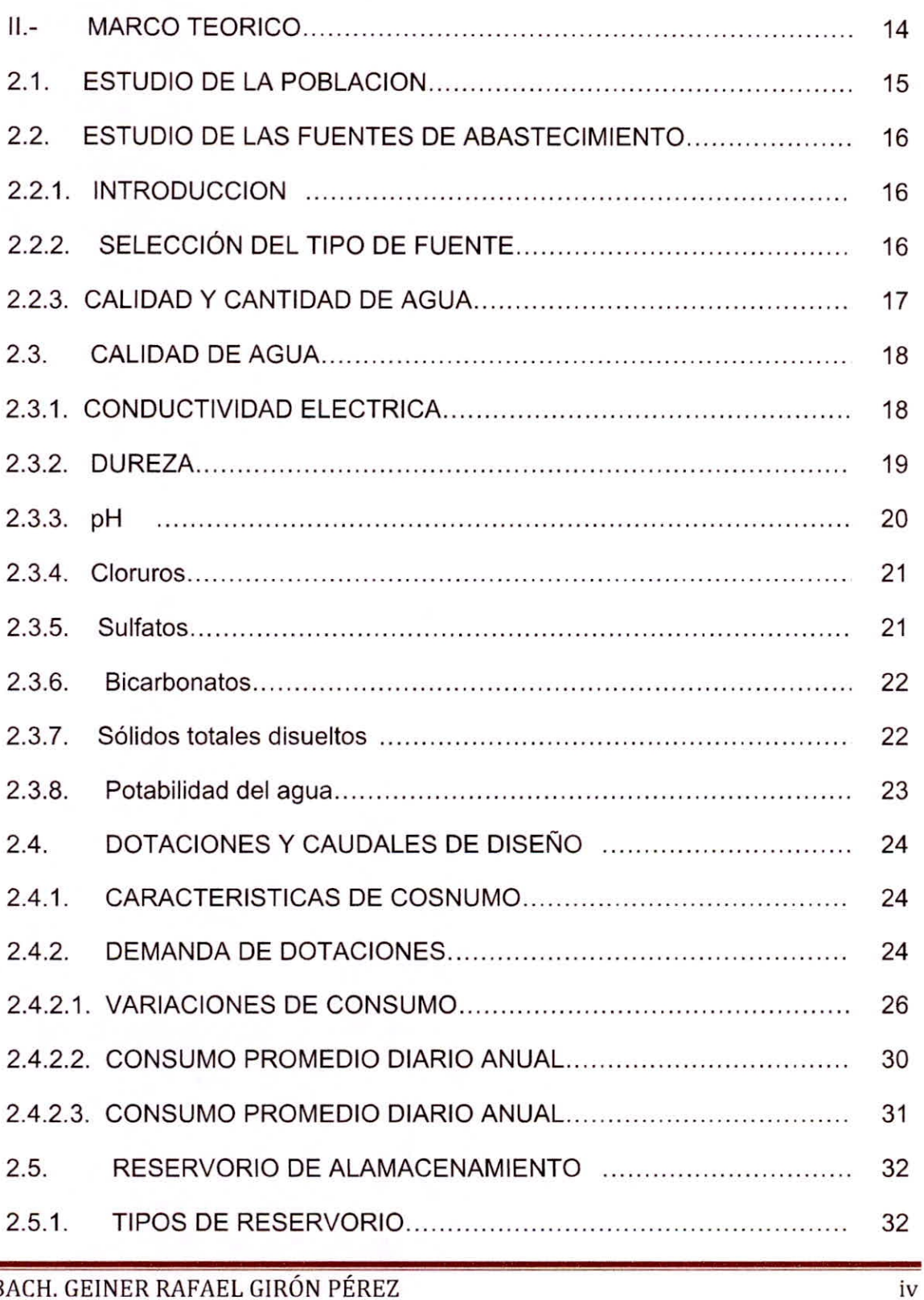

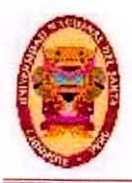

UNIVERSIDAD NACIONAL DEL SANTA Escuela Académico Profesional de Ingeniería Civil Propueste de Abastecimiento de agua Potable para la zona de Influencia del reservorio -IV Chimbote

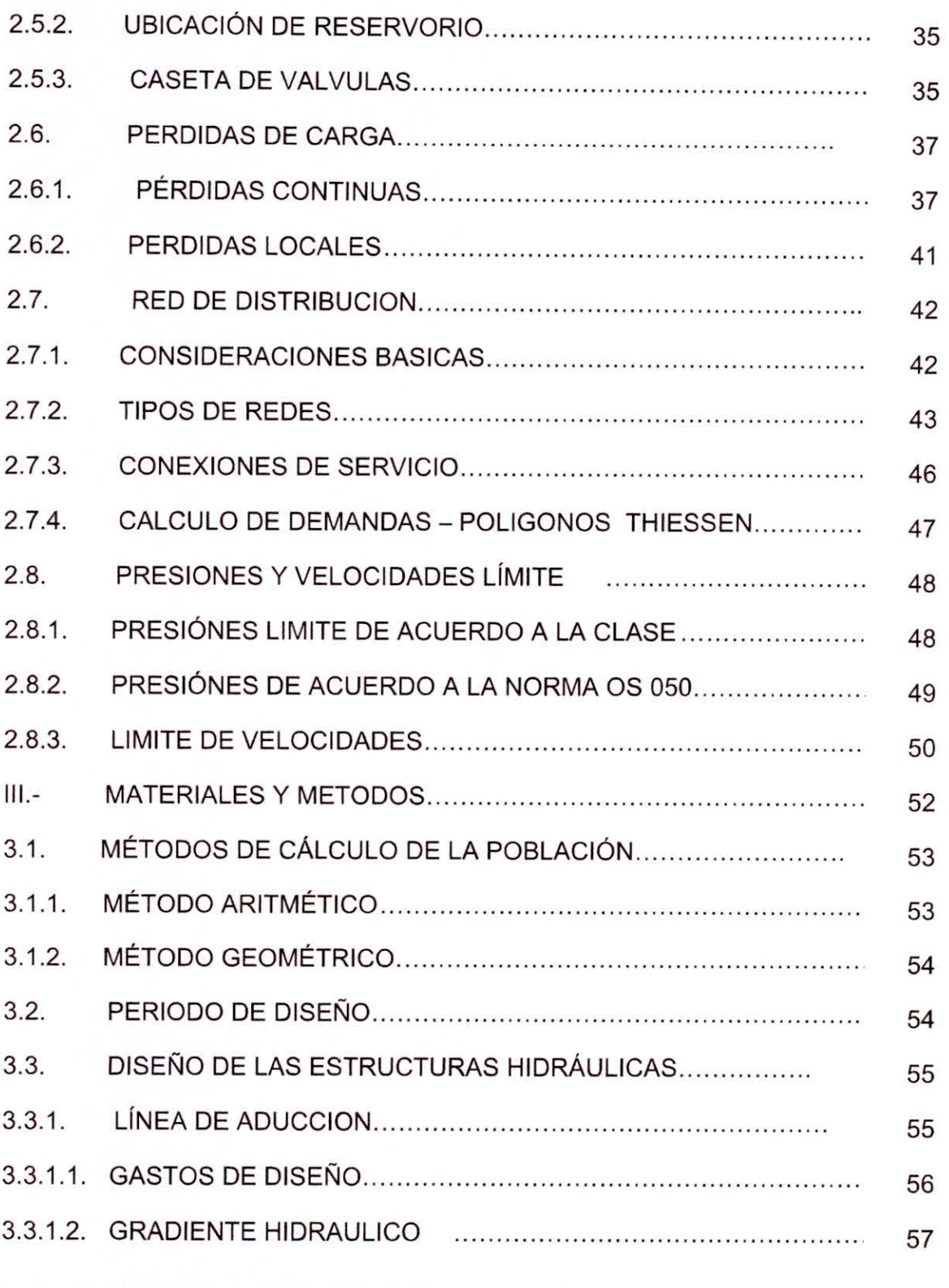

BACH. GEINER RAFAEL GIRÓN PÉREZ

 $\mathbf v$ 

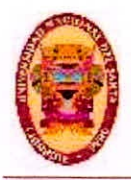

UNIVERSIDAD NACIONAL DEL SANTA Escuela Académico Profesional de Ingeniería Civil Propueste de Abastecimiento de egua Potable para la zona de influencia del reservorio -IV Chimbote

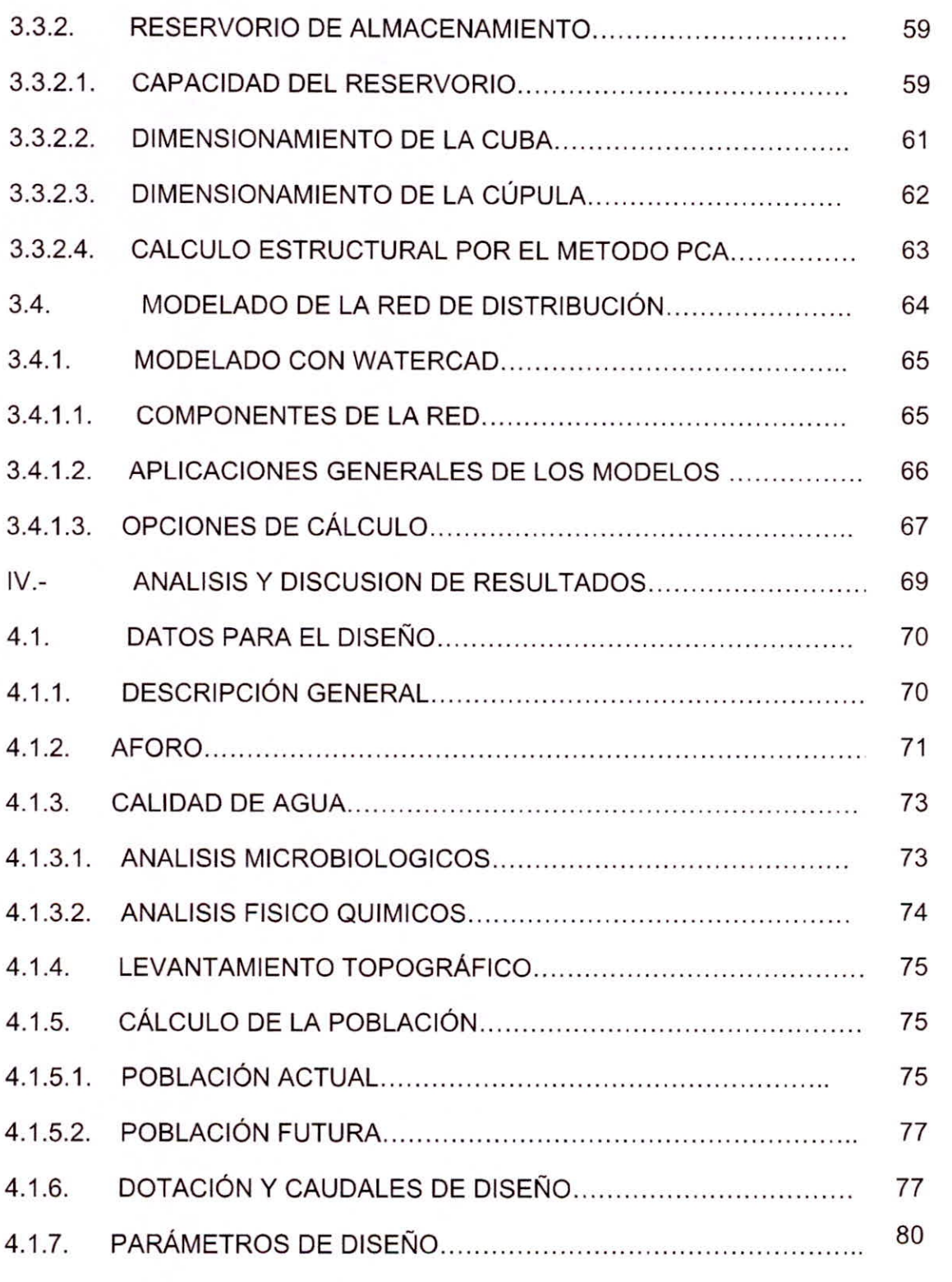

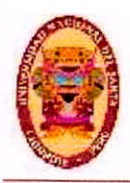

UNIVERSIDAD NACIONAL DEL SANTA Escuela Académico Profesional de Ingeniería Civil Propuesta de Abastecimiento de agua Potable para la zona de Influencia del reservorio -IV Chimbote

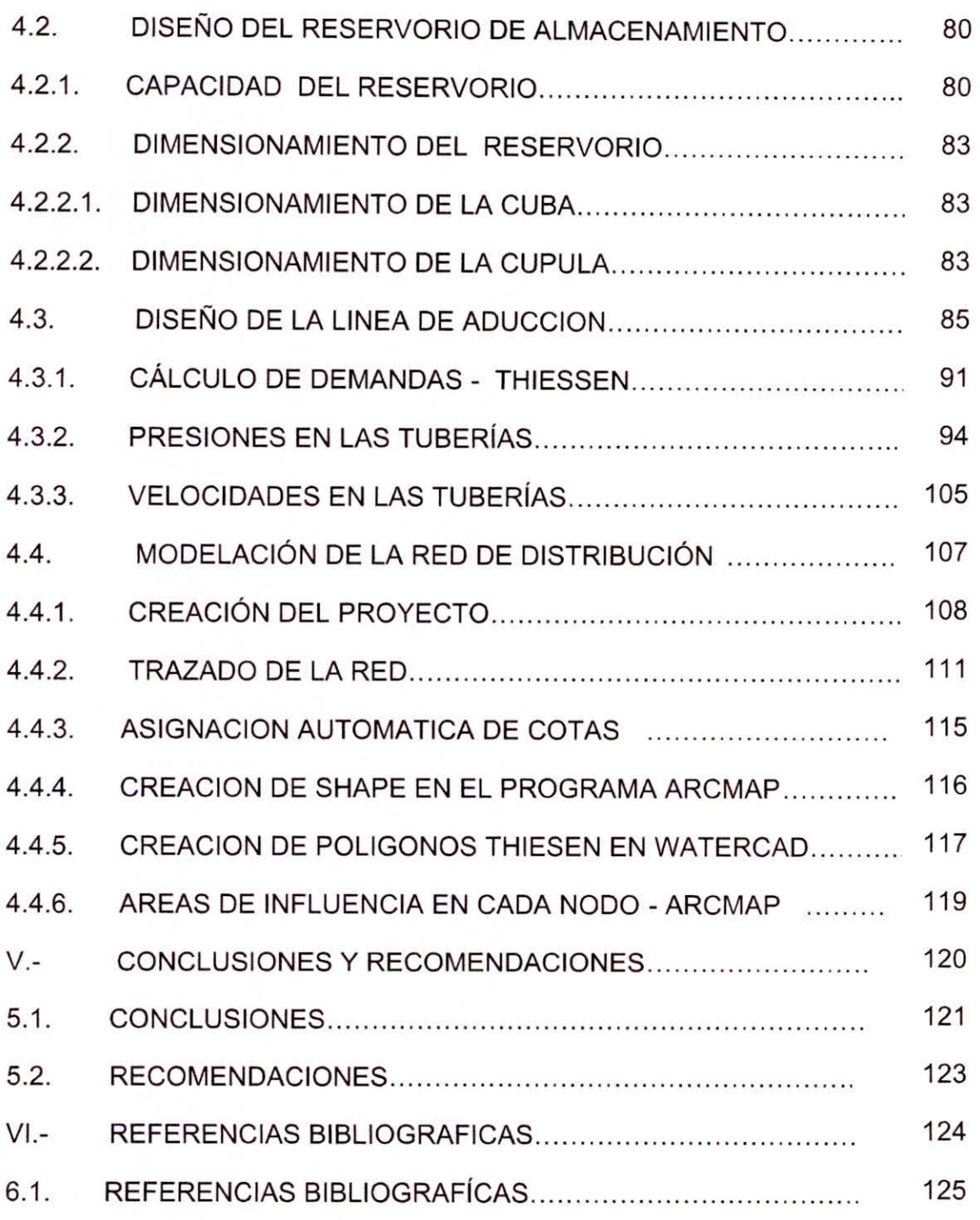

#### **ANEXOS**

ANEXO 01.- MEMORIA DE CÁLCULO

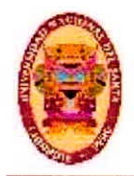

UNIVERSIDAD NACIONAL DEL SANTA Escuela Académico Profesional de Ingeniería Civil Propueste de Abastecimiento de egua Potable para la zona de Influencia del reservorio -IV Chinbate

ANEXO 02.- PRESUPUESTO ANEXO 03.- PANEL FOTOGRAFICO ANEXO 04.-CALIDAD DEL AGUA ANEXO 05.-PLANOS

#### **LISTA DE FIGURAS**

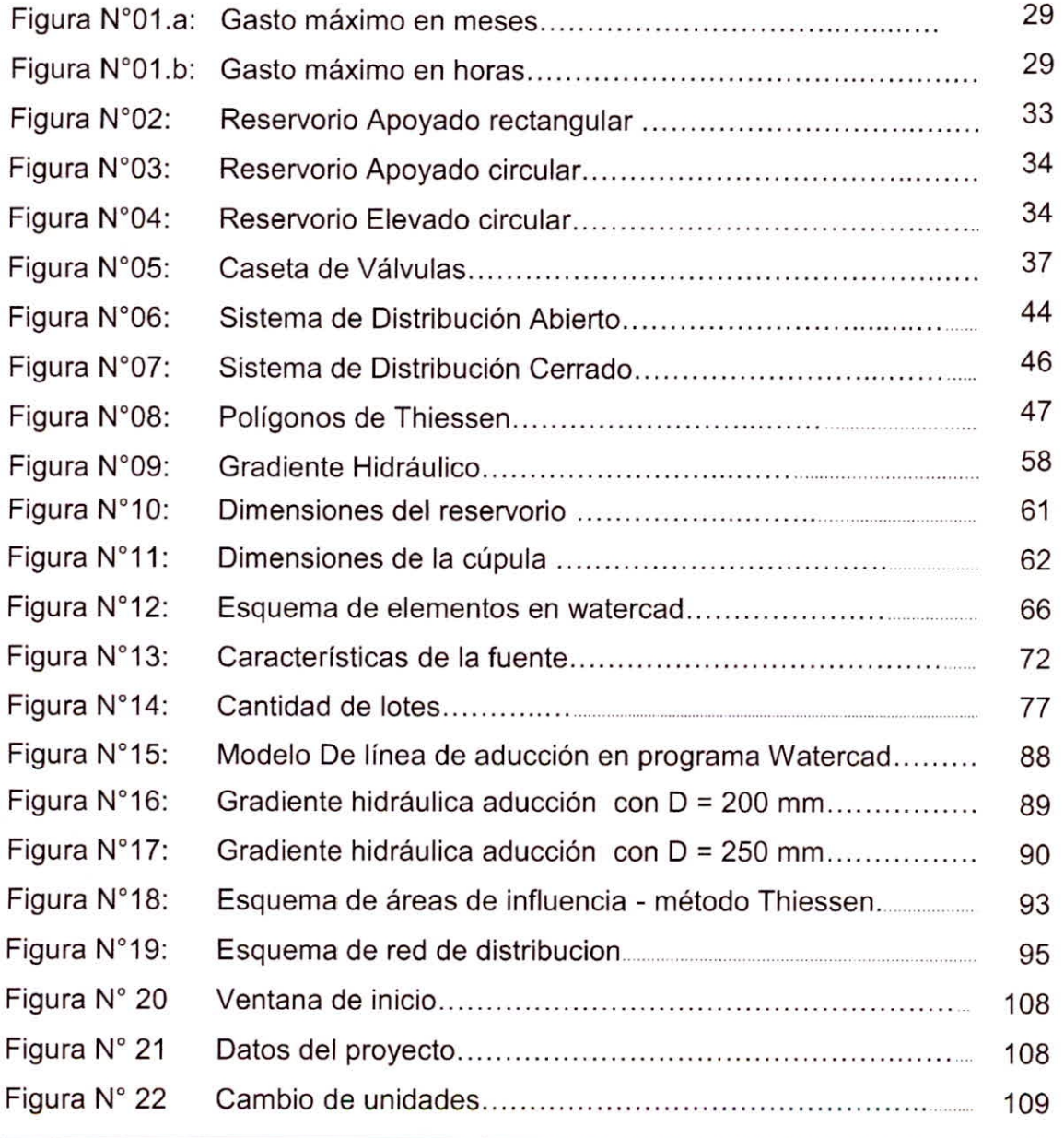

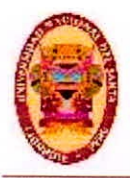

UNIVERSIDAD NACIONAL DEL SANTA Escuela Académico Profesional de Ingeniería Civil Propuesta de Abastecimiento de egua Potable para la zona de influencia del reservorio -IV Chinbote

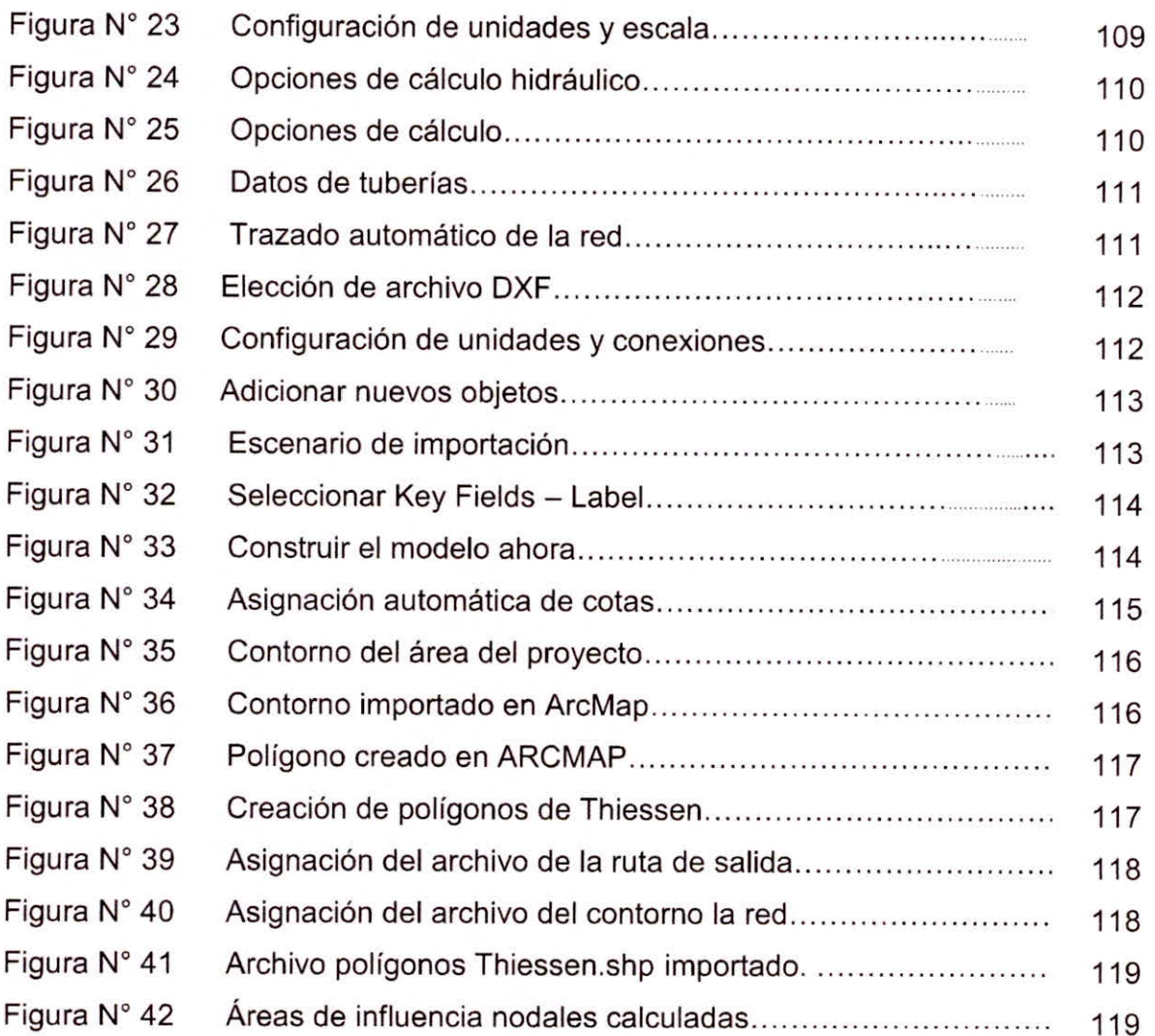

### **LISTA DE TABLAS**

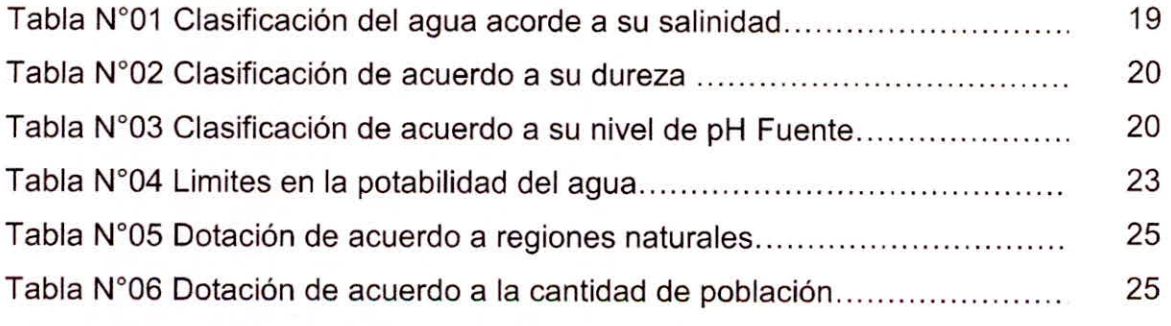

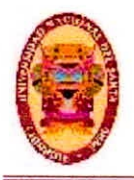

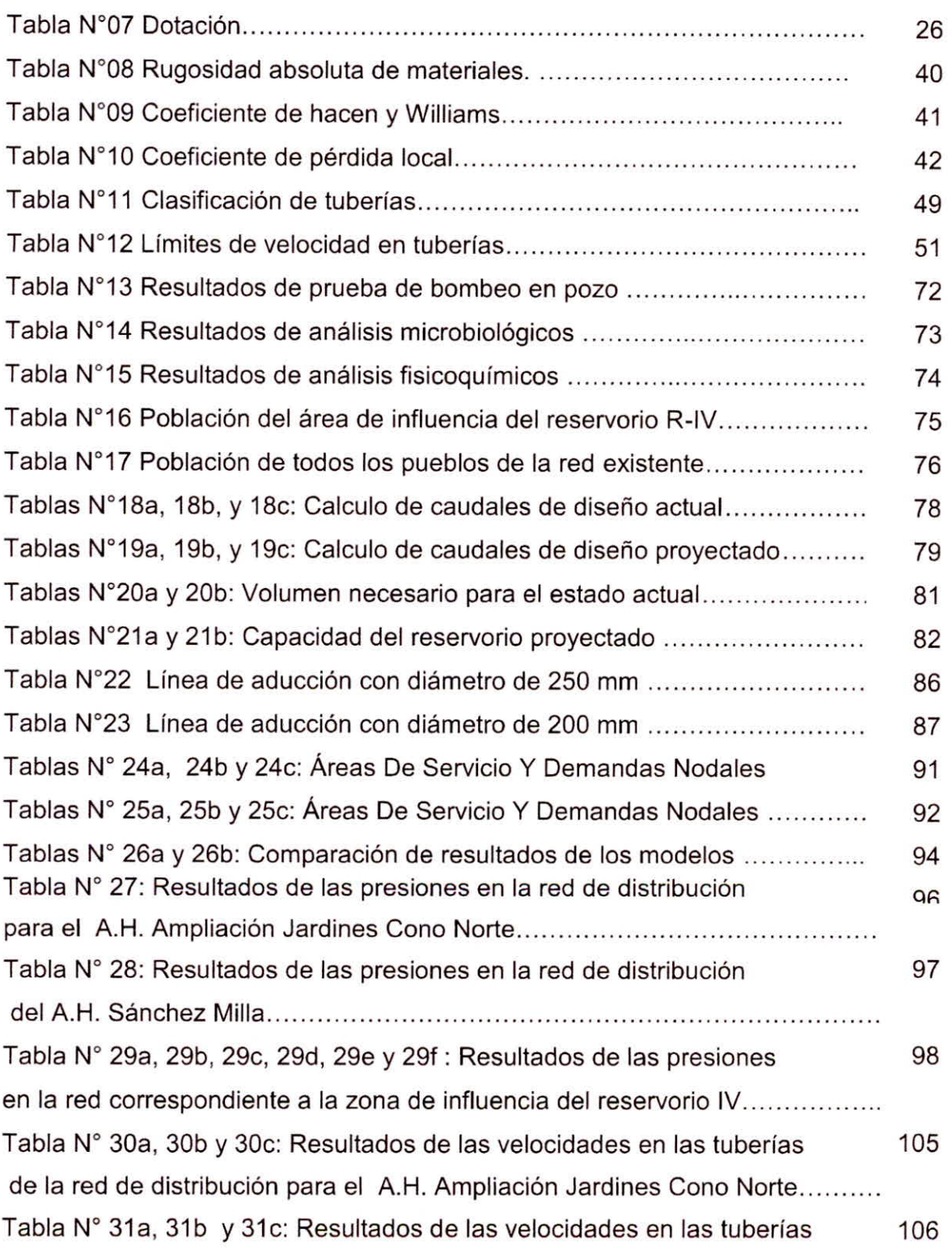

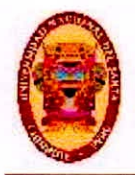

UNIVERSIDAD NACIONAL DEL SANTA Escuela Académico Profesional de Ingeniería Civil Propuesta de Abastecimiento de agua Potable para la zona de Influencia del reservorio -IV Chimbote

#### **RESUMEN**

En este trabajo se ha propuesto una red de distribución de agua como solución para los pueblos dentro del área de influencia del reservorio R-IV, que aún no cuentan con infraestuctura para distribución de agua, tales pueblos son el A.H José Sánchez Milla y Ampliación Jardines Cono Norte. Además el reservorio que viene abasteciendo a los pueblos vecinos fue diseñado hace 41 años considerando una población mucho menor a la actual, sin embargo en la actualidad la población se ha incrementado considerablemente.

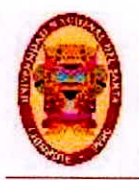

#### **ABSTRACT**

In this research, a potable water supply system has been proposed as a solution for the villages within the area of influence of the R-IV reservoir, which do not yet have infrastructure for water distribution, such villages are A.H. José Sánchez Milla and Ampliación Jardines Cono Norte. Also, the reservoir that has been supplying the neighboring towns was designed 41 years ago considering a much smaller population than the current one, however, at present the population has increased considerably.

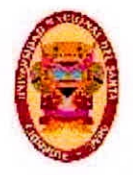

UNIVERSIDAD NACIONAL DEL SANTA Escuelo Académico Profesional de Ingeniería Civil Propuesta de Abastecimiento de agua Potable para la zona de Influencia del reservorio -IV Chimbote

## **CAPITULO I INTRODUCCIÓN**

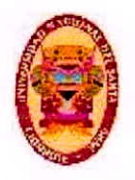

UNIVERSIDAD NACIONAL DEL SANTA Escuelo Acudèmico Profesional de Ingenieria Civil Propileste de Abastecimiento de agua Potable para le zona de Influencia del reservorio -IV Chimbote

#### **1.1. GENERALIDADES**

**1.1.1. TIPO DE INVESTIGACIÓN** 

#### **SEGÚN SU PROPÓSITO**

Sera aplicada, por que utilizara fundamentos de hidráulica y ramas afines.

#### **SEGÚN SU NATURALEZA**

Sera Descriptiva.

#### **SEGÚN SU CARÁCTER**

Sera cualitativa y cuantitativa, porque permitirá recoger datos de campo

para luego llevarlos a trabajos de gabinete y allí obtener resultados

#### **1.1.2. UBICACIÓN DEL PROYECTO**

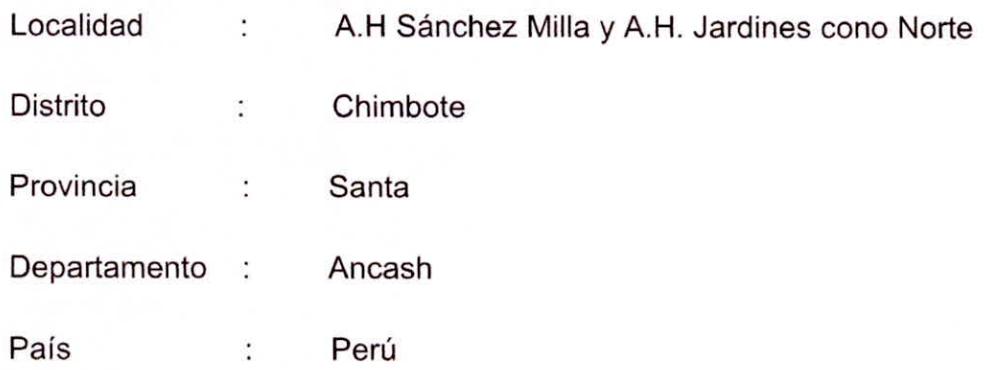

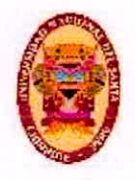

#### **1.2. PLANTEMIENTO DE LA INVESTIGACION**

#### **1.2.1. ANTECEDENTES**

Chimbote actualmente viene siendo abastecido de agua a través de pozos tubulares los cuales están ubicados a la margen derecha del río santa, en su mayoría. Para abastecer a las zonas altas se utiliza sistemas de bombeo, pero aun así hay ciertas zonas en donde la presión de agua que llega al usuario no es la suficiente de acuerdo al Reglamento Nacional de Edificaciones. Las partes altas del A.H. San Pedro son las que se ven mayormente afectadas.

Esto es debido a que el reservorio de almacenamiento que abastece la zona fue diseñado hace 41 años, considerando la población de ese entonces, la cual era mucho menor que la actual. En la actualidad la población se ha incrementado considerablemente a tal punto que este reservorio ya no puede darse abasto.

La entidad encargada de operar el sistema de distribución es la EPS Sedachimbote, la cual viene operando en las ciudades de Nuevo Chimbote y Chimbote a través de 19 pozos tubulares y 21 reservorios los cuales abasteciendo a el pueblo joven San pedro.

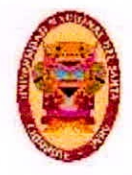

Existen instalaciones de agua potable en todo el P.J. San Pedro, con agua captada desde 10 pozos, desde los cuales se rebombea hasta el reservorio R-II, desde el cual se rebombea para abastecer al Reservorio R-IV, desde donde se rebombea hacia el reservorio R-V, siendo este el que abastece la zona alta del P.J. San Pedro y sus alrededores.

El reservorio R-IV está apoyado sobre el suelo, tiene 9 m de diámetro y 5.5 m de altura, cuenta 01 válvula de entrada, 01 válvula de salida, 01 válvula de rebose y 01 válvula de limpieza. En la actualidad este reservorio cuenta con irregularidades en su funcionamiento principalmente debido a sus años de antigüedad.

La propuesta de abastecimiento de agua potable desarrollada en esta investigación recomienda la construcción de un nuevo reservorio, para así poder ampliar la cobertura del servicio de agua potable hacia los A.H. Sánchez Milla y Ampliación Jardines Cono Norte

A continuación se presenta el resultado de la revisión de algunas investigaciones concernientes al tema.

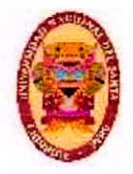

#### **INTERNACIONALES:**

-Ing Ciro Murillo Barreto (2015) desarrolló su tesis: "ESTUDIO Y DISEÑO DE LA RED DE DISTRIBUCIÓN DE AGUA POTABLE PARA LA COMUNIDAD PUERTO ÉBANO KM 16 DE LA PARROQUIA LEÓNIDAS PLAZA DEL CANTÓN SUCRE" realizando el cálculo las redes utilizando el programa Watercad V8i, con el cual es posible evaluar de manera sencilla los distintos parámetros del cálculo, como la presión en los nodos, velocidad en las tuberías, etc. Este proyecto contempla brindar servicio a 181 familias.

La captación se hará desde un reservorio presente en el lugar, mediante el que es abastecida esa comunidad mediante infraestructura antigua que ya ha cumplido su vida útil. El volumen de tales tanques almacenamiento es 311m3 y está ubicado a una cota de 36 msnm a una distancia de 539 m. de la zona del proyecto.

-Ing. Alexandra Reinoso Villamarín (2010) desarrolló su tesis: "DISEÑO DEL SISTEMA DE AGUA POTABLE PARA LA COMUNIDAD DE CUNDALO, PARROQUIA JUAN MONTALVO, CANTON LACATUNGA, PROVINCIA DEL COTOPAXI "realizando el cálculo de las tuberías utilizando la metodología de Hardy Cross con la que viene a ser posible hacer los cálculos de forma manual distintos así como los distintos parámetros en el cálculo de las

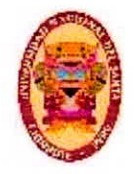

tuberías, como la presión en los nodos, velocidad en las tuberías, etc. Este proyecto contempla brindar servicio a 160 familias.

#### **NACIONALES:**

-Ing Magdalena Achín Salazar (1964) desarrolló su tesis: "SISTEMAS DE ABASTECIMIENTO DE AGUA POTABLE" realizando los diseños de redes de distribución abierta correspondientes a varias comunidades, a través de cálculos manuales siendo esa la forma de hacer cálculo de redes en la época. También expone el Plan Nacional de Agua Potable Rural que tenía como meta dotar de servicio de agua potable a 2'600,000 habitantes de los núcleos de la población rural de aquella época.

-Ing Sylvia Doris Huari González (2001) desarrolló su tesis: "PROYECTO DE AGUA POTABLE Y ALCANTARILLADO DE 16 A.A. H.H. DEL SECTOR NORESTE DE PUCALLPA" realizando cada uno de los cálculos de las tuberías, utilizando el Método Computarizo LOOP. En su trabajo se incluye el diseño de evacuación del drenaje pluvial, así como los análisis de Impacto Ambiental y Vulnerabilidad que desarrollados acorde a las condiciones del lugar.

En el diseño de sistema se incluyó 3 estaciones de bombeo, cada uno con su propia línea de impulsión.

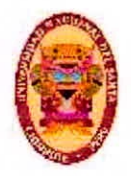

#### **LOCAL:**

-Ing. Pastor Cubeños Paola (2011) desarrolló su tesis: "DISEÑO DEL SISTEMA DE ABASTECIMIENTO DE AGUA POTABLE POR GRAVEDAD PARA EL CENTRO POBLADO CONIN EN EL DISTRITO DE PONTO, PROVINCIA DE HUARI, DEPARTAMENTO DE ANCASH" realizando el cálculo de las tuberías utilizando el programa Watercad V8i, con el cual le fue posible evaluar los distintos parámetros en el diseño de la red. El proyecto está orientado a dar solución a la carencia de la infraestructura, debido a que su carencia ha dado lugar a enfermedades parasitarias y gastrointestinales en la localidad.

#### **1.2.2. FORMULACIÓN DEL PROBLEMA**

El problema se genera porque debido al incremento poblacional han sido creados nuevos asentamientos humanos en la zona norte de Chimbote, los cuales no cuentan con el Servicio de Agua Potable convirtiéndose en una carencia del servicio básico, el cual influye en la calidad de vida de los pobladores.

Los ubicados dentro del área de influencia del reservorio RIV-Chimbote, que no cuentan con infraestructura para distribución de agua potable, presentan índices de pobreza y desnutrición infantil. La

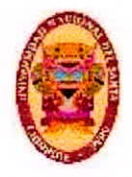

carencia de los servicios básicos de agua potable ha ocasionado que algunos pobladores contraigan enfermedades bronquiales y gastrointestinales, principalmente en niños y ancianos.

Además de los problemas de salud mencionados estas comunidades también se ven afectadas económicamente debido a que las familias con menos recursos tienen que gastar mucho mas de sus reducidos ingresos en obtener agua a comparación de las familias que cuentan con conexiones domiciliarias. Según investigaciones "el 10% más pobre de los pueblos urbanos paga el doble que el 10% más rico por el uso de agua", este problema se viene dando ante la desigualdad que hay en el país. (Grecia Pimentel, 2017)

El mismo estudio señala que el Perú viene a ser el país de Latinoamérica con mayor nivel de desigualdad en lo concerniente al acceso de agua potable a la vivienda. (Grecia Pimentel, 2017)

Los pueblos que involucra esta propuesta de abastecimiento de agua potable están ubicados en la zona norte de Chimbote, dentro del área de influencia del Reservorio R-IV, tales pueblos son: A.H José Los Sánchez Milla y A.H. Ampliación Jardines Cono Norte. El reservorio R-V es que da abastecimiento a la zona alta en San Pedro además de algunos otros pueblos. Este reservorio fue diseñado hace

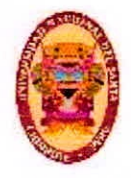

40 años, considerando una cantidad de población menor, sin embargo al día de hoy la población ha ido aumentando y ya no es suficiente para abastecer a la población.

El problema queda planteado de la siguiente manera:

**¿Desarrollando una propuesta de solución para el abastecimiento de agua potable para los pueblos A.H José Los Sánchez Milla y A.H. Ampliación Jardines Cono Norte, proporcionaremos a esta población mejor calidad de agua para su consumo?** 

#### **1.2.3. OBJETIVOS**

#### **1.2.3.1. OBJETIVO GENERAL**

Desarrollar una propuesta de solución para la zona de influencia del reservorio R IV-Chimbote ampliando la cobertura del servicio de agua potable a los pueblos A.H Sánchez Milla y A.H. Ampliación Jardines Cono Norte, y así proporcionar a esta población mejor calidad de agua para su consumo.

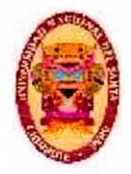

#### **1.2.3.2. OBJETIVOS ESPECÍFICOS**

- Diseñar un nuevo reservorio de modo que se amplíe la cobertura del servicio de agua potable a los pueblos AH Sánchez Milla y A.H. Ampliación Jardines Cono Norte.
- Calcular el diámetro óptimo para la línea de aducción por gravedad, a través de cálculos manuales y computacionales.
- Efectuar el modelado de la red de distribución con el programa Watercad utilizando válvulas reductoras de presión.

#### **1.2.4. HIPÓTESIS**

Si se desarrolla una propuesta de solución para el abastecimiento de agua potable para los pueblos A.H José Los Sánchez Milla y Ampliación Jardines Cono Norte, proporcionaremos a esta población mejor calidad de agua para su consumo

#### **1.2.5. JUSTIFICACIÓN**

El suministro de agua potable es una de las más importantes necesidades en la población, por tanto realizar estudios y construir la infraestructura para este servicio es una de las prioridades que tiene toda gestión ya que el agua es imprescindible para el desarrollo de la

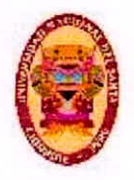

vida.En conclusión solucionar la demanda de agua, significa abastecer de agua a cada vivienda, no obstantes las dificultades que pudieran presentarse en las comunidades de nuestro país como: orografía accidentada y asentamientos variables.

Los pueblos A.H José Los Sánchez Milla y Ampliación Jardines Cono Norte, ubicados en la Provincia del Santa, Departamento de Ancash, ubicados dentro del área de influencia del reservorio RIV-Chimbote presentan índices de pobreza y desnutrición principalmente en niños, ocasionando que algunos pobladores contraigan enfermedades bronquiales y gastrointestinales, principalmente en niños y ancianos.

Por lo que este estudio estará enmarcado en el Diseño del sistema de Abastecimiento de Los pueblos ubicados dentro del área de influencia del reservorio RIV-Chimbote, que no cuentan con infraestructura para el servicio básico.

#### 1.2.6. **VARIABLES**

#### **a) DEPENDIENTE**

Calidad de agua potable abastecida a los pobladores de los A.H Sánchez Milla y A.H. Ampliación Jardines Cono Norte.

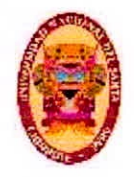

#### **b) INDEPENDIENTE**

Diseño del Sistema de Abastecimiento de Agua Potable por gravedad para el A.H Sánchez Milla y A.H. Ampliación Jardines Cono Norte

#### **1.3. METODOLOGÍA DE ESTUDIO**

#### **1.3.1. METODOLOGIA DE TRABAJO**

Fueron utilizadas las que siguen:

- **De** Observación debido a que se realizó con el debido orden cada una de las observaciones ,así como la recopilación de información de campo:
	- $\triangleright$  Radiación topográfica.
	- $\triangleright$  Datos de la calidad de agua
	- > Datos de ámbito poblacional.
- Analítica; fue desarrollada en gabinete como:
	- $\triangleright$  Calculo de la red de tuberías.
	- $\triangleright$  Diseño de estructuras como un reservorio por ejemplo.

#### **1.3.2. POBLACIÓN MUESTRAL**

El A.H Sánchez Milla y Jardines Cono Norte.

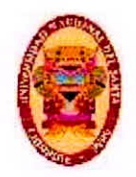

UNIVERSIDAD NACIONAL DEL SANTA Escuelo Académico Profesional de Ingeniería Civil Propuesta de Abastecimiento de agua Potable para la zona de Influencia del reservorio -IV Chimbote

#### 1.3.3. METODOLOGIA DE RECOPILACION DE INFORMACION

- Radiación topográfica del lugar de la investigación.
- «Recolección de datos sobre consumo de agua potable y la comunidad.
- Toma de muestras de agua y suelo.

#### 1.3.4. METODOLOGIA DE TRATAMIENTO DE INFORMACION

- Análisis de laboratorio.  $\bullet$
- · Uso de tablas y gráficas.
- · Labores en gabinete (procesos de cálculo y Verificaciones).

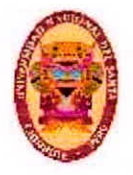

UNIVERSIDAD NACIONAL DEL SANTA Escuelo Académico Profesional de Ingeniería Civil Propuesta de Abastecimiento de agua Potable para la zona de Influencia del reservorio -IV Chimbote

# **CAPITULO II FUNDAMENTO TEÓRICO**

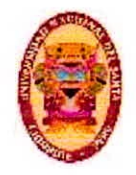

#### $2.1.$ **ESTUDIO DE LA POBLACION**

En el Perú el órgano estatal encargado de los datos acerca del incremento poblacional es el Instituto Nacional de estadística, tal información es referente a todo el país. Para la población de Chimbote se cuenta con información censal de los años 2007 y 2014 que pueden ser extrapolados para obtener la población aproximada unos años en el futuro. (Luis León, 2015, Pag. 6)

El incremento demográfico que se dan en las poblaciones, es debido a algunos factores: tasa de natalidad, tasa de mortalidad y las migraciones. Las primeras constituyen en incremento del tipo vegetativo. Es muy raro hallar estos factores principalmente en poblaciones del medio no urbano. (Luis León, 2015, Pag. 7)

Todo incremento poblacional, siempre está ligado a la magnitud del proyecto y por tal, al periodo elegido de diseño que se vaya analizar. Teniendo en consideración estos factores imprevisibles una población no puede ser extrapolada con un buen margen de seguridad a mas de 20 años, dado que en periodos de mayor duración, pueden ocurrir fenómenos en el incremento poblacional que puedan distorsionar considerablemente las aproximaciones efectuadas. (Luis León, 2015, Pag. 7)

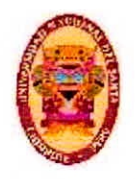

#### **2.2. ESTUDIO DE LAS FUENTES DE ABASTECIMIENTO 2.2.1. INTRODUCCION**

Una parte primordial en el diseño de sistemas de abastecimiento de agua potable y previo a realizar cualquier trabajo es necesario establecer la localización, calidad, cantidad y tipo de la fuente. Considerando la localización y el tipo de sistema de abastecimiento, así como también al relieve del terreno, son considerados dos sistemas, los de bombeo y los que son por gravedad. En sistemas de distribución mediante gravedad, la fuente deberá ubicarse en la zona alta de la comunidad, de modo que el agua fluya por las tuberías, mediante solo la fuerza de gravedad. En sistemas de distribución mediante bombeo, la fuente está ubicada a una menor altitud que la población en estudio, por tal necesariamente debe transportarse el agua a través de sistemas de bombeo hacia reservorios ubicados estratégicamente a una altitud mayor que el centro poblado. (Roger Agüero, 1997 Pag. 28)

#### **2.2.2. SELECCIÓN DEL TIPO DE FUENTE**

La mayor parte de las poblaciones de nuestro país, cuenta con dos formas de fuente de agua: subterránea y superficial. La primera incluye ríos riachuelos y quebradas, que están conduciendo mayormente agua con presencia de residuos y sedimentos orgánicos, haciéndose necesario

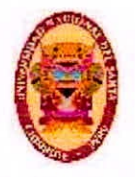

plantear en su captación una estructura para tratamiento del agua, lo cual implica la construcción de estructuras tales como desarenadores, filtros, bocatomas y sistemas para dorado. En la cuidad de Chimbote generalmente se capta en agua a través de pozos tubulares ubicados de manera estratégica a la margen izquierda del rio Lacra marca. Un pozo tubular viene a ser la perforación del suelo hasta la profundidad necesaria.(Roger Agüero, 1997 Pag. 29)

#### **2.2.3. CALIDAD Y CANTIDAD DE AGUA**

En su mayoría los sistemas de distribución de agua en comunidades rurales de nuestro país, poseen como fuente a los manantiales. La falta de datos hidrológicos implica desarrollar un exhaustivo estudio de las fuentes.

Un factor decisivo al momento de estudiar un acuífero es la calidad de agua que puede suministrar, y de eso modo los acuíferos del tipo artesiano cuentan generalmente con una protección natural importante y además debido a que el agua asciende modo natural, los costes en las instalaciones de energía requeridos para su extracción. La lógica popular considera que a mayor profundidad el agua debe ser más limpia, sin embargo esto no siempre es cierto, debido a que la experiencia ha mostrado que en ocasiones capas freáticas poco profundas resultaron ser más limpias que capas freáticas profundas. (Roger Agüero, 1997 Pag. 31)

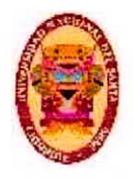

#### **2.3. CALIDAD DE AGUA**

Analizar los Parámetros de la calidad de agua es de vital importancia en todo proyecto de agua potable, debido a que dará a Conocer el nivel de mineralización así como sus propiedades físicas.

Estar al corriente de la calidad química del agua es importante debido a sus diversas aplicaciones en la distribución de agua potable, además de su uso en el industrial y de riego. Así mismo es de vital importancia en el proceso de diseño de pozos tubulares, principalmente en lo referente a la hora de elegir los materiales a emplearse en los filtros.

#### **2.3.1. CONDUCTIVIDAD ELECTRICA**

La conductividad eléctrica es una característica que puede medirse de manera rápida y por tanto viene a ser una metodología adecuada para evaluar en primera instancia la cantidad de sales que se presentan en el lugar.

Las niveles de agua que pueden establecerse de acuerdo a la evaluación mediante conductividad eléctrica son Muy bueno, Bueno, Apropiado, uso no seguro y no apropiado.

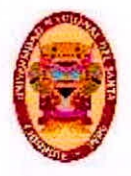

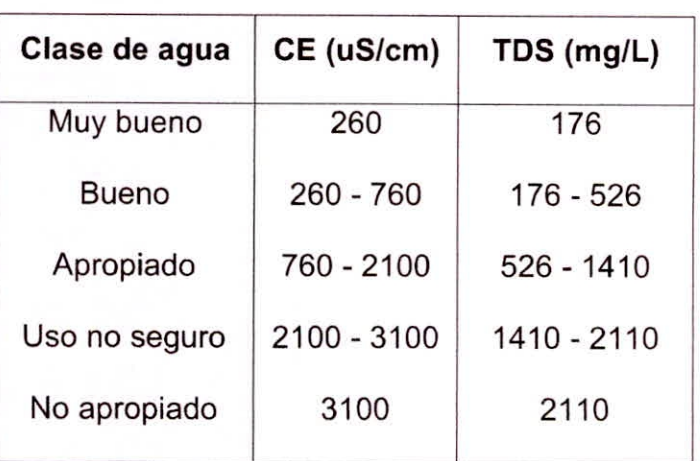

**Tabla N°01:** Clasificación del agua acorde a su salinidad

Fuente: (Salazar D. 2017 Pag. 47)

#### **2.3.2. DUREZA**

El parámetro dureza viene a ser la el nivel de concentración de algunos minerales, en particular calcio y magnesio. Siendo éstas las que originan la dureza en el agua, además de que nivel de dureza presente en el agua viene a ser directamente proporcional a nivel de concentración de algunos minerales.

Las niveles de agua que pueden establecerse de acuerdo a la evaluación mediante el análisis de dureza son agua muy dulce, dulce, dura y muy dura.

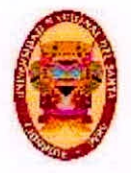

UNIVERSIDAD NACIONAL DEL SANTA Escuelo Académico Profesional de Ingeniería Civil Propuesta de Abastecimiento de agua Potable para la zona de Influencia del reservorlo -IV Chimbote

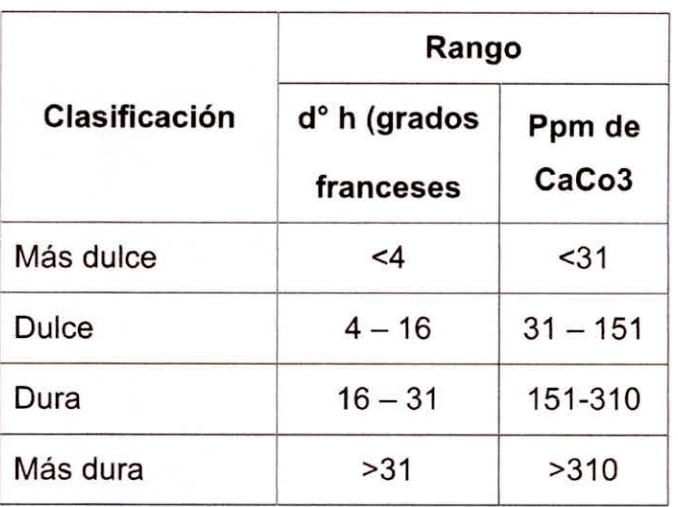

**Tabla N°02:** Clasificación de acuerdo a su dureza

Fuente: (Salazar D. 2017 Pag. 48)

#### **2.3.3. pH**

El ph es la densidad de iones provenientes de hidrogeno presente en el agua, por tal viene a ser utilizado como un índice del valor de acidez en el agua.

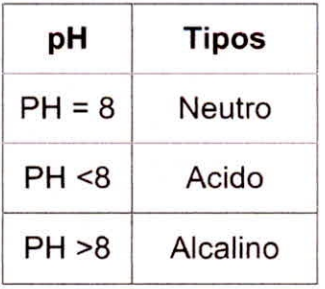

**Tabla N°03:** Clasificación de acuerdo a su nivel de pH

Fuente: (Salazar D. 2017 Pag. 48)
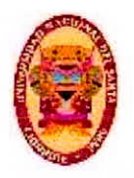

# **2.3.4. Cloruros**

El hecho de encontrar cloruro en el agua sugiere que ha habido una descomposición de fuentes minerales. Tal nivel en la contaminación es atribuida a diversos usos como procesos industriales principalmente en la actividad minera de sales.

La densidad máxima admisible de cloros en agua para uso doméstico es de 260 ppm, valor que fue establecido considerando cuestiones de sabor en vez de cuestiones sanitarias.

# **2.3.5. Sulfatos**

Los requerimientos para agua uso domésticos poseen un límite de 260 ppm de sulfatos, debido a que en valores superiores actúa similar a un purgante. Los valores tales que se logra sentir un sabor amargo son:

En el sulfato proveniente de magnesio de 410 a 610 ppm y para el sulfato de calcio son de 260 a 410. El hecho de que haya sulfatos es de gran importancia en la industria cervecera, debido a que le otorga un sabor apetecible a la cerveza.

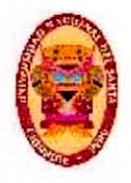

En las infraestructura de distribución de agua para la población los sulfatos no suelen aumentar la corrosión de los componentes metálicos, sin embargo en los casos en donde se superen los 200 ppm aumenta la concentración de plomo en el agua, cuyo origen son las tuberías de plomo.

# 2.3.6. Bicarbonatos

La concentración promedio en el agua de bicarbonatos suele estar en el rango de 200 gm/l. El exceso de bicarbonato en agua provoca alcalinización y aumento de pH, sugiriendo en algunos casos cierto grado de mineralización

## 2.3.7. Sólidos totales disueltos

Son materiales solidos que son disueltos totalmente en el agua y hay la posibilidad de eliminarlos mediante una adecuada filtración. Para el agua de la fuente de esta propuesta de abastecimiento de agua potable, la concentración de solidos totales representa aguas de clase permisible.

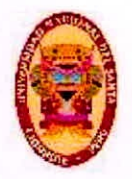

UNIVERSIDAD NACIONAL DEL SANTA Escuelo Académico Profesional de Ingeniería Civil Propuesta de Abastecimiento de agua Potable para la zona de Influencia del reservorio -IV Chimbote

## 2.3.8. Potabilidad del agua

Los rasgos característicos de potabilidad que presenta el agua vienen a ser analizados acorde a los valores límite reglamentario. Procurando que la mayor partes de las características físicas estén dentro de los valores permisibles.

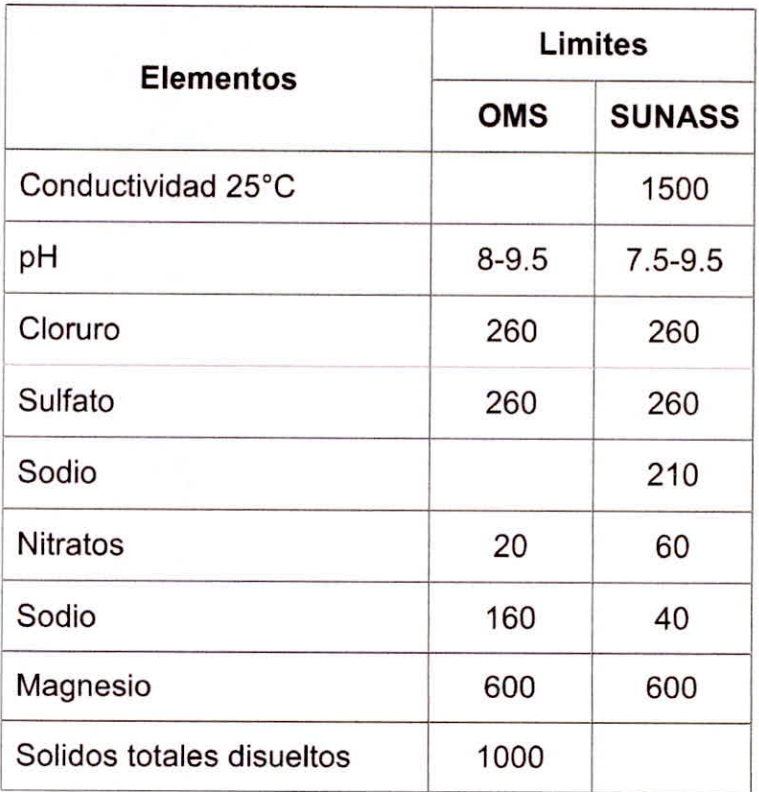

Tabla N°04: Limites en la potabilidad del agua

Fuente: (Salazar D. 2017 Pag 51.)

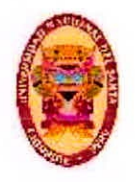

# **2.4. DOTACIONES Y CAUDALES DE DISEÑO**

# **2.4.1. CARACTERISTICAS DE COSNUMO**

Entre los factores que más inciden en el consumo del líquido vital están: factores sociales, económicos, climáticos y de acuerdo a la comunidad.

Muy aparte que la comunidad pueda ser del tipo rural o urbana, debe de considerarse a el consumo del tipo doméstico, industrial, comercial, y el consumo por perdidas.

Las condiciones sociales y económicas de una población se pueden evidenciar mediante la tipología de vivienda, siendo así primordial la varianza del consumo por la forma y tamaño que posee la edificación. Además el consumo del líquido vital puede variar también dependiendo del clima, acorde con la temperatura y la dispersión de las lluvias, sin embargo el consumo del tipo per cápita, puede variar proporcionalmente al tamaño de la población. (Roger Agüero , 1997)

## **2.4.2. DEMANDA DE DOTACIONES**

Tomando en cuenta los factores que afecta el valor de la demanda del consumo del líquido vital en cada una de las comunidades, la dotación de agua es expresada el litros de agua por persona al día y DIGESA recomienda para el medio rural y urbano marginales los

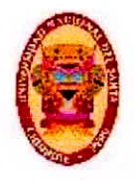

siguientes parámetros: (Roger Agüero, 1997)

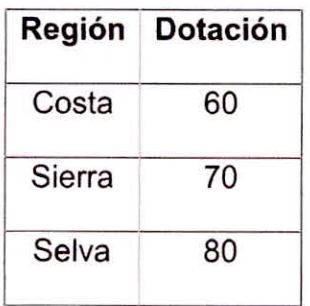

Tabla N°05 Dotación de acuerdo a regiones naturales

Fuente: (García Trisolini 2009 Pag. 14)

En el MANUAL DE AGUA POTABLE EN POBLACIONES RURALES

se ha considerado las dotaciones siguientes:

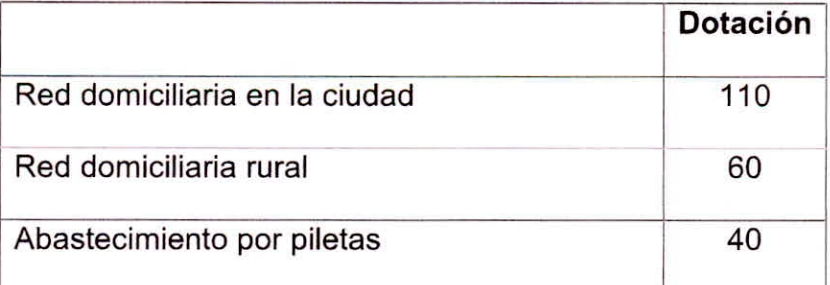

# Tabla N°06 Dotación

Fuente: (García Trisolini 2009 Pag. 14)

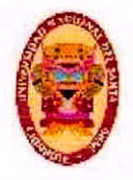

**UNIVERSIDAD NACIONAL DEL SANTA** Escuelo Académico Profesional de Ingeniería Civil Propuesta de Abastecimiento de agua Potable para la zona de Influencia del reservorlo -IV Chimbote

En esta propuesta de abastecimiento de agua potable se utilizan los valores de dotaciones especificados en la norma 0S100, la cual establece valores de dotación de acuerdo al clima

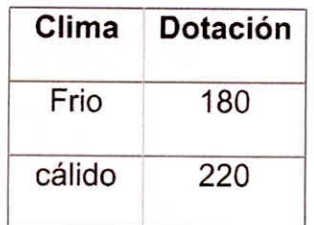

**Tabla N°07** Dotación de acuerdo a clima en la zona del proyecto Fuente: (Reglamento Nacional de Edificaciones, 2009 Pag 114)

# **2.4.2.1. VARIACIONES DE CONSUMO**

En aras de suministrar adecuadamente agua a la población, se hace necesario que todas las partes constituyentes del sistema de distribución logren satisfacer los requerimientos de la comunidad, haciendo el diseño de todas las estructuras, en tal modo que sus valores de consumo y variación, no puedan desarticular la totalidad del sistema, y contribuyan a un servicio de agua continuo y eficiente. (Roger Agüero, 1997 Pag. 25)

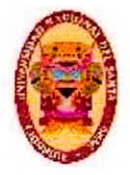

# **e VARIACIONES MENSUALES**

A lo largo del año se dan meses en los que el consumo de agua puede alcanzar niveles bajos y en otros meses puede alcanzar niveles saltos, dependiendo de factores locales y climáticos. (Roger Agüero, 1997 Pag. 25)

# **VARIACIONES DIARIAS**

La información estadística muestra que en el año hay presentes días con consumos altos y otros con consumos bajos con respecto al consumo medio diario, también se presentan variaciones mensuales en el consumo, así como también pueden darse en el día. De estas fluctuaciones lo que importa es conocer las máximas en condiciones normales para considerarlas en un sistema de distribución de agua, evitando así la escasez en días con demandas de agua elevada.

(Reglamento Nacional de Edificaciones, 2009 Pag 114)

Los coeficientes de variación diaria son los siguientes:

Normalmente se utiliza 1.3

Por tanto:  $CVD = K1 = 1.30$ ; para lugares de clima extremo.

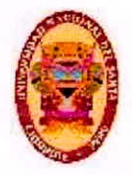

# **VARIACIÓN HORARIA**

Se dan variaciones horarias en relación al gasto diario máximo, el cual no viene a ser consumido por la comunidad en modo constante por las 24 horas del día, sin embargo bajo determinados intervalos de tiempo podrá ser mayor o menor al gasto diario máximo.

En aras de satisfacer las demandas diarias máximas, debe de incrementarse el gasto diario máximo hasta un coeficiente que logre cubrir la mencionada demanda horaria máxima. Fuente: (Reglamento Nacional de Edificaciones, 2009 Pag 114)

Los coeficientes de variación diaria son los siguientes:

C.V.D = K2: Coeficiente horario de variación = 1.80 C.V.D = K2: Coeficiente horario de variación = 2.00 Se suele utilizar  $C.V.H = K2 = 1.80$ 

El diagrama mostrado en la figura, nos podrá ayudar entender mejor como es que son obtenidos los coeficientes de varianza horaria y diaria.

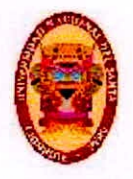

UNIVERSIDAD NACIONAL DEL SANTA Escuelo Académico Profesional de Ingeniería Civil Propuesta de Abastecimiento de agua Potable para la zona de Influencia del reservorio -IV Chimbote

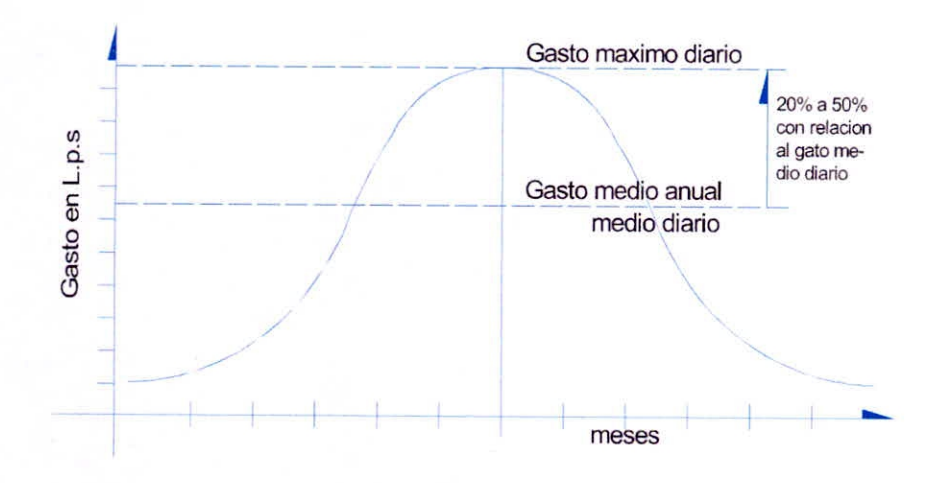

Figura N°01.a: Gasto máximo en meses Fuente: (Roger Agüero, 1997 Pag. 26)

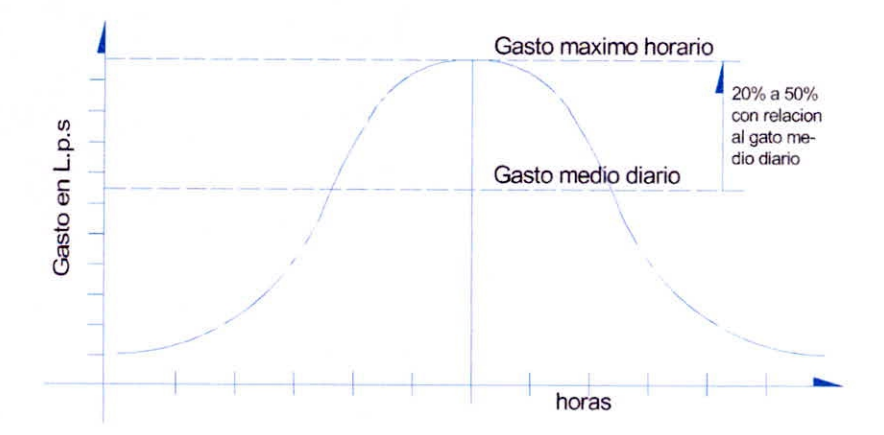

Figura N°01.b: Gasto máximo en horas Fuente: (Roger Agüero, 1997 Pag. 26)

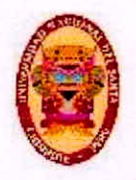

UNIVERSIDAD NACIONAL DEL SANTA Escuelo Académico Profesional de Ingeniería Civil Propuesta de Abastecimiento de agua Potable para la zona de Influencia del reservorio -IV Chimbote

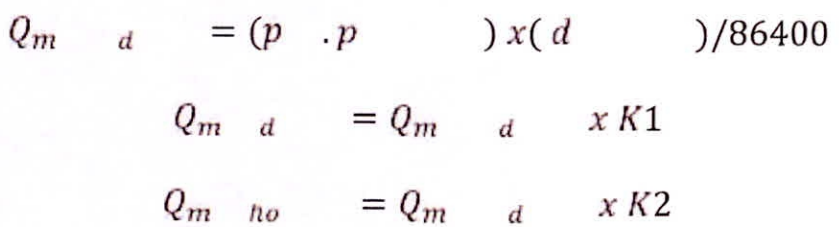

#### $2.4.2.2.$ **CONSUMO PROMEDIO DIARIO ANUAL**

El valor del consumo medio del día para un año, puede definirse como la estimación del consumo para una persona correspondiente a la población futura del periodo para el cual ha sido diseñado, expresado en litros por segundo (L/s) y puede determinarse a través de la siguiente formula: (Roger Agüero, 1997 Pag. 25)

$$
Q_m = \frac{(P_f)(d)}{86400 \text{ s/d}}
$$

Dónde:

 $Qm =$ Consumo promedio diario (I/s) Pf  $\equiv$ Población (hab) D  $\equiv$ Dotación (I/hab/dia)

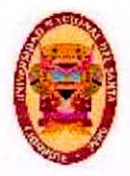

#### $2.4.2.3.$ **CONSUMO PROMEDIO DIARIO ANUAL**

El valor del consumo máximo del día, puede definirse, como el día con el mayor consumo en un conjunto de registros tomados a lo largo del año; sin embargo el consumo máximo de cada hora, puede ser definido como la hora de mayor consumo correspondiente al día de mayor consumo. (Roger Agüero, 1997 Pag. 25)

Para el consumo máximo del día (Qmd) se tomara entre los 120% y el 150% del consumo medio del año (Qm), tomando preferiblemente el valor medio de 130%. (Roger Agüero, 1997 Pag. 25)

Para el caso del consumo máximo de la hora (Qmh) se tomara igual al 100% de valor medio diario (Qm). En poblaciones colindantes a poblaciones urbanizadas es recomendable considerar valores como máximo hasta el 150%. Los coeficientes más utilizados son el 130% en el consumo máximo del día (Qmd) y el 150% en el consumo máximo de la hora (Qmh). (Roger Agüero, 1997 Pag. 26)

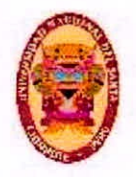

#### RESERVORIO DE ALAMACENAMIENTO  $2.5.$

El grado de importancia del reservorio de almacenamiento viene a ser el garantizar la operatividad hidráulica del sistema de distribución y el mantenimiento de una prestación en forma eficiente, dependiendo de las necesidades proyectadas y la capacidad de la fuente. Un sistema de distribución de agua potable necesita de un reservorio cuando la capacidad admisible con la que cuenta la fuente es menor que el gato horario máximo (Qmh). En caso que la capacidad de la fuente sea aún mayor que él (Qmh) no se considerara un reservorio, y deberá preverse que el diámetro de la conducción sea el adecuado para llevar el gato horario máximo (Qmh), que haga posible satisfacer la demanda de la población en todo el tiempo de vida útil. (Roger Agüero, 1997 Pag. 78)

## 2.5.1. TIPOS DE RESERVORIO

Los reservorios de almacenamiento suelen ser elevados apoyados o enterrados. Los del tipo elevado pueden tener forma esférica, cilíndrica y la de un paralelepípedo, generalmente son construidos sobre torres, pilotes, columnas, etc.

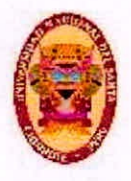

UNIVERSIDAD NACIONAL DEL SANTA Escuelo Académico Profesional de Ingeniería Civil Propueste de Abastecimiento de agua Potable para le zona de Influencia del reservorlo -IV Chimbote

# **RESERVORIO APOYADO RECTANGULAR**

Los apoyados suelen tener forma circular o paralelepípedo son construidos directamente sobre el suelo y los que son enterrados de forma rectangular, son construidos por debajo de la superficie del suelo en el área a ejecutar. Para las capacidades de nivel medio y pequeño, como viene a ser el caso de proyectos de distribución en agua potable para poblaciones rurales, tradicionalmente viene a ser más económica la construcción de un reservorio en forma cuadrada. (Roger Agüero, 1997 Pag. 79)

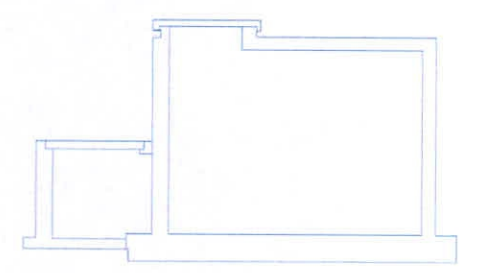

Figura N°02: Reservorio Apoyado rectangular Fuente: Elaboración Propia

## **RESERVORIO APOYADO CIRCULAR**

Generalmente para satisfacer demandas altas se construyen reservorios circulares con techo curvo, este tipo de techo presenta contraflecha que viene a ser de utilidad cuando el reservorio tiene una luz libre considerable.

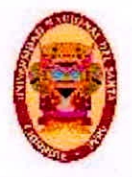

UNIVERSIDAD NACIONAL DEL SANTA Escuelo Académico Profesional de Ingeniería Civil Propueste de Abastecimiento de agua Potable para le zona de Influencia del reservorio -IV Chimbote

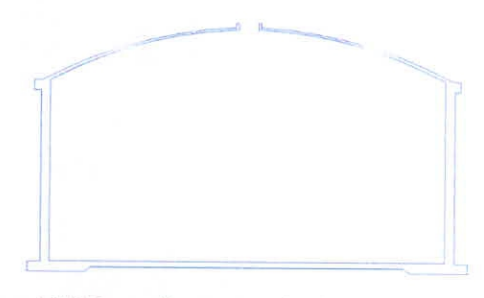

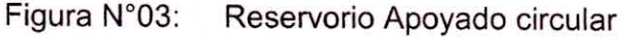

Fuente: Elaboración Propia

## **RESERVORIO ELEVADO CIRCULAR**

Los reservorios elevados suelen construirse en ciudades relativamente planas, en donde no sea posible alcanzar la altura recomendable solo ubicándola sobre el nivel del suelo. En este tipo de reservorios se hace uso de software de modelamiento estructural generalmente, además de utilizarse el código ACI 318. (Roger Agüero, 1997 Pag 79)

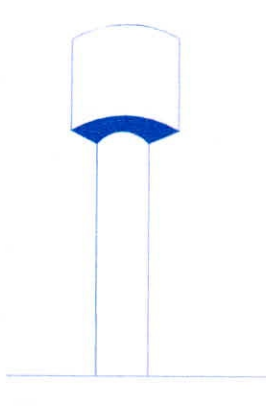

Figura N°04: Reservorio Elevado circular Fuente: Elaboración Propia

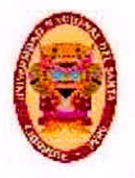

UNIVERSIDAD NACIONAL DEL SANTA Escude Académico Protesional de Ingenierie Civil Propueste de Abastecimiento de agua Potable para le zona de Influencia del reservorlo -IV Chimbote

# **2.5.2. UBICACIÓN DE RESERVORIO**

La localización es determinada generalmente de manera estratégica, con el objetivo de mantener las presiones de la red en el margen de los límites permitidos de servicio, teniendo así garantizadas las mínimas presiones en los lotes más elevados y máximas presiones en los lotes más bajos. Conforme a la ubicación de los reservorios, puede denominarse de cabecera o del tipo flotantes. Para el primer casos alimentan de manera directa de la captación, teniendo la posibilidad de elegir entre el sistema por gravedad o por bombeo además de apoyados o elevados, y alimentan directamente con agua la población. Otra opción son los típicos estabilizadores de la presión, normalmente son elevados y son caracterizados por que tanto su entrada y salida de agua se realiza por la misma tubería. (Roger Agüero , 1997 Pag. 79)

## 2.5.3. **CASETA DE VALVULAS**

## **TUBERíA DE LLEGADA**

La elección del diámetro depende de la conducción, debiendo llevar una válvula de compuerta con el mismo diámetro en la parte anterior a la entrada. (Roger Agüero, 1997 Pag. 79)

# **TUBERÍA DE SALIDA**

La elección del diámetro de esta tubería tiene que ver con el BACH. GEINER RAFAEL GIRÓN PÉREZ 35

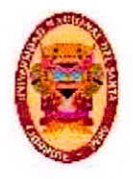

diámetro de la línea de conducción y deberá llevar una válvula de compuerta para estabilizar la distribución de agua a la población. (Roger Agüero, 1997 Pag. 80)

# **TUBERÍA DE LIMPIA**

La elección del diámetro de esta tubería tiene que ver con la limpieza del reservorio de almacenamiento, para periodos no mayores a dos horas. Esta tubería además llevara una válvula de compuerta. (Roger Agüero, 1997 Pag. 80)

# **TUBERÍA DE REBOSE**

Esta tubería será conectada con la descarga libre hacia la tubería de limpia y no llevara válvula de compuerta, dándose la posibilidad de realizar la descarga en cualquier momento. (Roger Agüero, 1997 Pag. 80)

# **BY-PASS**

También se instalara una tubería que conectara directamente la entrada y la salida, de tal modo que al cerrar la llave de la entrada de la tubería al tanque de almacenamiento, el gasto se dirija directamente hacia la tubería de aducción. La misma que constara de una válvula de compuerta que permita el paso del agua para el mantenimiento y limpieza del reservorio de almacenamiento. (Roger Agüero, 1997 Pag. 80)

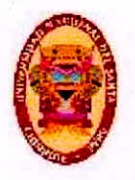

UNIVERSIDAD NACIONAL DEL SANTA Escuelo Académico Profesional de Ingeniería Civil Propuesta de Abastecimiento de agua Potable para la zona de Influencia del reservorio -IV Chimbote

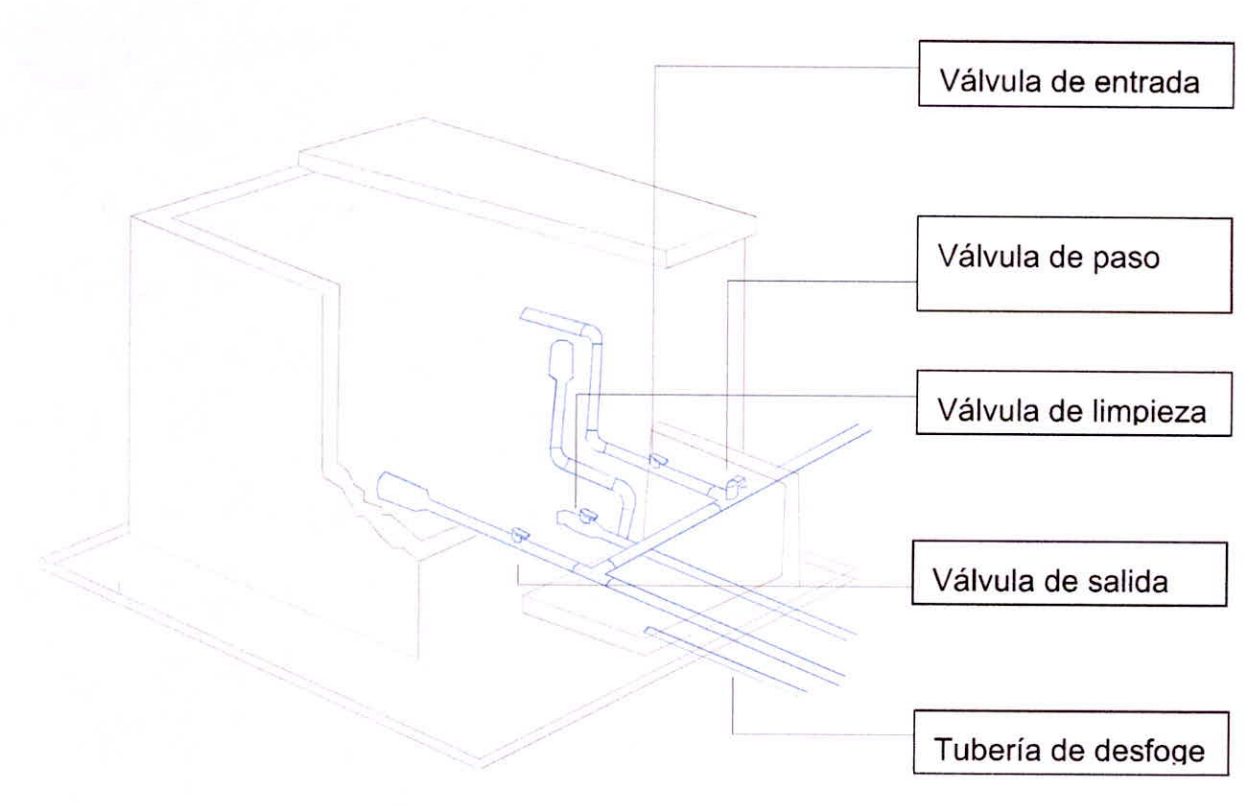

Figura N°05: Caseta de Válvulas.

Fuente: Elaboración Propia

#### $2.6.$ **PERDIDAS DE CARGA**

## 2.6.1. PÉRDIDAS CONTINUAS

En conductos rectilíneos las pérdidas de carga o perdidas principales vienen a ser las perdidas debido al rozamiento del flujo entre sí con las paredes de la tubería.

Si el flujo del fluido es uniforme, de tal manera que la sección es

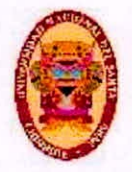

constante, y además la rapidez también viene a ser constante, el teorema de Bernoulli, parados puntos puede escribirse en la manera siguiente:

$$
\frac{p_1}{\gamma} + Z_1 + \frac{V_1^2}{2g} = \frac{p_2}{\gamma} + Z_2 + \frac{V_2^2}{2g} + \sum \lambda
$$

Dónde:

g = aceleración de la gravedad;

yi = altura geométrica en la dirección de la gravedad en la

sección 1 o 2

p = presión a lo largo de la línea de corriente;

 $v =$  velocidad del fluido;

 $\sum \lambda$  = perdida de carga

### **DARCY WEISBACH**

Entra las fórmulas más exactas con los que cuenta la hidráulica, está la de Darcy Weisbach. A pesar de ello por su complejidad al momento de calcular el coeficiente de fricción ha caído en desuso. Sin embargo puede ser utilizada en el cálculo de pérdidas de carga para tuberías de fierro fundido. La fórmula original es:

$$
h = f\left(\frac{L}{d}\right)\frac{V^2}{2g}
$$

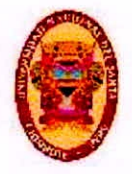

y expresada como una función del caudal toma la forma:

$$
h = 0.0826 f \frac{q^2 L}{R^2}
$$

En donde:

- h: pérdida de carga o de energía (m)
- f: coeficiente de fricción (adimensional)
- L: longitud de la tubería (m)  $\bullet$
- D: diámetro interno de la tubería (m)  $\bullet$
- v: velocidad media (m/s)
- g: aceleración de la gravedad (m/s<sup>2</sup>)
- $Q$ : caudal  $(m^3/s)$

El coeficiente de fricción f es una función del número de Reynolds (Re) y el coeficiente de rugosidad o rugosidad relativa en las paredes de la tubería (εr):

$$
f = f(R_{\rm e}; \varepsilon_{\rm r})
$$

$$
R = \frac{D \nu \rho}{\mu}
$$

Dónde:

- p: densidad del agua (kg/m3).
- µ: viscosidad del agua (Ns/m2).
- ε: rugosidad absoluta de la tubería (m)

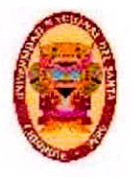

En la tabla siguiente se presentan los valores de rugosidad para algunos materiales.

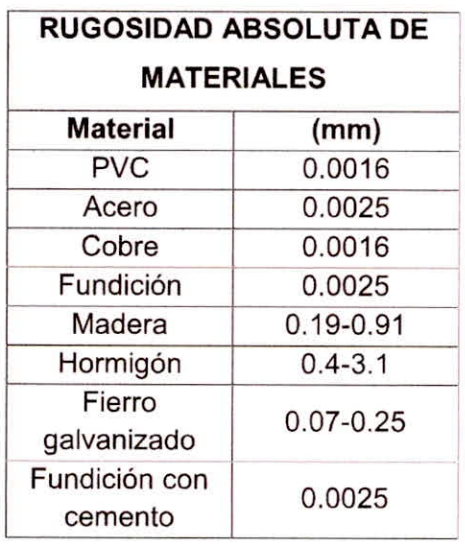

**Tabla N°08** Rugosidad absoluta de materiales.

Fuente: (Martínez Jiménez 2014 Pag. 167)

# **HAZEN Y WILLIAMS**

El método de Hazen y Williams, tiene validez tan solo para el caso del agua en temperaturas ordinarias (5°C- 25°C). La fórmula resulta muy sencilla y además su cálculo es sencillo, ya que el coeficiente de rugosidad "C" no depende de la rapidez del flujo ni del diámetro de la tubería.

$$
h = 10.674 \frac{Q^{1.8} L}{C^{1.8} D^{4.8}}
$$

En donde:

- h: pérdida de carga o de energía (m)
- $Q:$  caudal  $(m^3/s)$

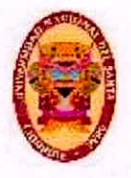

- C: coeficiente de rugosidad (adimensional)  $\bullet$
- D: diámetro interno de la tubería (m)
- L: longitud de la tubería (m)

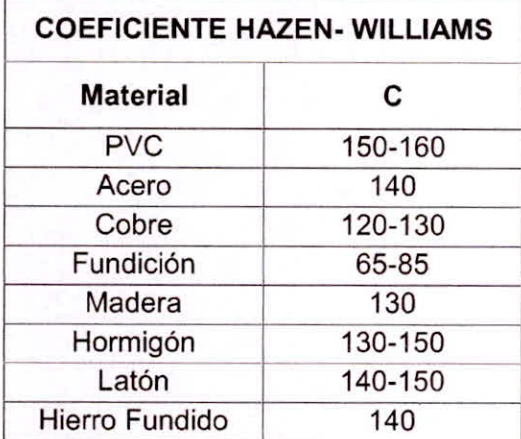

**Tabla N°09** Coeficiente de hacen y Williams.

Fuente: (Maldonado Rentería ,2016 Pag. 22)

## **2.6.2. PERDIDAS LOCALES**

Las perdidas llamadas pérdidas secundarias, son las pérdidas de carga localizadas, son provocadas por la existencia de accesorios en el sistema, como por ejemplo. Codos, reducciones, válvulas. Las pérdidas secundarias se expresan una parte de la denominada "altura de velocidad" de la forma:

$$
h = K \frac{c^2}{2g}
$$

Dónde:

h = pérdida de carga localizada;

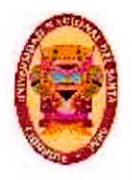

c = velocidad media del agua, antes o después del punto

singular, conforme el caso;

K = Coeficiente determinado en forma empírica para cada tipo.

En la siguiente tabla se proporcionan valores de K en las diferentes

formas de singularidades:

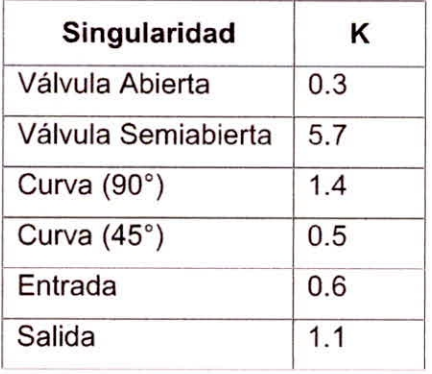

**Tabla N°10** Coeficiente de pérdida local Fuente: (Sarmiento Zelaya 2015 Pag. 16)

## **2.7. RED DE DISTRIBUCION**

## **2.7.1. CONSIDERACIONES BASICAS**

- El rango de velocidades recomendable está limitado en 0.6 m/s como mínimo y m/s como máximo. Si se dieran velocidades menores a la mínima, podrían presentarse episodios de sedimentación, y a velocidades muy altas, podría producirse deterioro de accesorios y tuberías. (Roger Agüero,1997 Pag. 94)
- Las normas generales del Reglamento Nacional de Edificaciones,

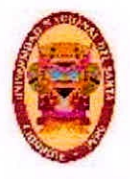

recomiendan que la presión mínima en servicio para cualquier parte de la red no sea inferior a los 5 m. y que la componente estática de la presión no supere los 50 m. Las llaves, deben ubicarse de tal modo que aíslen tramos menores a los 300 m. o lugares que puedan garantizar el funcionamiento del sistema y den posibilidad de interrumpir el flujo y ejecutar las ampliaciones y las reparaciones de la red. (Roger Agüero,1997 Pag. 94)

## 2.7.2. **TIPOS DE REDES**

De acuerdo a la forma que adopten los circuitos pueden haber dos tipos de sistemas de distribución: el sistema del tipo abierto o con ramales abiertos, yel sistema dl tipo cerrado, denomidado tambien como parrilla o rejilla etc. (Roger Agüero, 1997 Pag. 95)

# **A) SISTEMA ABIERTO**

- Vienen a ser redes de distribución pudiendo estar constituidas por un ramal matriz o un conjunto de ramificaciones. Generalmente es usado cuando el relieve dificulta o no da la posibilidad de conexión entre ramales y también cuando las poblaciones aumentan linealmente siguiendo el recorrido de un rio.
- Otro inconveniente en este sistema es que en la parte extrema delos ramales del tipo secundario concurren puntos muertos, en BACH. GE1NER RAFAEL GIRÓN PÉREZ 43

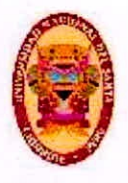

otras palabras el agua ya no fluye, quedándose quieta en las tuberías dando origen a sabores y olores, con especial atención para las zonas en donde las casas se encuentren más separadas. Para los puntos muertos, se hace imprescindible hacer la instalación de llaves de purga con el objetivo de purificar y evitar la posible contaminación del agua. (Roger Agüero, 1997 Pag. 95)

La matriz o también llamada tubería principal instalada en una calle por la cual son derivadas tuberías secundarias. La ventaja de este tipo de sistema es que el flujo es calculado en una sola dirección, y si llegase a ocurrir fallas podría quedar sin servicio un sector dela población. (Roger Agüero, 1997 Pag. 95)

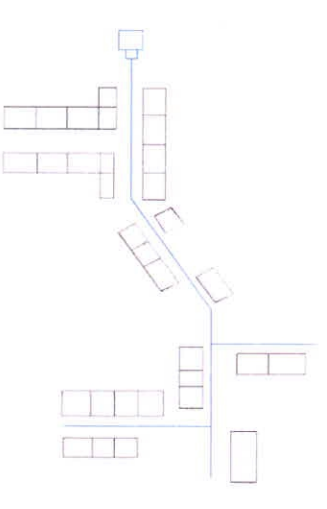

Figura N°06: Sistema de Distribución Abierto

Fuente: Elaboración propia

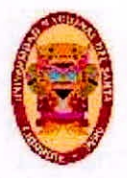

# **B) SISTEMA CERRADO**

- Vienen a ser aquellas redes que están formadas por tuberías conectadas formando mallas. Esta forma de red viene a ser más completa y se instalara con la conexión de las tuberías, con el objetivo de crear un mallado cerrado que además permita que el servicio se presente en forma más eficiente y de manera permanente. Para este sistema, no se consideran los puntos muertos, cuando se necesite realizar la reparación de alguna tubería, la zona que se quede desabastecida puede ser reducida a una cuadra, dependiendo también de la localización de las llaves. (Roger Agüero, 1997 Pag. 98)
- Otra ventaja con la que cuenta este sistemas es que viene a ser más económico, sus tramos pueden ser alimentados por ambos extremos obteniéndose así perdidas de carga menores y por tal diámetros menores, ofreciendo más seguridad ante una situación de incendio, debido a que podría cerrarse solo las llaves necesarias. (Roger Agüero, 1997 Pag. 98)

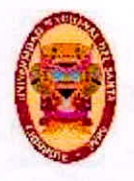

UNIVERSIDAD NACIONAL DEL SANTA LEscuelo Acadèmico Profesional de Ingenieria Civil Propueste de Abaste cimiento de agua Potable para le zona de Influencia del reservorio -IV Chimoote

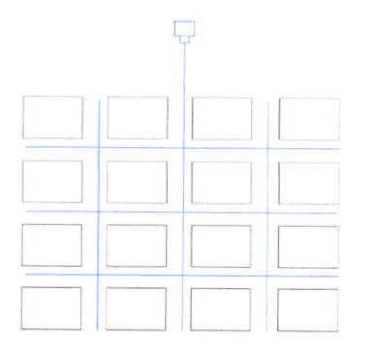

Figura N°07: Sistema de Distribución Cerrado

Fuente: Elaboración propia

## 2.7.3. **CONEXIONES DE SERVICIO**

Los asentamiento humanos de las ciudades, inicialmente poseen piletas públicas y en otros caso solo esperan el abastecimiento mediante camiones cisterna. Para el primer caso con la finalidad de minimizar el trayecto que deberán recorrer los pobladores deben instalarse las piletas en lugares estratégicos del centro poblado.

Debe tenerse en consideración que las piletas públicas están expuestas a daños que pueden ser ocasionados por animales o personas ajenas a la comunidad; así sin tener el cuidado y mantenimiento necesario, pueden ser dañadas causando problemas en la operatividad del sistema. (Roger Agüero, 1997 Pag. 115)

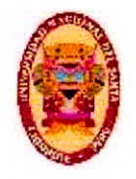

# 2.7.4. CALCULO DE DEMANDAS - POLIGONOS THIESSEN

La técnica del cálculo de gasto por tramos y la técnica por áreas de influencia son las 2 más conocidas para el cálculo de demandas en los nodos. En este trabajo se utilizó el método de cálculo del gasto de acuerdo al área de influencia de cada nodo.

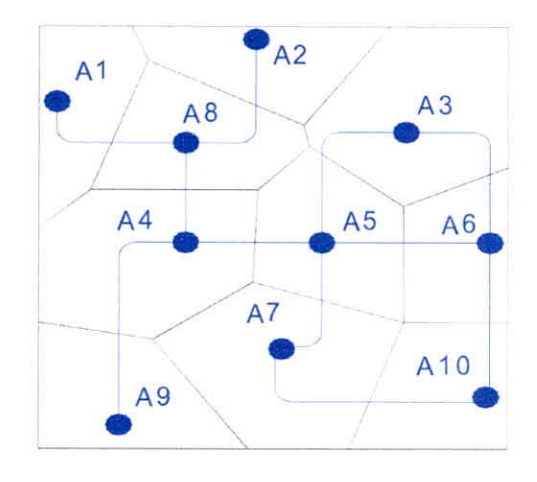

Figura N°08: Polígonos de Thiessen.

Fuente: Elaboración propia

Este método es denominado el método de los polígonos de Thiessen. ΕI trazado de los polígonos de Thiessen esta implementado en el software de modelamiento hidráulico watercad. Luego para calcular la demanda correspondiente al nodo 1 se deberá realizar de la siguiente manera:

$$
d_n = Q_{mn} \frac{A_n}{A_n}
$$

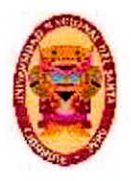

- dn  $\ddot{\phantom{a}}$ Demanda para el nodo n. (It/s)
- $A_n$ Área de influencia para el nodo n.  $(m<sup>2</sup>)$ ÷.
- $Q_{\rm mh}$  $\mathcal{L}$ Caudal máximo horario. (It/s)
- : Área total del análisis.  $(m^2)$ Atotal

#### PRESIONES Y VELOCIDADES LÍMITE  $2.8.$

## 2.8.1. PRESIÓNES LIMITE DE ACUERDO A LA CLASE

Las presiones máximas que soportaran las tuberías están determinadas de acuerdo a su clase. Para su selección debe de considerarse que la tubería resista la más elevada de las presiones que puedan ocurrir, debido a que la máxima presión no suele darse en condiciones de operación, sino en el momento que se presenta la presión estática, al momento de realizar el cerrado de las llaves de control en las tuberías.

Para la mayoría de proyectos de agua potable se utiliza tuberías de PVC. Este material presenta varias ventajas con relaciones a los demás tipos de tuberías: es flexible, durable, económico, liviano, y de fácil traslado e instalación.

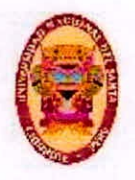

UNIVERSIDAD NACIONAL DEL SANTA Escuelo Académico Profesional de Ingeniería Civil Propueste de Abastecimiento de agua Potable para le zona de Influencie del reservorio -IV Chimoote

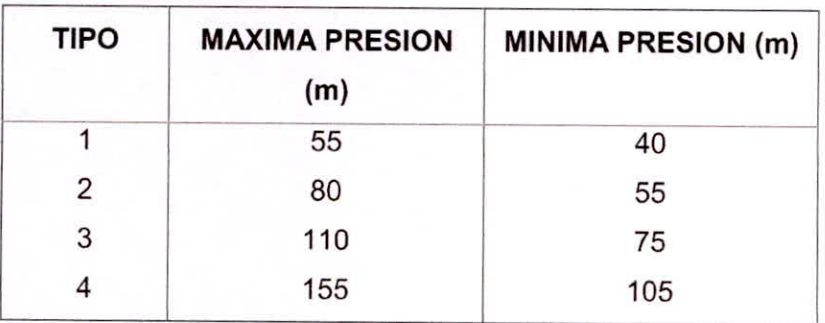

**Tabla N°11** Clasificación de tuberías.

Fuente: Roger Agüero (1997)

# **2.8.2. PRESIONES DE ACUERDO A LA NORMA OS 050**

La red debe mantener las presiones de servicio mínimas de modo que sea posible llevar el líquido vital a cada vivienda, tal como está contemplado en la norma 03050 Redes de Distribución de Agua para Consumo Humano, establece que la presión dinámica no debe ser en ningún caso menor a los 10 mca ni mayor que los 50 mca.

La totalidad del sistema de distribución de agua potable estará conformado por tubería con diámetros de 8", de 6", de 4" y 2" con sus sistemas de válvulas para control y mantenimiento, también han sido ubicados grifos contraincendios convenientemente en los planos, la tubería a utilizarse será lade PVC, unión flexible clase A-7.5.

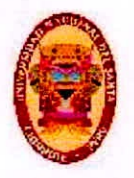

UNIVERSIDAD NACIONAL DEL SANTA Escuelo Académico Profesional de Ingeniería Civil Propuesta de Abastecimiento de agua Potable para la zona de Influencia del reservorio -IV Chimbote

# **2.8.3. LIMITE DE VELOCIDADES**

La velocidad mínima de flujo de agua de acuerdo a la Norma OS.050 Redes de Distribución de Agua para Consumo Humano, no deberá ser menor de 0.3 m/s debiendo así garantizar la auto limpieza del sistema.

- En general lo recomendable es que el flujo se mantenga en un rango de velocidades entre 0,5m/s y 1,00 m/s.
- Asimismo la velocidad máxima en todo el sistema de distribución no deberá exceder los 2 m/s.

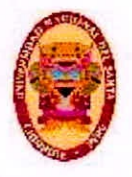

UNIVERSIDAD NACIONAL DEL SANTA E scuelo Académico Profesional de Ingeniería Civil Propuesta de Abastecimiento de agua Potable para la zona de Influencia del reservorlo -IV Chimbote

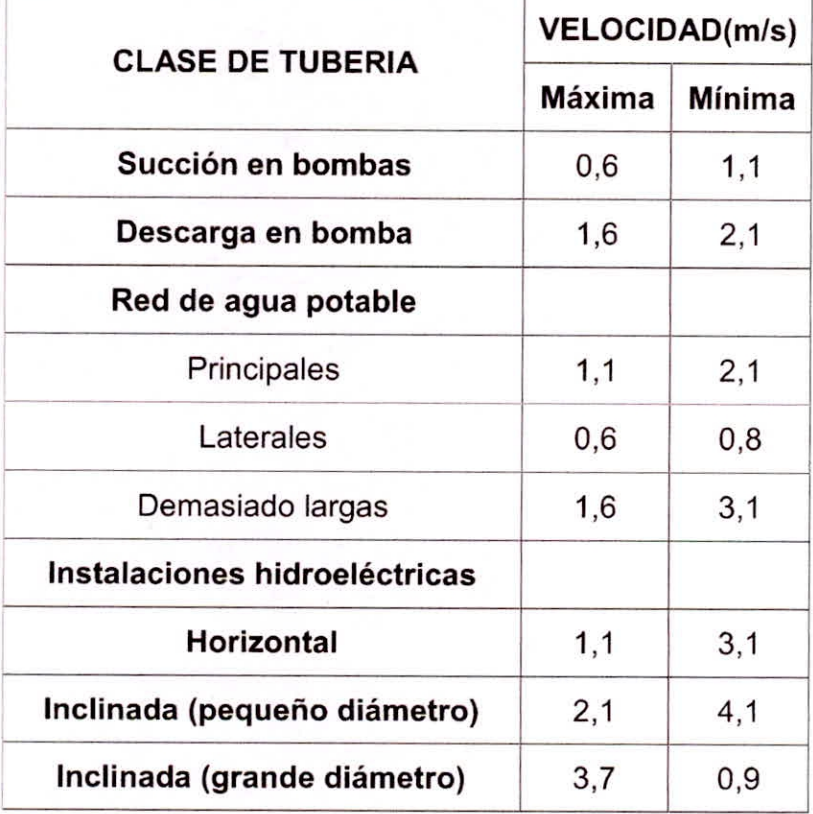

Tabla N°12 Límites de velocidad en tuberías.

Fuente: (Jesús Muñoz 2014 Pag. 22)

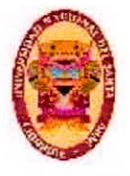

UNIVERSIDAD NACIONAL DEL SANTA Escuelo Académico Profesional de Ingeniería Civil Propuesta de Abastecimiento de agua Potable para la zona de Influencia del reservorio -IV Chimbote

# **CAPITULO III MATERIALES Y PROCEDIMIENTOS**

 $3.1.$ METODOS DE CÁLCULO DE LA POBLACIÓN

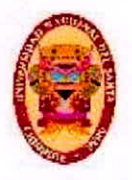

UNIVERSIDAD NACIONAL DEL SANTA Escuelo Académico Profesional de Ingeniería Civil Propuesta de Abastecimiento de agua Potable para la zona de Intiuencia del reservorio -IV Chimoote

# **3.1.1. MÉTODO ARITMÉTICO**

Viene a ser una técnica de proyección meramente teórica y muy rara vez ocurre que una población presente esta forma de crecimiento. Para la aproximación de la población mediante este método, solo es necesaria la cantidad de la población en dos fechas distintas. (Roger Agüero , 1997 Pag 22)

La población aproximada del futuro calculada mediante este método es calculada a través de la siguiente formula.

 $P_d = P_u + r$  = 37170+(0.6%x 20 x 37170) = 41360

Dónde:

Pd = Población de diseño (hab)

Pa = Población actual (hab)

r = tasa de crecimiento (hab/año)

t = Periodo de diseño (años)

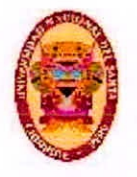

UNIVERSIDAD NACIONAL DEL SANTA E scuelo Académico Profesional de Ingeniería Civil Propueste de AbastecImiento de agua Potable para le zona de Influencie del reservorlo -IV Chimbote

# **3.1.2. MÉTODO GEOMÉTRICO**

Este método considera que el incremento en la población viene a ser directamente proporcional a la magnitud de esta. Para este caso el carácter de crecimiento viene a ser el mismo que para el método aritmético. La población aproximada del futuro calculada mediante este método es calculada a través de la siguiente formula. (Roger Agüero, 1997 Pag. 23)

$$
P_d = P_u + (1+r)^t
$$

Pd = Población de diseño (hab)

Pa = Población actual (hab)

r = tasa de crecimiento anual

t = Periodo de diseño (años)

# **3.2. PERIODO DE DISEÑO**

El periodo elegido de diseño está definido como el lapso durante el cual se considera al sistema con un comportamiento eficiente y además cumpliendo los requerimientos para los que ha sido diseñado el sistema de distribución. El periodo para el cual ha sido diseñado posee factores que intervienen en el cálculo del mismo, de los cuales podemos mencionar la durabilidad en los materiales, ampliaciones, incremento o decremento demográfico y

solvencia económica en la realización de obras. Considerando los factores

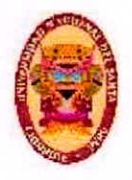

anteriormente mencionados debe establecerse para cada situación el periodo de diseño recomendable. A continuación son indicados valores de los componentes de los sistemas de distribución de agua para poblaciones rurales y urbanas marginales. (Roger Agüero, 1997 Pag. 21)

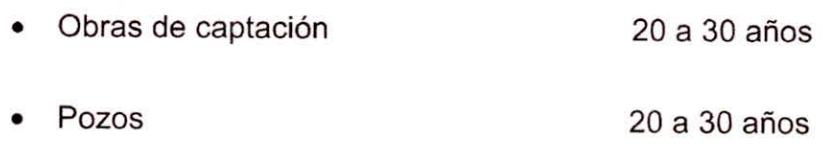

- Planta de tratamiento y reservorios 20 a 30 años
- Tuberías de distribución y tratamiento 20 a 30 años
- Equipos de bombeo 20 a 30 años

Se escogió un periodo de diseño de 20 años, de acuerdo a las recomendaciones debido a que se trata de tuberías de distribución.

# **3.3. DISEÑO DE LAS ESTRUCTURAS HIDRÁULICAS**

# **3.3.1. LÍNEA DE ADUCCION**

La línea de aducción en este trabajo se calculado para un diámetro de 250 mm y otro de 200 mm, con respecto a las pérdidas de carga de cada uno se aprecia que con un diámetro de 200 mm la energía estática no es suficiente porque llega al reservorio proyectado con una presión negativa de - 4.31 m, por tal se ha asumido un diámetro de 250 mm para la aducción.

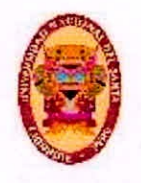

UNIVERSIDAD NACIONAL DEL SANTA Escuelo Acadèmico Profesional de Ingeniería Civil Propuesta de Abastecimiento de agua Potable para la zona de Influencia del reservorio -IV Chimbote

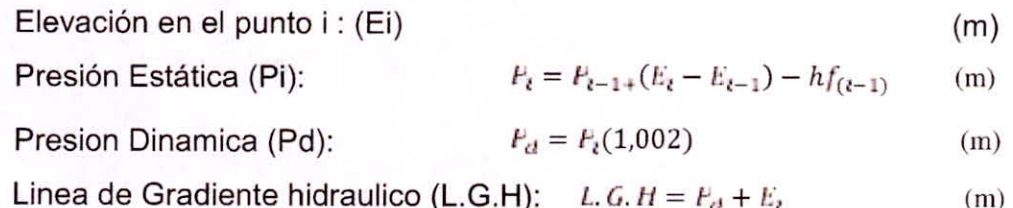

# 3.3.1.1. GASTOS DE DISEÑO

Generalmente el diseño es realizado para conducir la cantidad de agua en un día de máximo consumo, por tal, (Qmd) este consumo es calculado de acuerdo a la formula mostrada. Las varianzas en una hora para ese día serán contenidas por el tanque de estabilización. (Roger Agüero, 1997 Pag. 96)

$$
Q_m = \frac{(P_f)(d)}{86400 s/d}
$$

Dónde:

Consumo promedio diario (It)  $Qm =$  $Pf$  $=$ Población (hab) Dotación (It/hab/dia) d  $=$ 

-Consumo máximo diario (Qmd) = 1.3 Qm(L /s) = 1.3(106)=137.8 -Consumo máximo horario (Qmh) =  $1.5$  Qm(L /s) =  $2.0(106)$ = $2016$ 

Otra idea para diseñar es tomar de referencia el consumo horario máximo por hora, (Qmh) y además pasar por alto la construcción del tanque de estabilización. Es de importancia considerar que en las líneas de conducción mediante bombeo, deben de planearse para
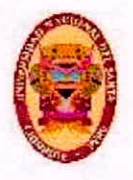

que operen a tiempo completo.

En otras circunstancias, deben ser reajustadas las demandas de diseño de tal manera que puedan ser satisfechas las necesidades que sean requeridas. (Roger Agüero, 1997 Pag. 96)

#### $3.3.1.2.$ **GRADIENTE HIDRAULICO**

Las tuberías de conducción vienen a ser ductos que van acorde al relieve del terreno y funcionan a presión. Cuando se diseña una línea de conducción mediante gravedad, debe tenerse en cuenta los cálculos de la línea piezométrica y la línea de gradiente hidráulico del sistema de distribución. Entonces debe tenerse cuidado que la línea de gradiente hidráulico este siempre por arriba del eje de las tuberías, debiendo así tener que evitar presiones negativas a lo largo de la línea. (Ricardo González, 2006 Pag. 7)

Un factor adicional muy importante a tener en consideración es la elección del diámetro para las tuberías de conducción. Esta debe ser tal que soporte las presiones más altas que pudieran presentarse en la línea de conducción. (Ricardo González, 2006 Pag. 8)

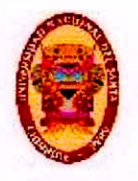

UNIVERSIDAD NACIONAL DEL SANTA Escuelo Académico Profesional de Ingeniería Civil Propuesta de Abastecimiento de agua Potable para la zona de Influencia del reservorio -IV Chimbote

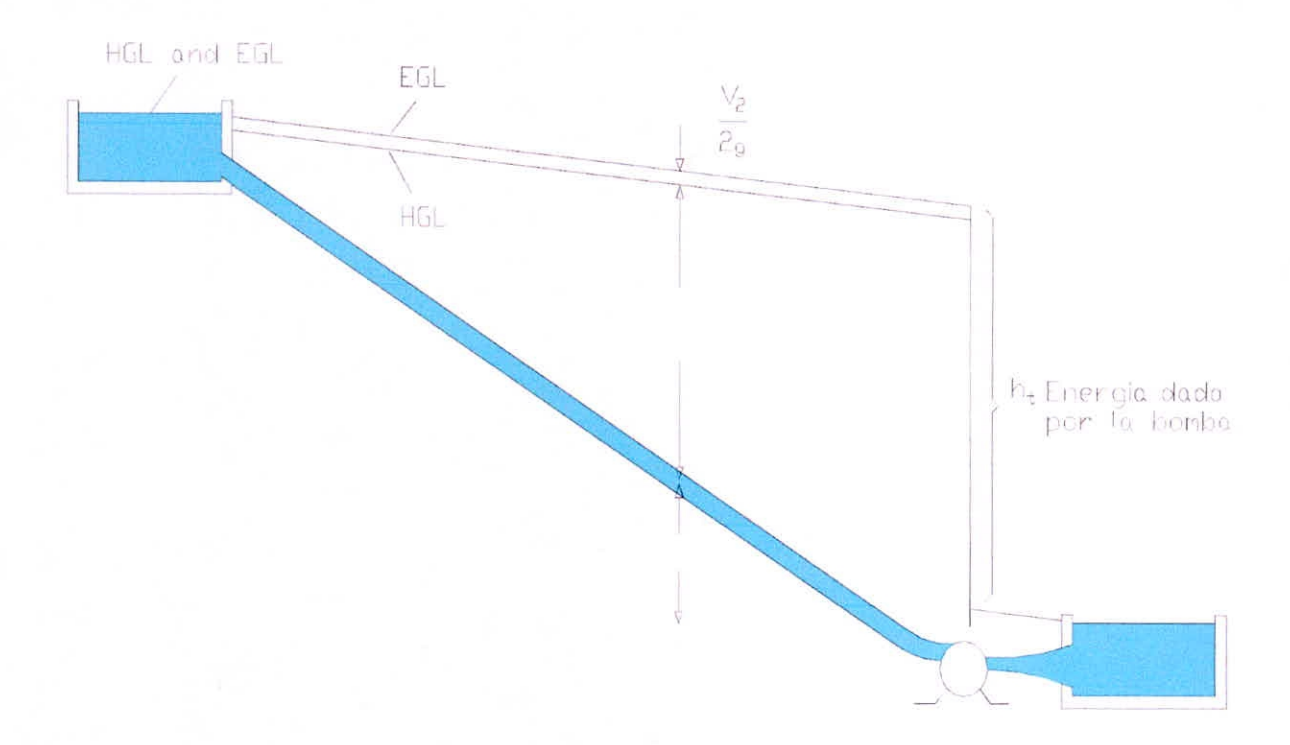

LGE : Línea de Gradiente energético

LGH: Línea de gradiente hidráulico

Figura N°09: Gradiente Hidráulico

Fuente: Elaboración propia

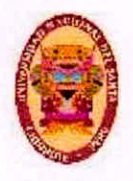

La presión más alta no ocurre cuando el sistema está en funcionamiento, si no en el momento que la válvula de salida se encuentra cerrada y ocurren presiones estáticas. Además las presiones podrían incrementarse demasiado si ocurren golpes de ariete, por algún cierre de golpe o debido a que la bomba deje de funcionar. (Ricardo Gonzalez, 2006 Pag. 8)

# **3.3.2. RESERVORIO DE ALMACENAMIENTO**

# **3.3.2.1. CAPACIDAD DEL RESERVORIO**

Cuando va a determinarse la capacidad con la que contará el reservorio, será necesario considerarse la variaciones de la hora, volumen contraincendios, presiones adicionales de tal modo que puedan cubrirse posibles daños en la conducción y además que el reservorio funcionara como parte del sistema de distribución, y deberá ser diseñado como tal. (Roger Agüero , 1997 Pag. 81)

# **VOLUMEN DE REGULACIÓN**

De acuerdo al artículo 4.1 de la Norma OS.030 Almacenamiento de Agua Para Consumo Humano, se adoptó un volumen para regulación del 25% de la media de consumo anual como mínimo.

$$
V_r \qquad_{\delta n} = 0.25 Q_m = 2289.67 \text{ m}^3
$$

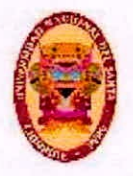

UNIVERSIDAD NACIONAL DEL SANTA Escuelo Académico Profesional de Ingeniería Civil Propuesta de Abastecimiento de agua Potable para la zona de Influencia del reservorio -IV Chimbote

# **VOLUMEN CONTRAINCENDIOS**

De acuerdo al artículo 4.2 de la Norma OS.030 Almacenamiento de Agua Para Consumo Humano, se adoptó un volumen de regulación de 50 m<sup>3</sup> por cada 10 000 habitantes, debido a que el proyecto está destinado a uso doméstico. Considerandose 41630 Habitantes.

> $V_{co}$  $= 200 \; \text{m}^3$

# **VOLUMEN DE RESERVA**

De acuerdo al artículo 4.2 de la Norma OS.030 Almacenamiento de Agua Para Consumo Humano, el volumen de reserva se usa solo en ciertos casos en donde su uso es debidamente justificado. En este caso de determino como 1 hora del caudal medio.

Vres = 2289.67/24 = 95.4 m<sup>3</sup>

# **CAPACIDAD O VOLUMEN DEL RESERVORIO**

El volumen del reservorio viene a ser la suma de el volumen de regulación, el volumen contraincendios y de ser justificado, un volumen de reserva.

> $V_{\rm r}$  $= 2585.08 \text{ m}^3$

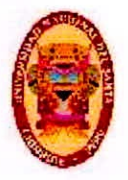

UNIVERSIDAD NACIONAL DEL SANTA Escuelo Acadèmico Profesional de Ingeniería Civil Propuesta de Abastecimiento de agua Potable para la zona de Influencia del reservorio -IV Chimbote

#### $3.3.2.2.$ **DIMENSIONAMIENTO DE LA CUBA**

Es práctica común considerar la relación de la altura del reservorio a su diámetro como 1 : 2.

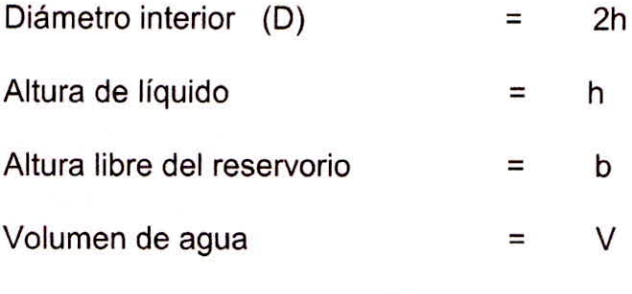

$$
V = \pi \left(\frac{a}{2}\right)^2 \left(\frac{a}{2}\right) = 1039
$$

La solución de la ecuación cúbica anterior, proporciona la altura de agua del reservorio.

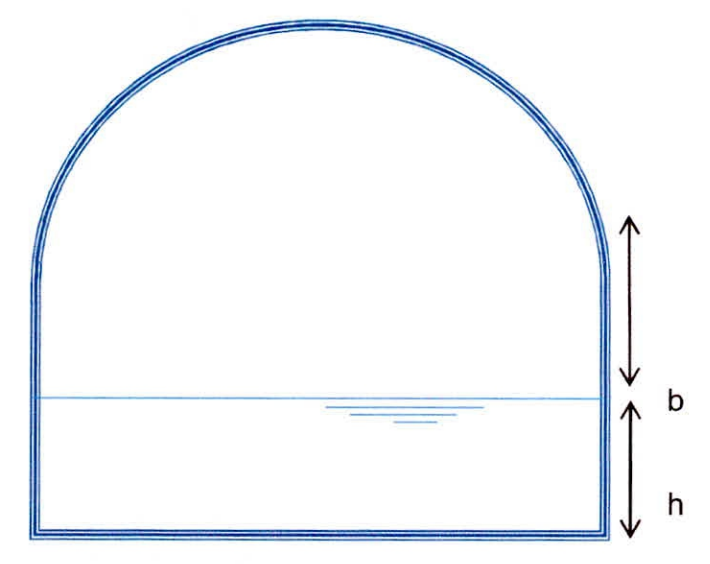

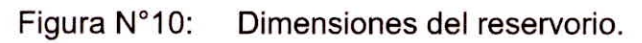

Fuente: Elaboración Propia

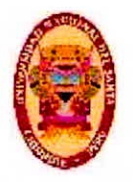

UNIVERSIDAD NACIONAL DEL SANTA E scuele Acadèmico Profesional de Ingenieria Civil Propueste de Abastecimiento de agua Potable para le zona de Influencia del reservorlo -IV Chimbote

#### **DIMENSIONAMIENTO DE LA CÚPULA**   $3.3.2.3.$

El dimensionamiento de la cúpula de un reservorio incluye el cálculo de la flecha, el Angulo y radio de curvatura de la misma.

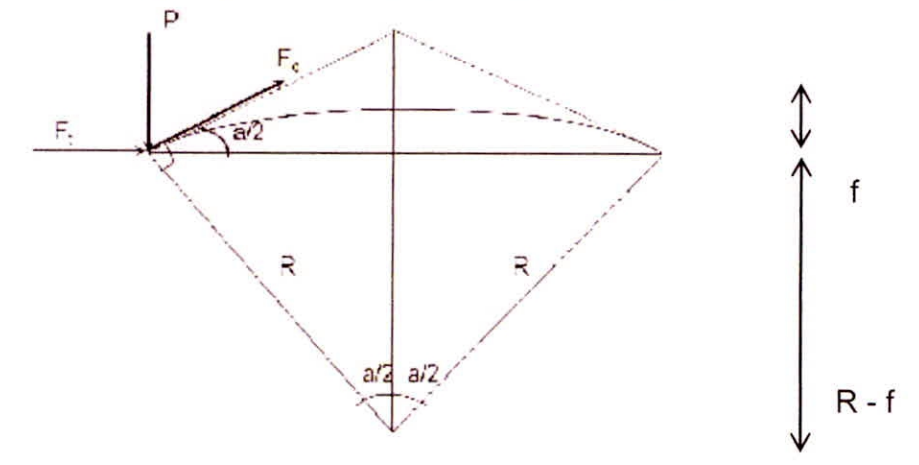

Figura N°11: Dimensiones de la cupula.

Fuente: Elaboración Propia

La longitud de la flecha se considera como mínimo un sexto del diámetro interior del reservorio.

$$
f = \frac{b}{\epsilon}
$$

El radio de curvatura del reservorio puede determinarse con la expresión mostrada a continuación:

$$
R=\sqrt[4f^2+ D^2\over 8f}
$$

El Angulo central del reservorio puede determinarse con la expresión mostrada a continuación:

$$
\theta = 180 \, a \qquad \left(\frac{D}{2R}\right)
$$

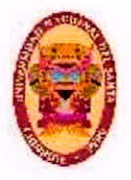

UNIVERSIDAD NACIONAL DEL SANTA Escuelo Académico Profesional de Ingeniería: Civil Propueste de Abaste cimiento de agua Potable para le zona de Influencia del reservorio -IV Chimbote

# **3.3.2.4. CALCULO ESTRUCTURAL POR EL METODO PCA**

Los reservorios de concreto reforzado sin pre esfuerzo han sido convencionalmente usados en municipios e industria por varias décadas. El diseño de esa estructura requiere la atención no solo a los requisitos de resistencia, sino también a los requerimientos de servicio. Un reservorio diseñado adecuadamente debe ser capaz de soportar las cargas sin que aparezcan fisuras importantes.

# **CONDICIONES DE CARGA**

Un reservorio debería ser diseñado para soportar cargas que puedan aparecer tras muchos años de uso. Pero es igualmente importante para considerar cargas durante la construcción. El reservorio deberá ser diseñado de tal modo que soporte 3 condiciones de carga principalmente: a) Reservorio lleno de agua. b) Reservorio vacío y sujeto a presión ser suelo. c) Reservorio lleno de agua.

# **MÉTODOS DE DISEÑO**

Existen dos métodos de diseño según el manual del PCA

- Diseño por resistencia: Este método implica utilizar condiciones de carga sujetos a factores de amplificación de las cargas.
- Diseño por esfuerzos admisibles: Este método implica hacer el diseño considerando que el refuerzo no alcance esfuerzos mayores a 30 ksi.

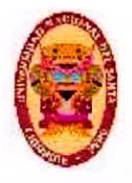

# **3.4. MODELADO DE LA RED DE DISTRIBUCIÓN**

Los sistemas de distribución de agua potable, vienen a ser parte fundamental en el desarrollo de toda población. El servicio es continuo ( 24 horas); a una presión, en una cantidad, y con la calidad necesaria. Su funcionamiento es complejo y consta de varios componentes así como largas longitudes de tuberías, reservorio de almacenamiento, estaciones para bombeo, llaves para el control y la regulación del flujo, etc. Por tal los encargados de diseñar estos sistemas deberían diseñar y operar tales sistemas, haciendo las verificaciones de los requisitos hidráulicos. (Watercad V8i, Guia del usuario, 2011, Pag. 1328)

Ante la necesidad de entender el funcionamiento hidráulico de las redes de distribución, en el transcurso de los años, ha ido evolucionando la teoría de redes hidráulicas. A partir de teorías para resolver sistemas de redes cerrados hasta métodos para realizar el diseño y funcionamiento de los sistemas eficientemente. Entre ellas tenemos ala modelación hidráulicas, método para el cálculo hidráulico y calidad final del agua, cuyo entendimiento de los resultados lo podremos usar en la planificación de las redes de distribución.(Watercad V8i, Guia del usuario, 2011, Pag. 1328)

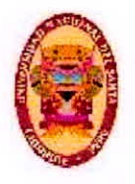

UNIVERSIDAD NACIONAL DEL SANTA Escuelo Acadèmico Profesional de Ingeniería Civil Propuesta de Abastecimiento de agua Potable para la zona de Influencia del reservorio -IV Chimbote

# 3.4.1. MODELADO CON WATERCAD

Watercad viene a ser un software que permite el modelaje de redes de distribución de líquidos bajo presión, con el objetivo de estudiar su mecanismo hidráulico o realizar su dimensionamiento, de amplia aplicación en sistemas de abastecimiento de agua potable, gestión de agua para riego de sembríos, sistemas de seguridad contra incendios, conducción de agua bajo presión, etc. (Watercad V8i, Guia del usuario, 2011 Pag. 1324)

Esta guía permitirá conocer las principales características de este programa, describir lo componentes usados en la elaboración de los modelos, establecer un tipo de análisis hidráulico y además verificar las velocidades y presiones. (Watercad V8i, Guia del usuario, 2011 Pag. 1324)

#### **COMPONENTES DE LA RED**  $3.4.1.1.$

A) Nodos (Junction) : Reservorios, Tangues e intersecciones

# Atributos que contiene el nodo:

- -Coordenada
- -Elevación
- -Demanda
- -Presión
- -Gradiente hidráulico

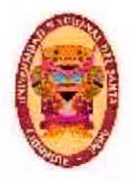

UNIVERSIDAD NACIONAL DEL SANTA Escuelo Acadèmico Profesional de Ingeniería Civil Propuesta de Abastecimiento de agua Potable para la zona de Influencia del reservorio -IV Chimbote

B) Líneas (Pipe) : Tuberías

## Atributos que contiene la tubería:

- -Caudal en el tramo
- -Velocidad en el tramo
- -Diámetro
- -Tipo comercial
- -Perdida de carga
- C) Accesorios : Válvulas y bombas

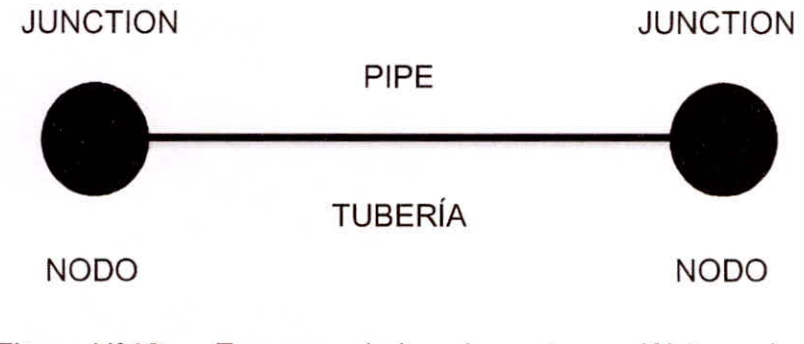

Figura N°12: Esquema de los elementos en Watercad

Fuente: Elaboración propia

#### $3.4.1.2.$ APLICACIONES GENERALES DE LOS MODELOS **MATEMÁTICOS**

Permite determinar características hidráulicas del sistema, como por ejemplo: presiones en los nodos, y el gasto que circula por las tuberías según las condiciones establecidas para el proyecto en cuestión.

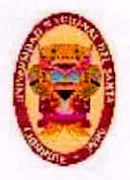

- Ayuda a realizar un diagnóstico general del estado de la red, y así ubicar los puntos críticos del sistema, que serán los que tengan más posibilidades en fallar durante el transcurso de vida útil del sistema de distribución de agua potable.
- Colabora en el cálculo de la eficiencia del sistema, de tal forma que se pueda tener conocimiento si el proyecto ha resultado ser una buena inversión.
- Conociendo los puntos críticos del sistema y además la eficiencia del mismo, podemos plantear puntos a mejorar antes de establecer el diseño final del proyecto de agua potable.

# **3.4.1.3. OPCIONES DE CÁLCULO**

Dentro del menú análisis podemos elegir las opciones de cálculo con las que el programa realizara los cálculos para todo el sistema de distribución. Para empezar elegiremos la primera opción, Steady Staty/EPS Solver. (Watercad V8i, Guia del usuario, 2011 Pag. 820)

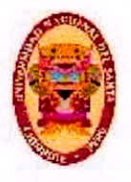

#### **CALCULATION TIPE:**   $\bullet$

En este casillero se designa el tipo de diseño que va a realizar el programa. Para efectos de este trabajo de investigación se procede a elegir la opción Hydraulics Only, que realiza el diseño considerando solamente las ecuaciones relacionadas a la hidráulica. (Watercad V8i, Guia del usuario, 2011 Pag. 1328)

# **TIME ANALISYS TYPE:**

En este casillero se designa el análisis Cuasi estático o llamado también Steady State, que no incluye el periodo extendido. (Watercad V8i, Guia del usuario, 2011 Pag. 1328)

# **LIQUID LABEL:**

En este casillero se designa al líquido que circula a través del sistema de distribución, que para este proyecto viene a ser agua. (Watercad V8i, Guial del usuario, 2011 Pag. 1328)

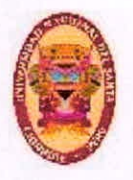

UNIVERSIDAD NACIONAL DEL SANTA Escuelo Académico Profesional de Ingeniería Civil Propuesta de Abastecimiento de agua Potable para la zona de Influencia del reservorio -IV Chimbote

# **CAPITULO IV** ANÁLISIS Y DISCUSIÓN **DE RESULTADOS**

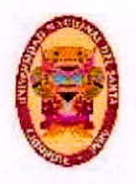

# **4.1. DATOS PARA EL DISEÑO**

# **4.1.1. DESCRIPCIÓN GENERAL**

El distrito de Chimbote es abastecido a través de pozos tubulares desde donde se bombea a las zonas altas, pero hay zonas a donde no puede llegar el agua con la presión requerida para abastecer a la población, como por ejemplo en el A.H. San Pedro y sus alrededores, esto debido a que El reservorio R-V, que lo abastece fue diseñado hace 41 años para una población menor. En la actualidad la población se ha incrementado considerablemente a tal punto que este reservorio ya no puede darse abasto. La entidad encargada de operar el sistema de distribución es la EPS Sedachimbote, la cual viene operando 19 pozos tubulares y 21 reservorios los cuales abastecen a las ciudades de Nuevo Chimbote y Chimbote.

El sistema de agua potable que actualmente abastece al P.J. San Pedro, es abastecido con agua captada de diez pozos tubulares, desde los cuales mediante el sistema de rebombeo el agua es llevada hacia el reservorio II, para luego ser llevada hacia el reservorio IV y pueda abastecer a los pueblos que están dentro su zona de influencia.

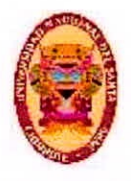

El Cerro San Pedro tiene instalaciones de agua potable en su gran mayoría, sin embargo en la actualidad han aparecido nuevos pueblos los cuales se abastecen de agua potable solo con piletas. Por tal en esta propuesta de abastecimiento de agua potable se propone la construcción de un nuevo reservorio con el cual se pueda ampliar la cobertura de agua potable a los pueblos A.H. Sánchez Milla y A.H. Ampliación Jardines Cono Norte, los cuales se encuentran ubicados dentro del área de influencia del reservorio IV.

# **4.1.2. AFORO**

En esta propuesta de abastecimiento de agua potable se toma en cuenta los resultados del estudio hidrogeológico para la zona de la Campiña - Chimbote, el mismo que está en poder de Sedachimbote. Tal estudio se realizó con el objetivo de contar con un nuevo pozo para abastecer al área de influencia del reservorio RIV-Chimbote.

Teniendo en cuenta que el pozo en el cual se realizaron las pruebas acerca de bombeo está ubicado a menos de un kilómetro de distancia, se considera que los datos obtenidos acerca de las propiedades hidráulicas que presenta el pozo, son representativos, para la zona de la perforación exploratoria, y puede utilizarse en el cálculo del radio de influencia.

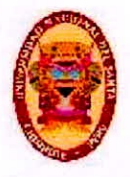

UNIVERSIDAD NACIONAL DEL SANTA Escuele Académico Profesional de Ingeniería Civil Propireste de Abasteclmiento de agua Potable para le zona de Influencia del reservorio -IV Chimbote

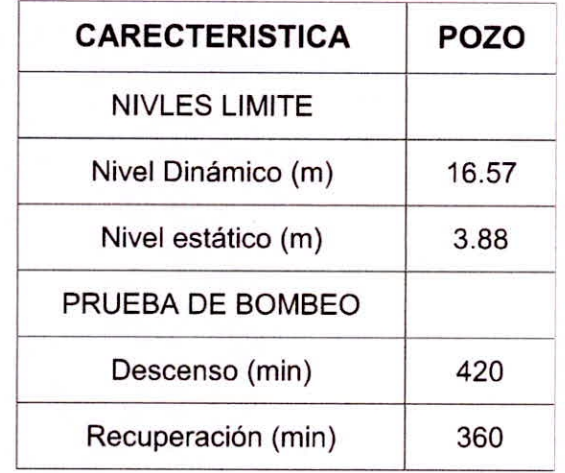

Tabla N°13 Resultados de prueba de bombeo en pozo

Fuente: (Salazar D. 2017 Pag. 37)

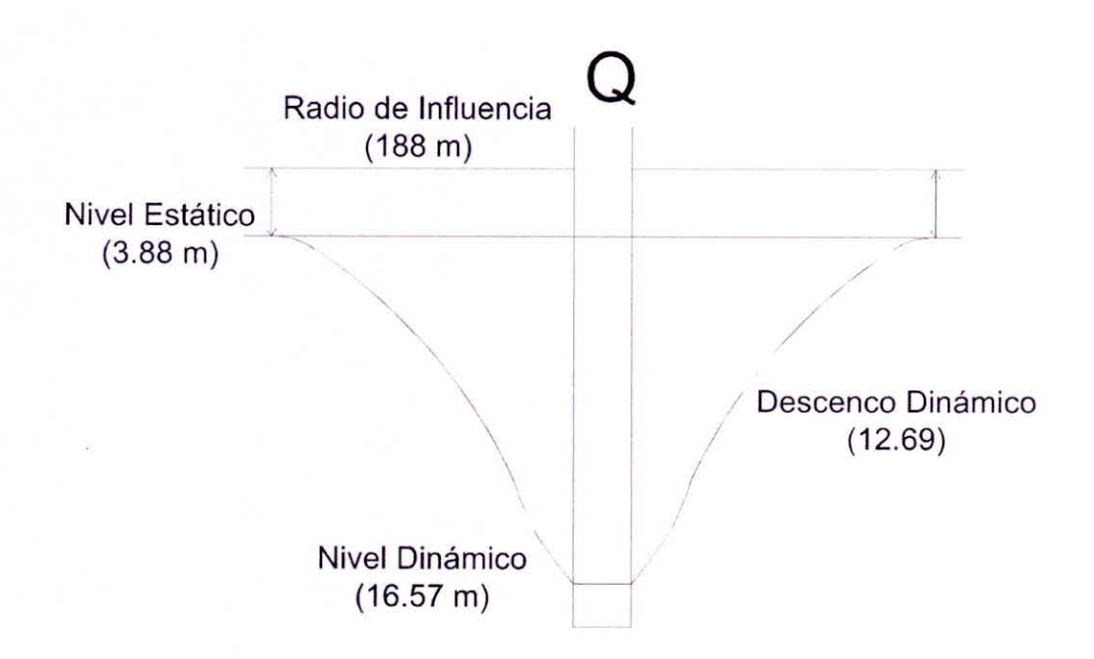

Figura N° 13 Características de la fuente de abastecimiento

Fuente: Elaboración propia

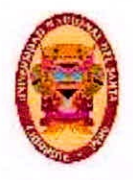

El tiempo de recuperación menor al tiempo de descenso sugiere que la fuente constituye un buen acuífero, que puede explotarse con el caudal de 50I/s, valor con el que fueron realizadas las pruebas de bombeo, obteniéndose resultados óptimos.

# **4.1.3. CALIDAD DE AGUA**

Este factor es de vital importancia para un estudio del agua que será extraída de la fuente de abastecimiento. Por tal se requiere realizar estudios físico-químicos, bacteriológicos y sanitarios. Tales estudios han sido anexados en la parte final.

# **4.1.3.1. ANALISIS MICROBIOLOGICOS**

Los valores de los parámetros microbiológicos fueron tomados del estudio hidrogeológico elaborado para la zona de la Campiña —Chimbote.

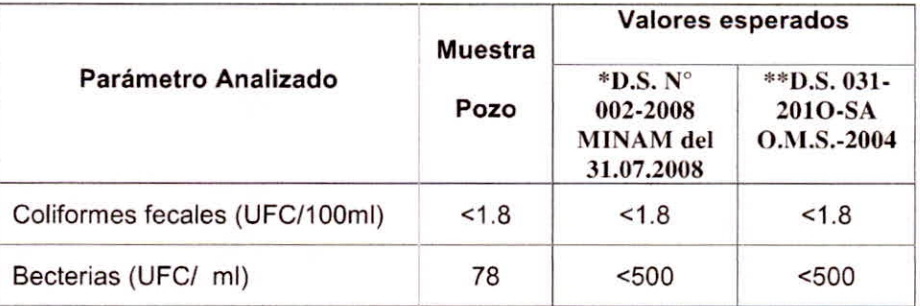

**Tabla N°14** Resultados de análisis microbiológicos

Fuente: (Salazar D. 2017 Pag. 53)

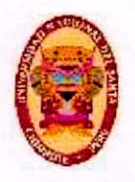

UNIVERSIDAD NACIONAL DEL SANTA Escuelo Académico Profesional de Ingeniería Civil Propilesta de Abastecimiento de agua Potable para la zona de Influencia del reservorlo -IV Chimbote

> Los valores de los parámetros microbiológicos para la fuente de abastamiento de esta propuesta de abastecimiento cumplen con los valores reglamentarios.

# **4.1.3.2. ANALISIS FISICO QUIMICOS**

Los valores de los parámetros fisicoquímicos fueron tomados del estudio hidrogeológico elaborado para la zona de la Campiña —Chimbote.

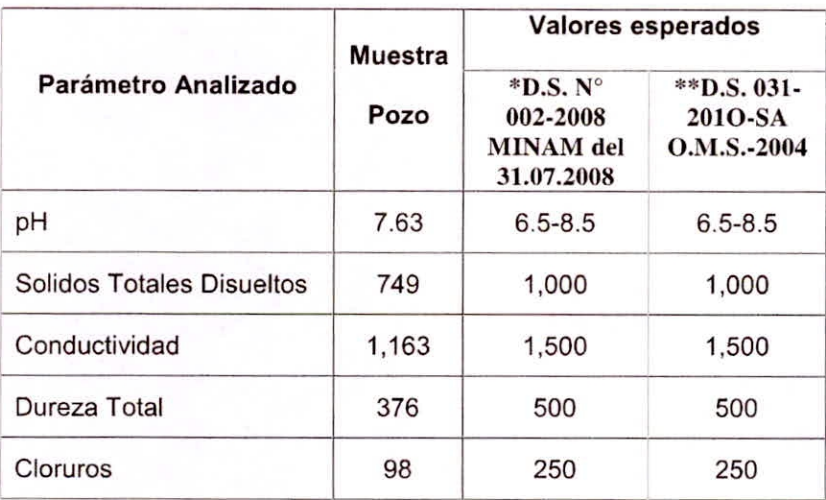

**Tabla N°15** Resultados de análisis fisicoquímicos.

Fuente: (Salazar D. 2017 Pag. 53)

Los valores de los parámetros fisicoquímicos para la fuente de abastamiento de esta propuesta de abastecimiento de agua potable cumplen con los valores reglamentarios.

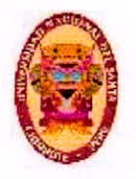

UNIVERSIDAD NACIONAL DEL SANTA Escuelo Académico Profesional de Ingenierio Civil Propliesta de Abasteclmiento de agua Potable para la zona de Influencia del reservorio -IV Chimbote

# **4.1.4. LEVANTAMIENTO TOPOGRÁFICO**

El levantamiento topográfico fue realizado, utilizando estacas, wincha y estación total.

# **4.1.5. CÁLCULO DE LA POBLACIÓN**

# **4.1.5.1. POBLACIÓN ACTUAL**

Los pueblos A.H José Los Sánchez Milla y Ampliación Jardines Cono Norte, cuentan con 689 lotes

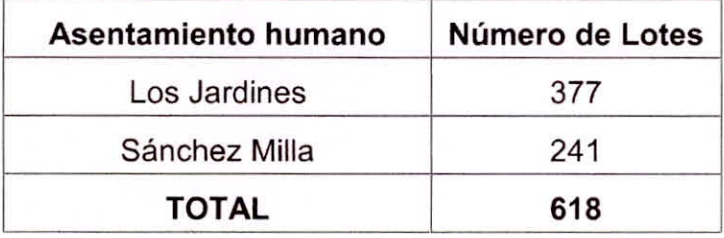

**Tabla N°16** Población del área de influencia del reservorio R-IV.

Fuente: Elaboración propia

Sin embargo para esta propuesta de abastecimiento de agua potable se hizo necesario conocer también el número de lotes total dentro del área de influencia del reservorio RIV-Chimbote el cual asciende a 7434 según conteo propio. Esto debido a que la red de distribución de los A.H. Sánchez Milla y el A.H Ampliación Jardines Cono Norte se ha proyectado tal que forma parte de la red de distribución general que alimenta el reservorio RIV-Chimbote.

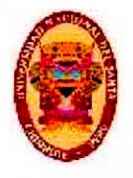

UNIVERSIDAD NACIONAL DEL SANTA Escuelo Académico Protesional de Ingeniería Civil Propuesta de Abastecimiento de agua Potable para la zona de Influencia del reservorio -IV Chimbote

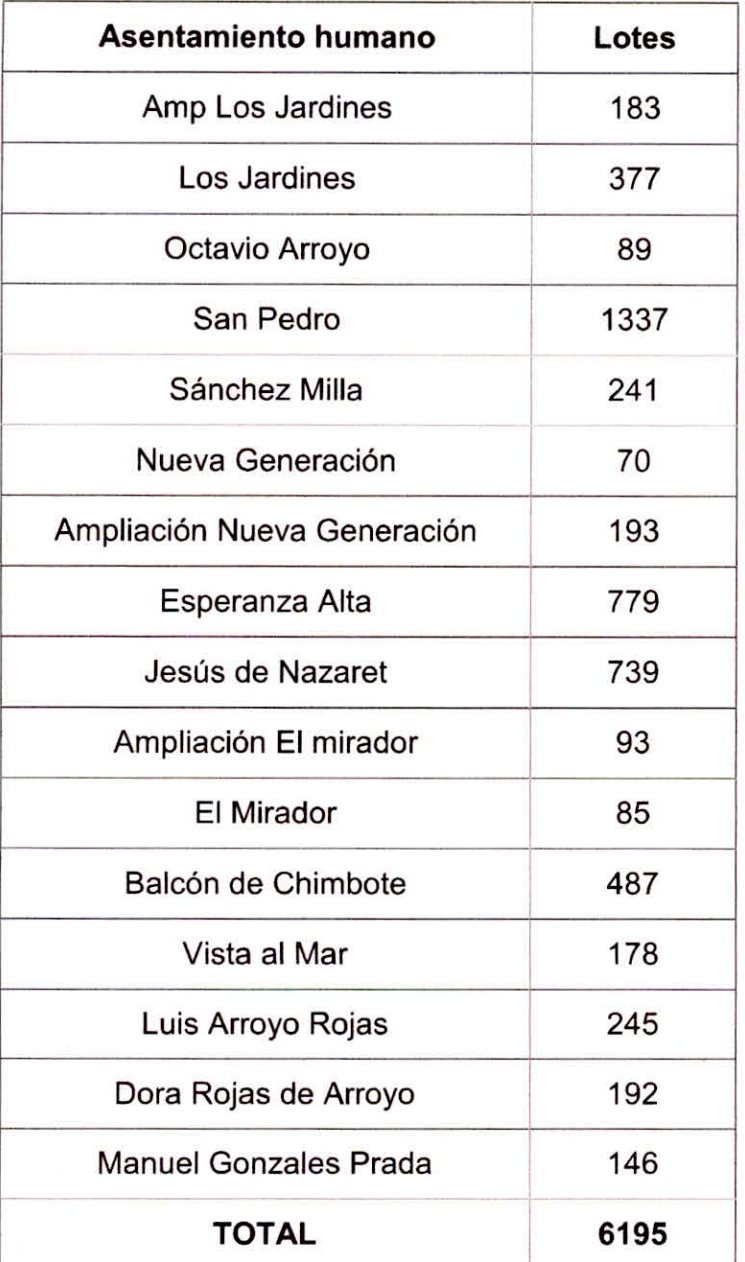

Tabla N°17 Población de todos los pueblos de la red existente Fuente: Elaboración propia

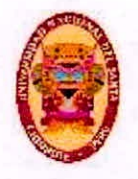

UNIVERSIDAD NACIONAL DEL SANTA Escuelo Académico Profesional de Ingeniería Civil Proplieste de AbastecImiento de agua Potable para le zona de Influencia del reservorio -IV Chimbote

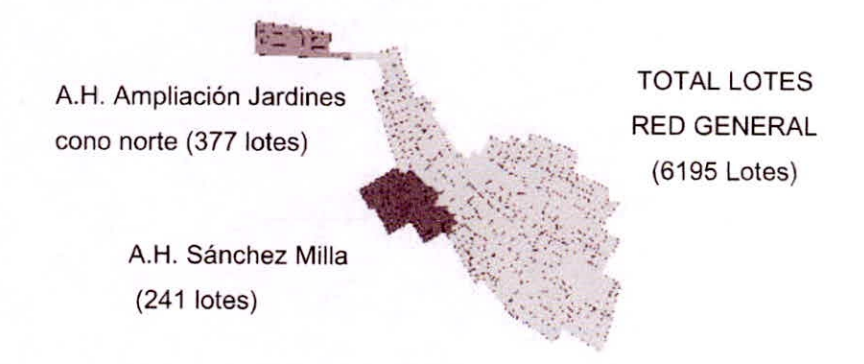

Figura N°14: Cantidad de lotes Fuente: Elaboración Propia

# 4.1.5.2. POBLACIÓN FUTURA

La manera de determinar la población futura se precisa en el inciso a) del artículo 1.3 de la Norma OS.100 Consideraciones Básicas de Diseño de Infraestructura Sanitaria. En donde se hace mención que para asentamientos humanos existentes, el crecimiento poblacional estará acorde con los valores del plan de desarrollo de la región. De acuerdo al Instituto Nacional de estadística, la tasa de incremento poblacional promedio en los últimos años para la región Ancash es del 0.60%.

# 4.1.6. DOTACIÓN Y CAUDALES DE DISENO

L dotación elegida de acuerdo a la Norma OS.100 en su artículo 1.4 con la cual se realizaron los cálculos es 220L / hab / día..

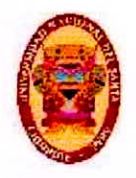

UNIVERSIDAD NACIONAL DEL SANTA Escuelo Acudêmico Profesional de Ingeniería Civil Propuesta de AbastecImiento de agua Potable para la zona de Influencia del reservorio -IV Chimbote

## CALCULO DE CAUDALES DE DISEÑO (ESTADO ACTUAL)

## AREA DE INFLUENCIA DEL RESERVORIO R IV

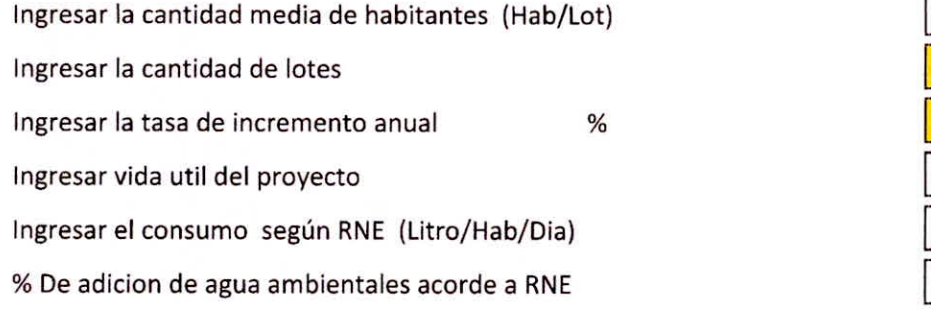

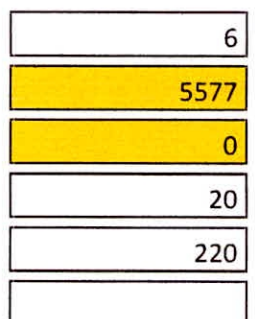

#### a)ESTIMACION DE LA POBLACION ACTUAL

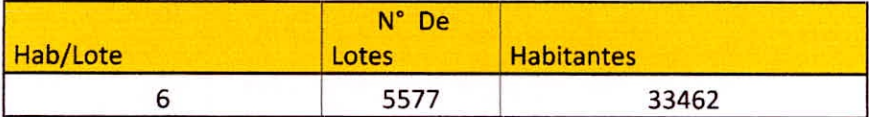

#### b)POBLACION ACTUAL Y FUTURA

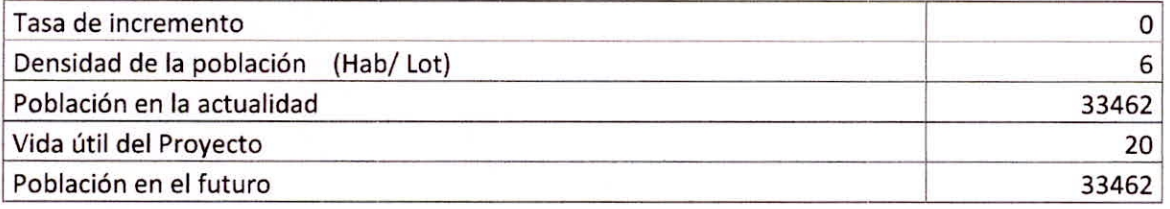

#### c)EL CALCULO DE CAUDALES ES MOSTRADO EN LA SIGUIENTE TABLA

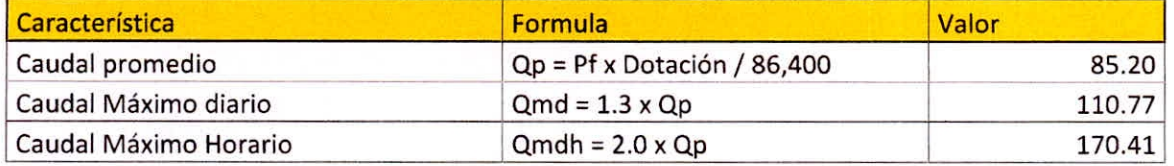

Tabla N°18a, 18b, y 18c: Calculo de caudales diseño del estado actual

Fuente: Elaboración propia

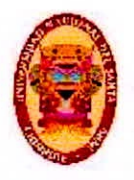

UNIVERSIDAD NACIONAL DEL SANTA Escuelo Acadèmico Profesional de Ingeniería Civil Propuesta de Abastecimiento de agua Potable para la zona de Influencia del reservorlo -IV Chimbote

## CALCULO DE CAUDALES DE DISEÑO (PROYECTADO)

### AREA DE INFLUENCIA DEL RESERVORIO R IV

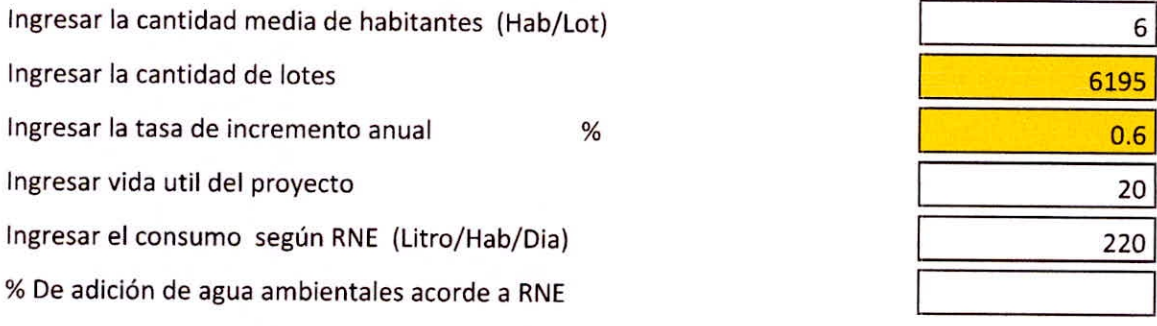

# a)ESTIMACION DE LA POBLACION ACTUAL

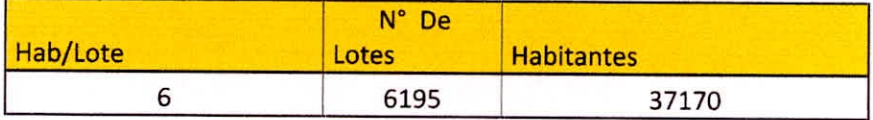

### b)POBLACION ACTUAL Y FUTURA

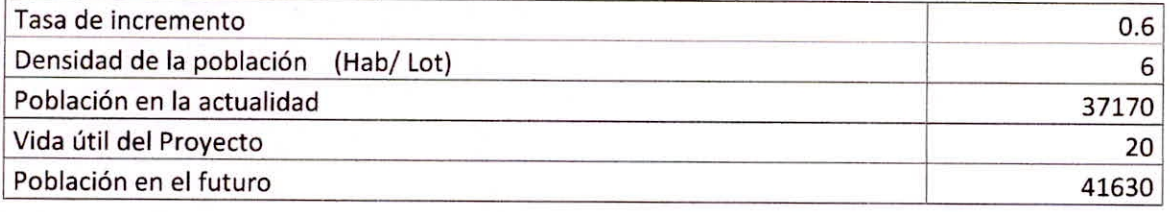

#### c)EL CALCULO DE CAUDALES ES MOSTRADO EN LA SIGUIENTE TABLA

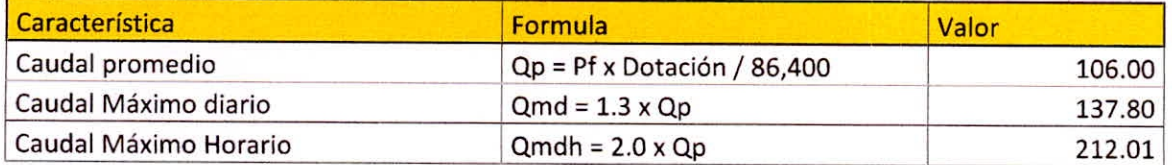

# **Tabla N°19a, 19b, y 19c:** Calculo de caudales de diseño proyectado

Fuente: Elaboración propia

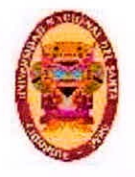

UNIVERSIDAD NACIONAL DEL SANTA E seucle Académico Profesienal de Ingenieria Civil Propuesta de Abastecimiento de agua Potable para la zona de Influencia del reservorio -IV Chimbote

# **4.1.7. PARÁMETROS DE DISEÑO**

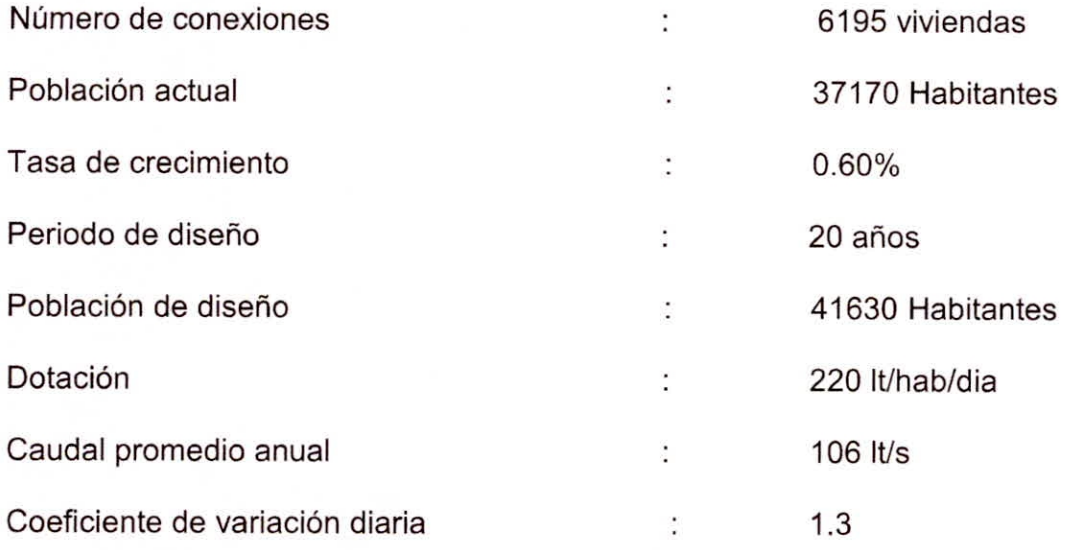

# **4.2. DISEÑO DEL RESERVORIO DE ALMACENAMIENTO**

# **4.2.1. CAPACIDAD DEL RESERVORIO**

La capacidad necesaria para abastecer al área de influencia del reservorio R-IV, resulto ser **2709.07 m3,** sin embargo ya hay dos reservorios los cuales en conjunto tienen la capacidad de 1550 m<sup>3</sup>, solamente quedando por cubrir con un nuevo reservorio la diferencia de **1159.07 m3.** Además Según los cálculos para el estado actual se necesitan **2241.09 m3,** lo cual genera un déficit de **691.09 m3,** por tal en la actualidad la zona de influencia del Reservorio R-IV tiene presiones bajas a lo largo de la red.

CALCULO DE LA CAPACIDAD DEL RESERVORIO (ESTADO ACTUAL)

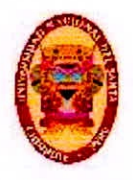

UNIVERSIDAD NACIONAL DEL SANTA E scuelo Académico Profesional de Ingeniería Civil Propuesta de Abastecimiento de agua Potable para la zona de influencia del reservorio -IV Chimbote

### AREA DE INFLUENCIA DEL RESERVORIO R IV

Ingresar la cantidad media de habitantes (Hab/Lot)

Ingresar la cantidad de lotes

Ingresar la tasa de incremento anual  $%$ 

Ingresar el consumo según RNE (Litro/Hab/Dia)

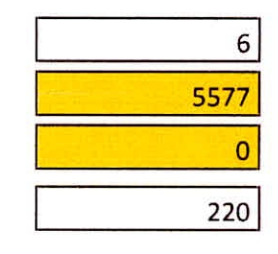

#### ESTIMACION DE LA POBLACION ACTUAL

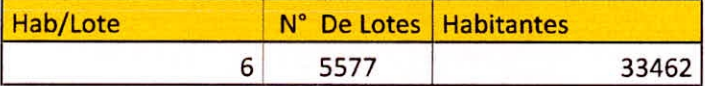

#### a)POBLACION FUTURA

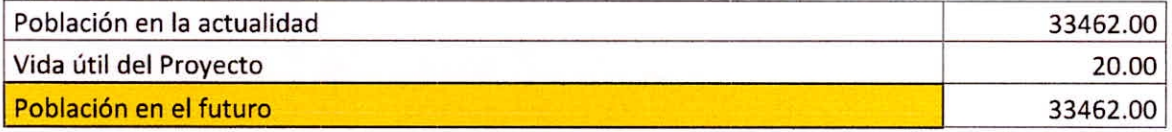

#### b)DETERMINACION DE LA CAPACIDAD DEL RESERVORIO

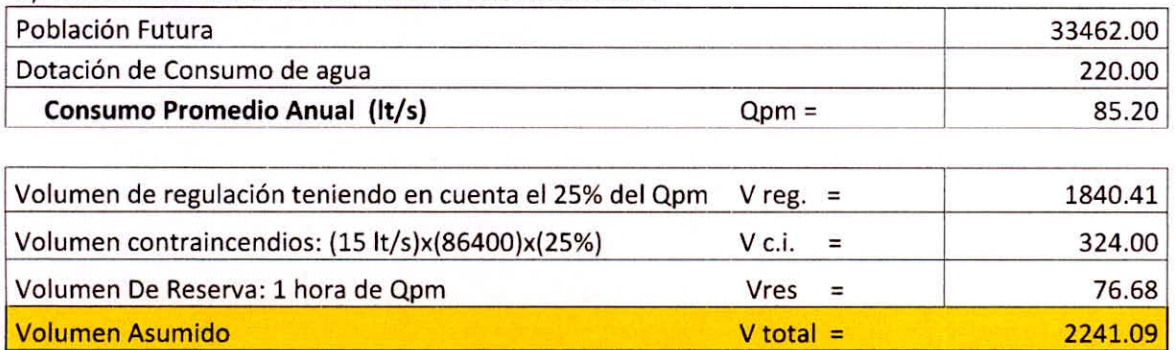

**Tabla N°20a y 20b:** Volumen necesario para el estado actual.

Fuente: Elaboración propia

CALCULO DE LA CAPACIDAD DEL RESERVORIO (PROYECTADO)

BACH. GEINER RAFAEL GIRÓN PÉREZ 61 a 1999 (STATE 1999) 1999

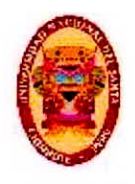

**UNIVERSIDAD NACIONAL DEL SANTA** Escuelo Acueémico Profesional de Ingeniería Civil Propuesta de Abastecimiento de agua Potable para la zona de Influencia del reservorio -IV Chimbote

#### AREA DE INFLUENCIA DEL RESERVORIO R IV

Ingresar la cantidad media de habitantes (Hab/Lot) 6

Ingresar la cantidad de lotes **6195** 

Ingresar la tasa de incremento anual de constitution of the constant of the constant of the constant of the constant of the constant of the constant of the constant of the constant of the constant of the constant of the co

Ingresar el consumo según RNE (Litro/Hab/Dia) 220

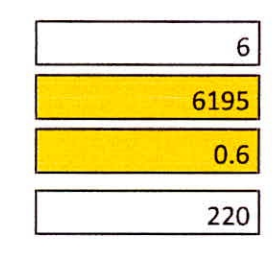

### a)ESTIMACION DE LA POBLACION ACTUAL

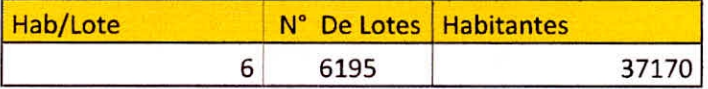

#### b)POBLACION FUTURA

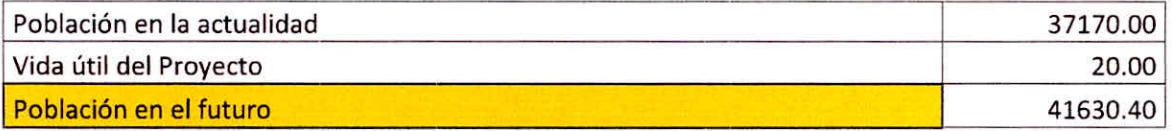

#### DETERMINACION DE LA CAPACIDAD DEL RESERVORIO

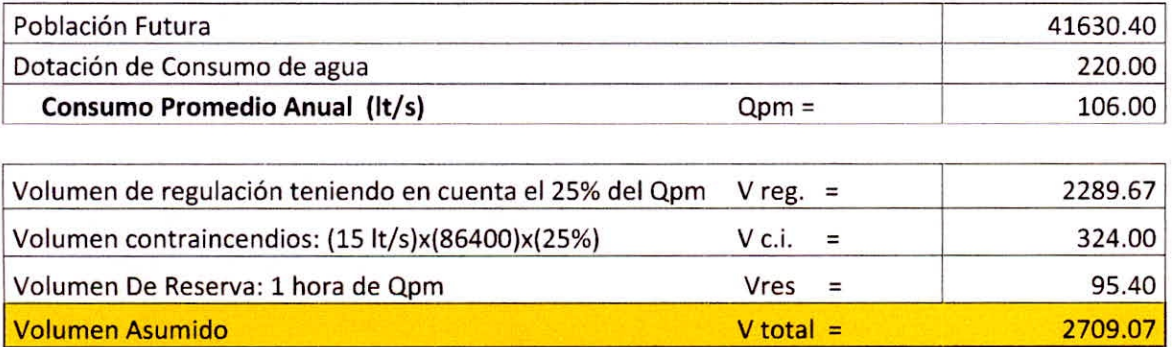

# **Tabla Ne21a y 21b:** Capacidad del reservorio proyectado

Fuente: Elaboración propia

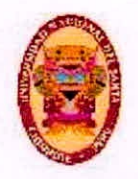

UNIVERSIDAD NACIONAL DEL SANTA Escuelo Académico Profesional de Ingeniería Civil Propuesta de Abastecimiento de agua Potable para la zona de Influencia del reservorio -IV Chimbote

# 4.2.2. DIMENSIONAMIENTO DEL RESERVORIO

#### $4.2.2.1.$ **DIMENSIONAMIENTO DE LA CUBA**

La capacidad requerida para el reservorio de almacenamiento es 1159 m<sup>3</sup>. Las dimensiones adoptadas proporcionan 1177 m<sup>3</sup> con lo que se estaría cumpliendo los requerimientos con respecto a la población total, la dotación y el volumen contraincendios.

#### $4.2.2.2.$ **DIMENSIONAMIENTO DE LA CUPULA**

El dimensionamiento de la cúpula de un reservorio incluye el cálculo de la flecha, el Angulo y radio de curvatura de la misma.

La longitud de la flecha se considera como mínimo un sexto del diámetro interior del reservorio.

$$
f = \frac{b}{6} = \frac{1}{6} \approx 2.25
$$
 m.

El radio de curvatura del reservorio puede determinarse con la expresión mostrada a continuación:

$$
R = \frac{4f^2 + D^2}{8f} = 11.25 \text{ m}.
$$

El Angulo central del reservorio puede determinarse con la expresión mostrada a continuación:

$$
\theta = 180 \, a \qquad \left(\frac{D}{2R}\right) = 116^\circ
$$

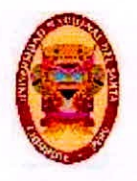

UNIVERSIDAD NACIONAL DEL SANTA Escuelo Académico Protesional de Ingeniería Civil Propuesta de Abastecimiento de agua Potable para la zona de Influencia del reservorio -IV Chimbote

## CALCULO DE LA CAPACIDAD DEL RESERVORIO (PROYECTADO)

## AREA DE INFLUENCIA DEL RESERVORIO RIV

La entre la altura del reservorio y su diámetro debe ser:

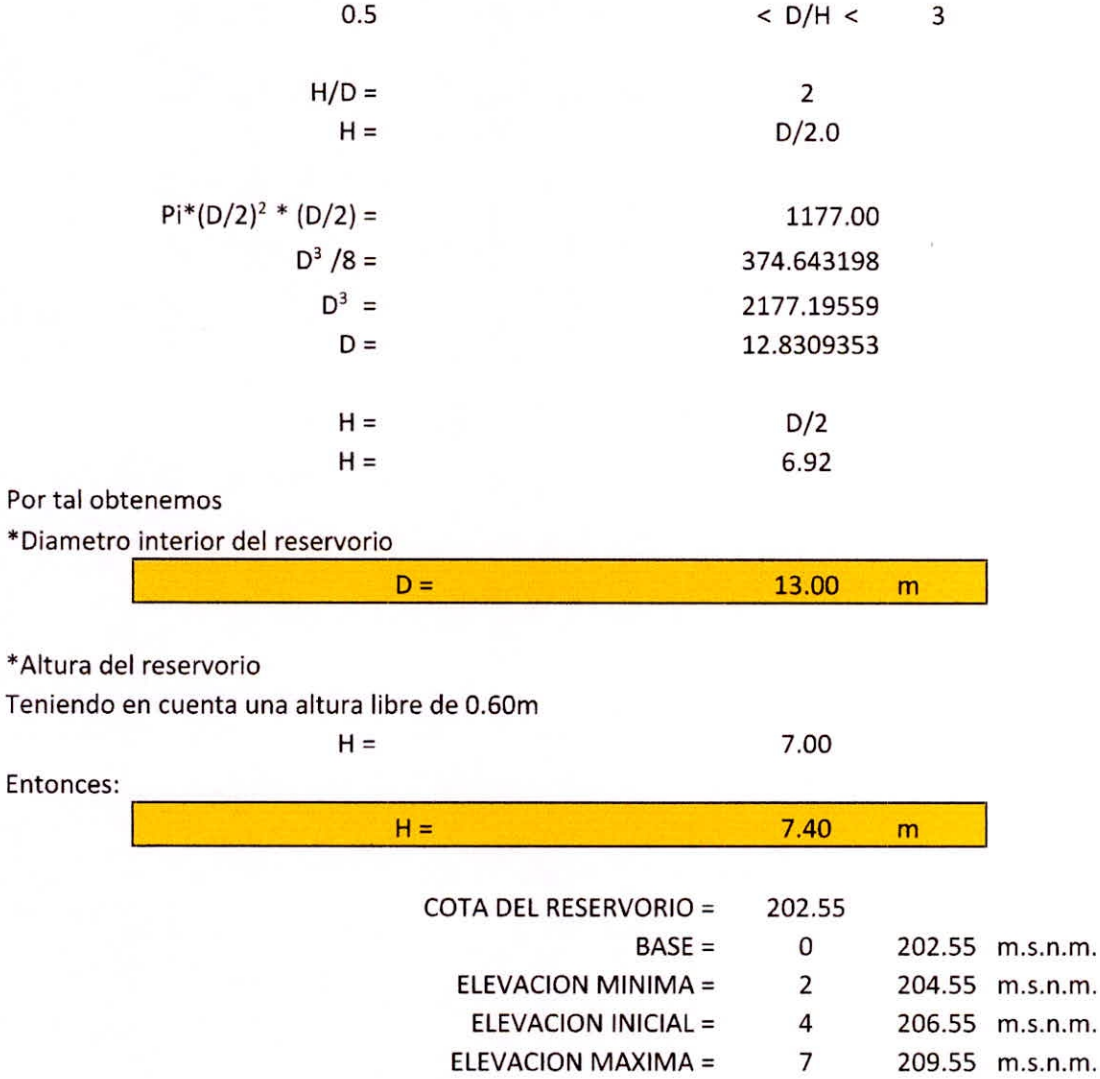

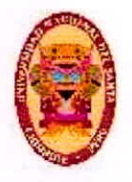

# **4.3. DISEÑO DE LA LINEA DE ADUCCION**

Para la línea de aducción se hicieron dos modelos en el Programa Watercad, un primer modelo se hizo considerando un diámetro de 250 mm para la línea de aducción, y un segundo modelo se hizo considerando 200 mm de diámetro.

Con el primer modelo se encontró una presión de entrega al reservorio proyectado de **18.4 m** y una pérdida de carga total de **13.58 m** en la línea de aducción, por tal se asumió un diámetro de 250 mm.

Sin embargo con el segundo modelo se encontró una presión negativa en la entrega al reservorio proyectado de **-4.31 m** y una pérdida de carga total de **34.33 m** en la línea de aducción.

Tras obtener los cálculos obtenidos mediante los modelos elaborados en el programa Watercad, y compararlos con los obtenidos manualmente con las siguientes formulas **resultaron iguales.** Se concluyó que si se utiliza un diámetro menor de lo necesario, pueden haber pérdidas de carga altas, provocando presiones negativas en la línea de aducción.

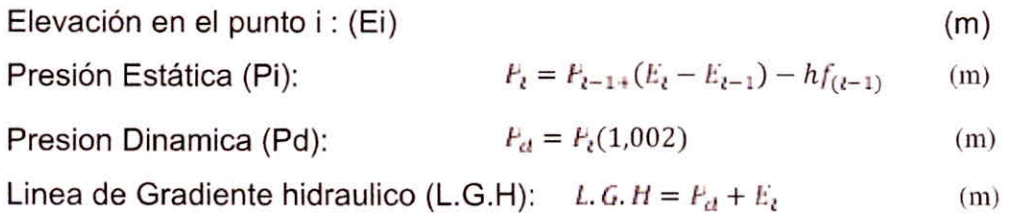

CALCULO DE PRESIONES EN LA LINEA DE ADUCCION (D = 250 mm)

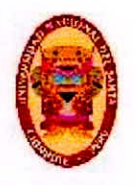

**UNIVERSIDAD NACIONAL DEL SANTA** Escuelo Académico Profesional de Ingeniería Civil Propueste de Abastecimiento de agua Potable para le zona de Influencia del reservorio -IV Chimbote

#### AREA DE INFLUENCIA DEL RESERVORIO R IV

#### NIVELES DEL RESERVORIO

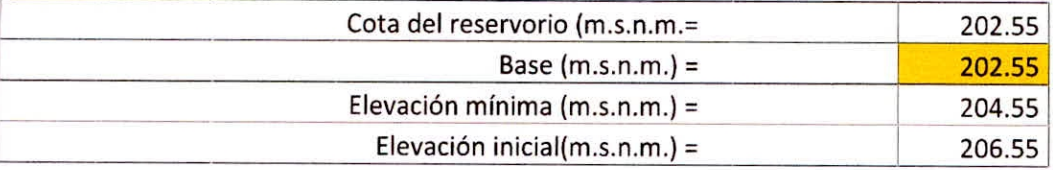

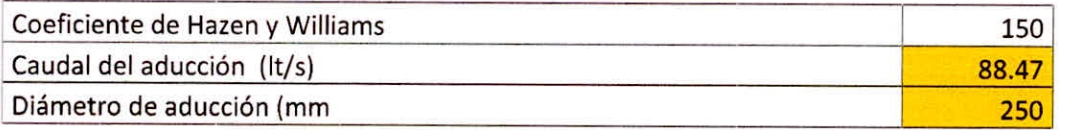

#### CALCULO DE PRESIONES EN LA LINEA DE ADUCCION

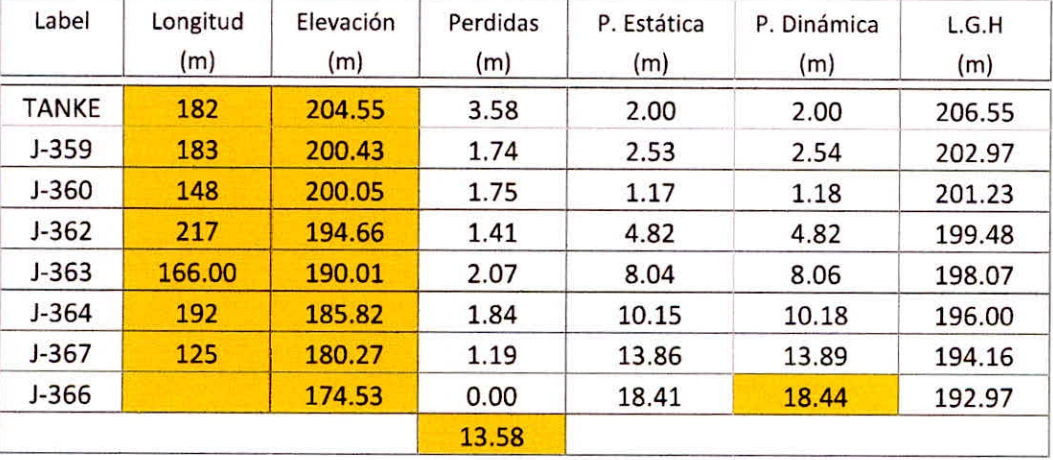

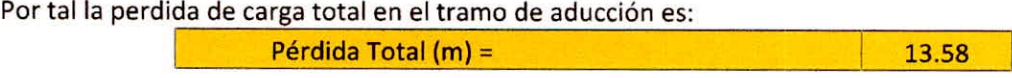

La presión de entrega al reservorio proyectado Presión de llegada (m)= 18.44

**Tabla N°22** Línea de aducción con diámetro de 250 mm

Fuente: Elaboración propia

CALCULO DE PRESIONES EN LA LINEA DE ADUCCION (D = 200 mm)

AREA DE INFLUENCIA DEL RESERVORIO R IV

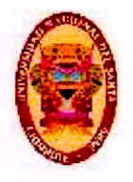

UNIVERSIDAD NACIONAL DEL SANTA Escuelo Académico Profesional de Ingeniería Civil Propiieste de Abastecimiento de agua Potable para le zona de Influencie del reservorio -IV Chirnbote

## NIVELES DEL RESERVORIO

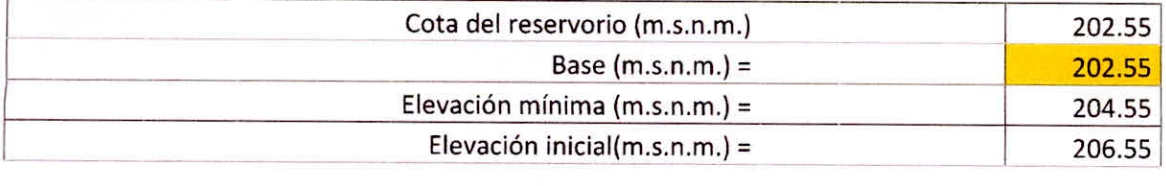

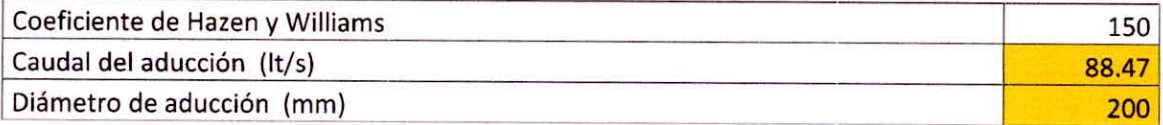

## CALCULO DE PRESIONES EN LA LINEA DE ADUCCION

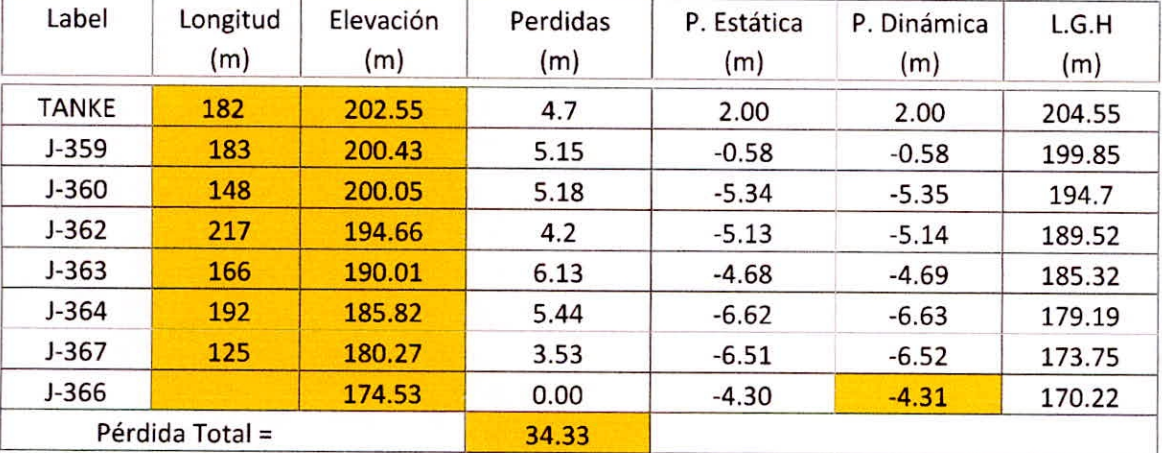

## Por tal la perdida de carga total en el tramo de aducción es:

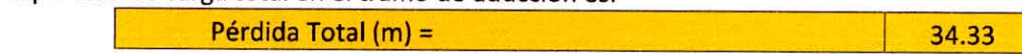

La presión de entrega al reservorio proyectado

Presión de llegada (m)= en el establecer en el establecer en el establecer en el establecer en el establecer en el establecer en el establecer en el establecer en el establecer en el establecer en el establecer en el estab

Tabla N°23 Línea de aducción con diámetro de 200 mm

Fuente: Elaboración propia

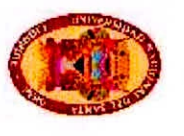

**UNIVERSIDAD NACIONAL DEL SANTA Escucia Acucionico Prolosional de Ingoniería Civil<br>Propuesta de Abastecimiento de agua Potable para la zona de Influencia del reservorío -<br>IV Chimbote** Escuelo Acuedmico Protesional de Ingeniería Civil

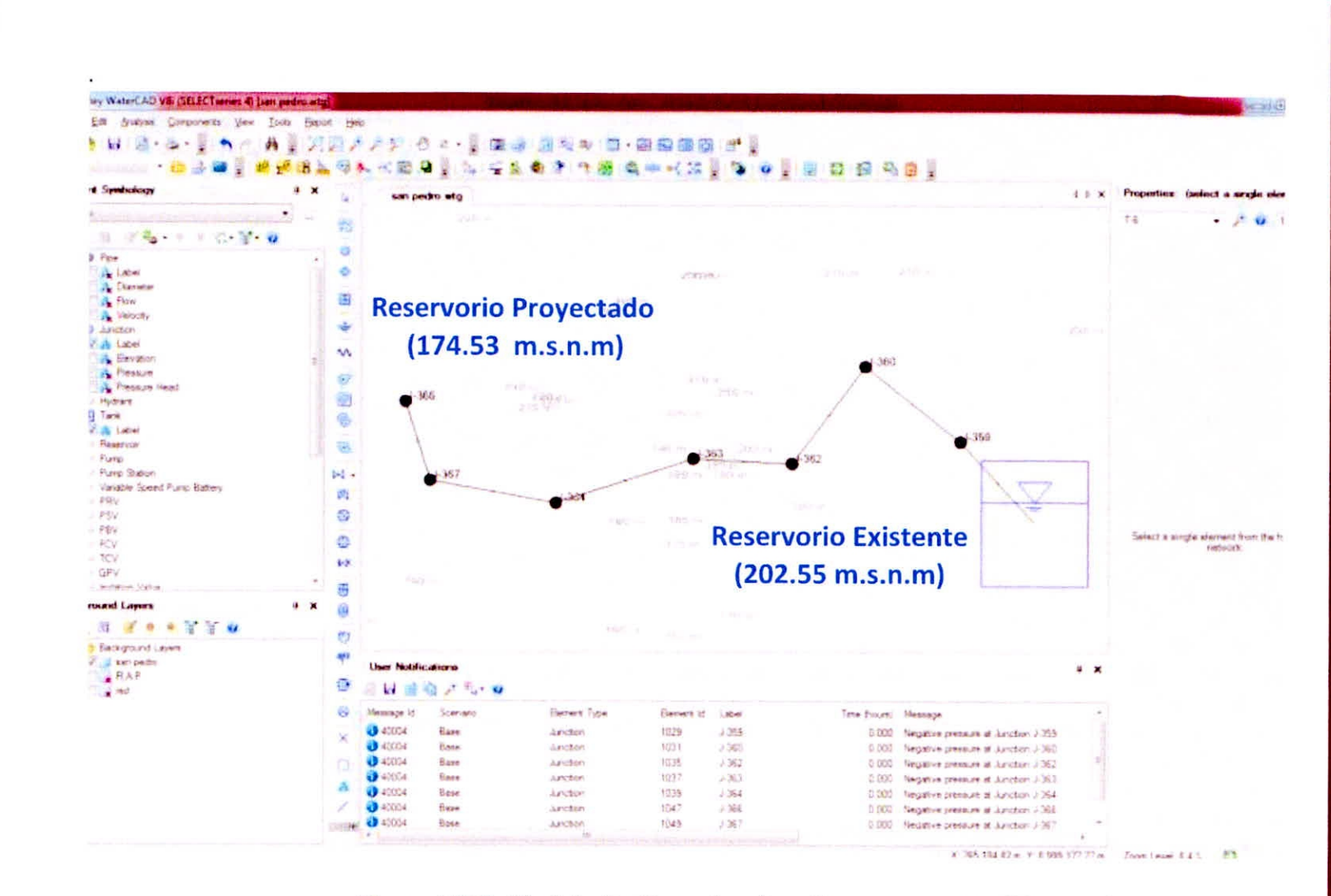

Figura N°15: Modelo De línea de aducción en programa Watercad

Fuente: Obtenido con el programa Watercad v8i

 $\frac{88}{2}$ 

BACH. GEINER RAFAEL GIRÓN PÉREZ

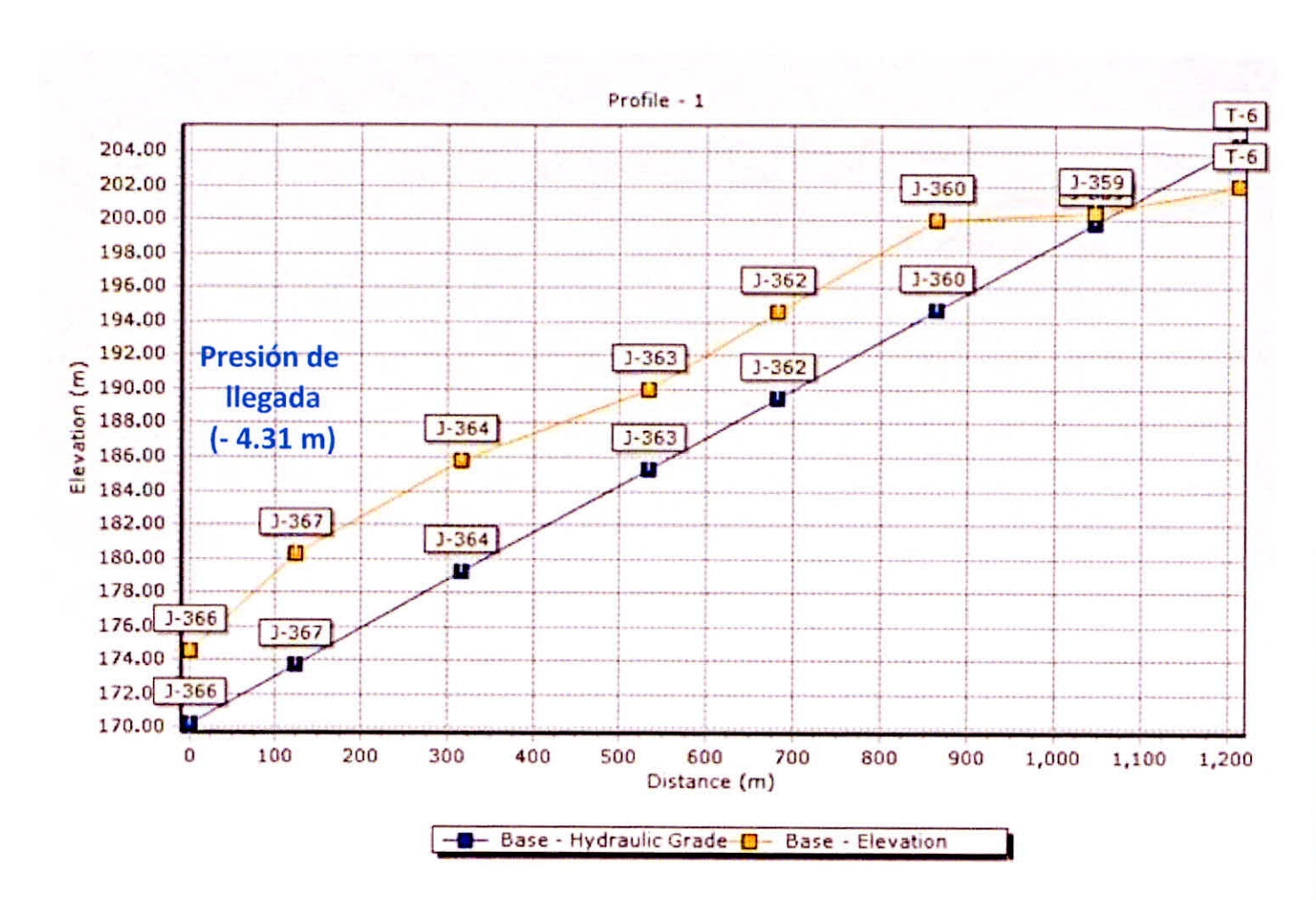

Figura N°16: Gradiente hidráulica aducción con D = 200 mm

Fuente: Obtenido con el programa Watercad V8i

**UNIVERSIDAD NACIONAL DEL SANTA** Escucia Acucionico Prolesional de Ingeniería Civil<br>Propuesta de Abastecimiento de agua Potable para la zona de Influencia del reservorio -<br>IV Chimbote Escuela Acudenteo Profesional de Ingeniería Civil

 $68$ 

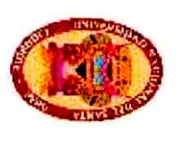

**UNIVERSIDAD NACIONAL DEL SANTA** Escueix Acuedmico Profesional de Ingeniería Civit<br>Propuesta de Abastecimiento de agua Potable para la zona de Influencia del reservorio -<br>IV Chimbote

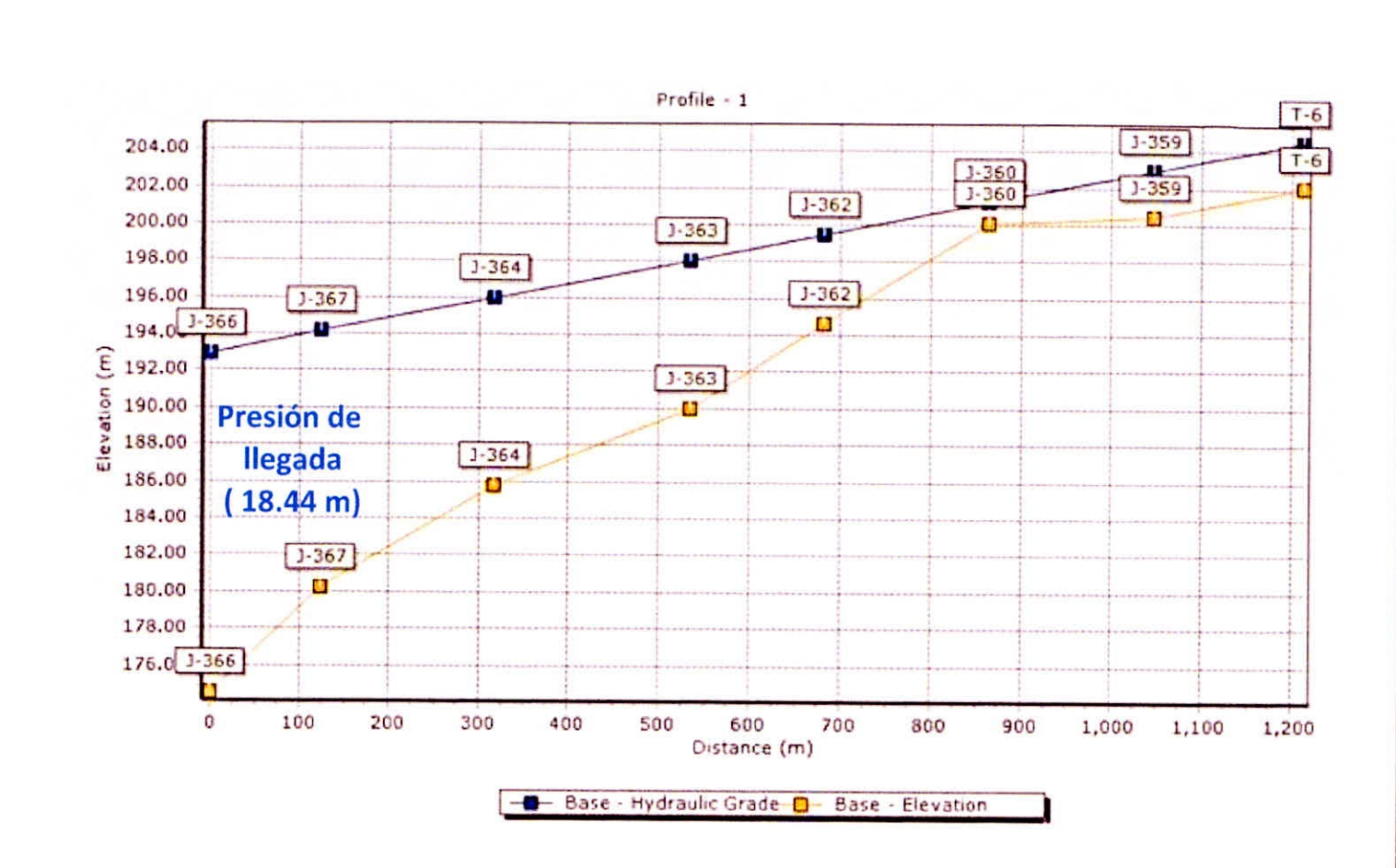

# Figura N°17: Gradiente hidráulica aducción con D = 200 mmcon D = 250 mm Fuente: Obtenido con el programa Watercad V8i

 $\frac{1}{20}$ 

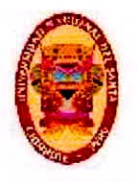

UNIVERSIDAD NACIONAL DEL SANTA Escuelo Académico Profesional de Ingeniería Civil Propuesta de Abastecimiento de agua Potable para la zona de Influencia del reservorio -IV Chimbote

# **4.3.1. CÁLCULO DE DEMANDAS - THIESSEN**

La asignación de demandas en el programa Watercad puede hacerse utilizando los polígonos de Thiessen, para lo cual debe determinarse el área de influencia o servicio correspondiente a cada nodo, con la formula siguiente, (Área Total = 194,895 m<sup>2</sup>)

$$
d_n = Q_{mn} \frac{A_n}{A_n}
$$

$$
\frac{\text{Para el modo 1: } d_1 = 212 \, x \, \frac{4}{9}}{4} = 1.03 \, \text{lt/seg}
$$

El cálculo del área correspondiente a cada nodo, se hizo utilizado el software ArcMap, obteniéndose el área de influencia tal y como se muestra en las tablas siguientes para algunos puntos.

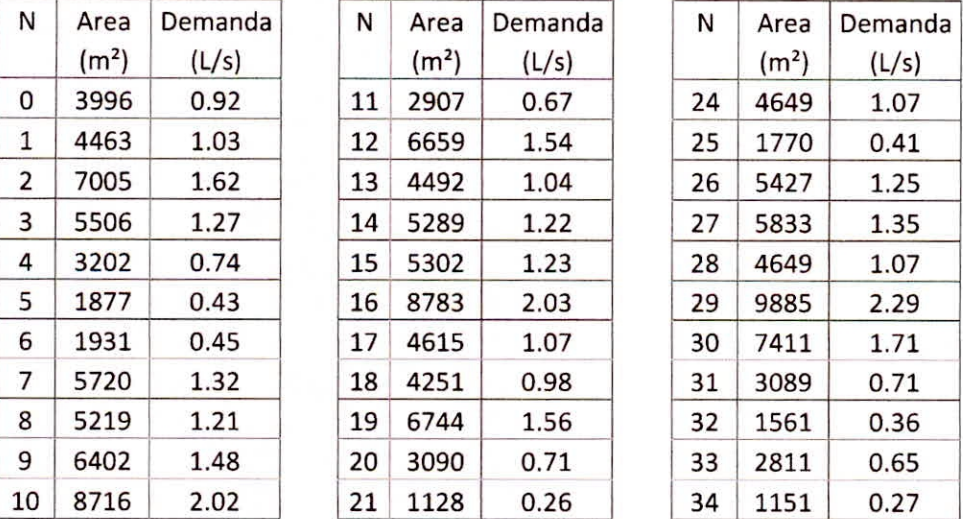

**Tabla N° 24a, 24b y 24c:** Áreas De Servicio Y Demandas Nodales.

Fuente: Obtenido con el programa Watercad V8i.

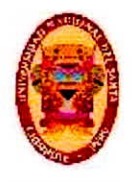

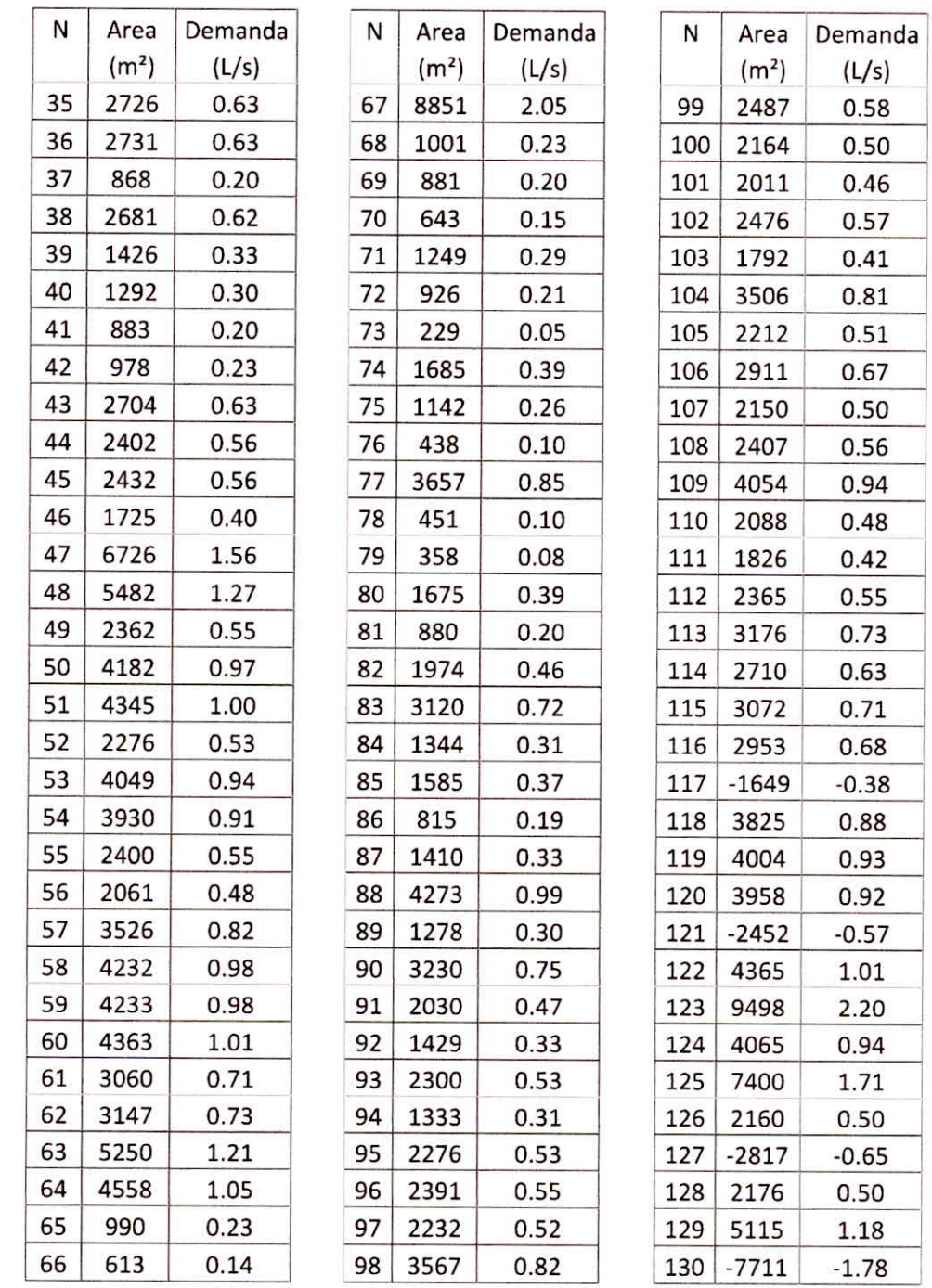

**Tabla N° 25a, 25b y 25c:** Áreas De Servicio Y Demandas Nodales.

Fuente: Obtenido con el programa Watercad V81
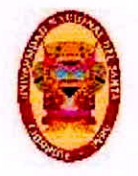

### **ESQUEMA DE ÁREAS SEGÚN EL MÉTODO DE THIESSEN**

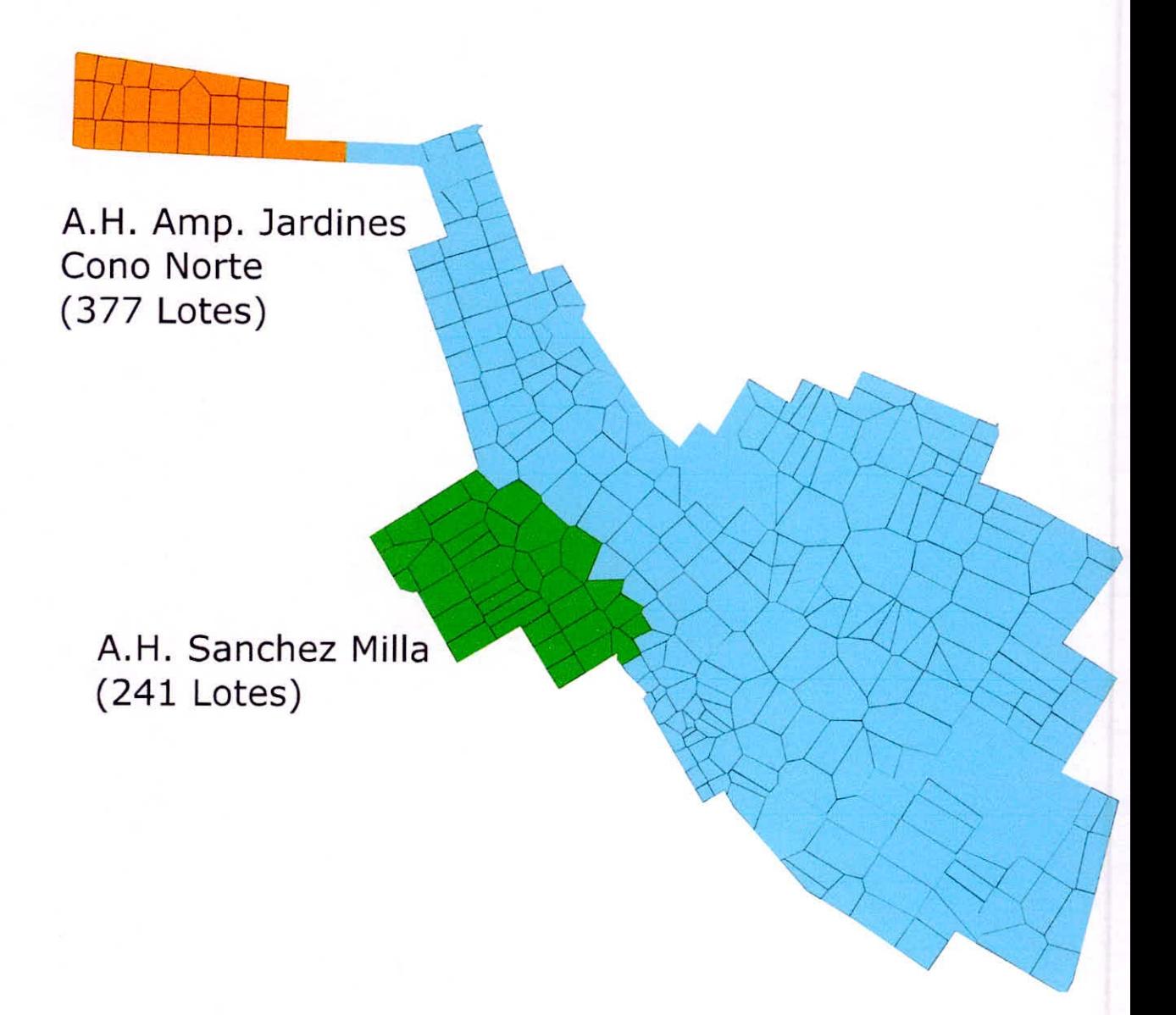

Figura N°18: Esquema de áreas de influencia según el método Thiessen. Fuente: Elaboración Propia.

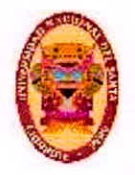

#### **4.3.2. PRESIONES EN LAS TUBERÍAS**

De acuerdo a la Norma 05.050 Redes de Distribución de Agua Para Consumo Humano, las presiones del modelo inicial en el programa Watercad, sin considerar válvulas reductoras de presión excedían los valores límites de 50 **m** para carga dinámica en la red de los pueblos A.H Ampliación Jardines Cono Norte y el A.H. Sánchez Milla, siendo 78.34 m y 70.66 m respectivamente sus valores para carga dinámica, esto aun considerando el diámetro mínimo que es 75mm de acuerdo a la Norma 0S050, para redes públicas de agua potable.

Por tal se realizó un segundo modelo en donde se proyectó **06**  válvulas reductoras de presión, dispuestas estratégicamente de tal modo de que las presiones resultaron menores a 50 m y mayores a 10 m en todos los puntos de la red, cumpliendo con la Norma 0S050.

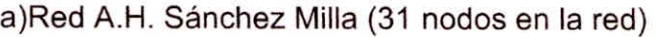

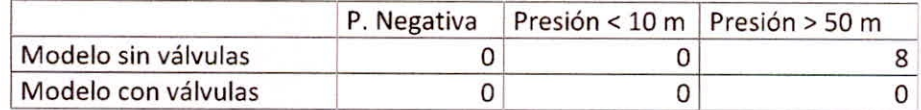

b)Red A.H. Sánchez Milla (24 nodos en la red)

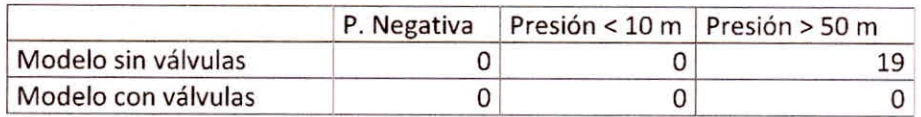

**Tabla N° 26a y 26b:** Comparación de resultados de los modelos. Fuente: Obtenido con el programa Watercad V8i.

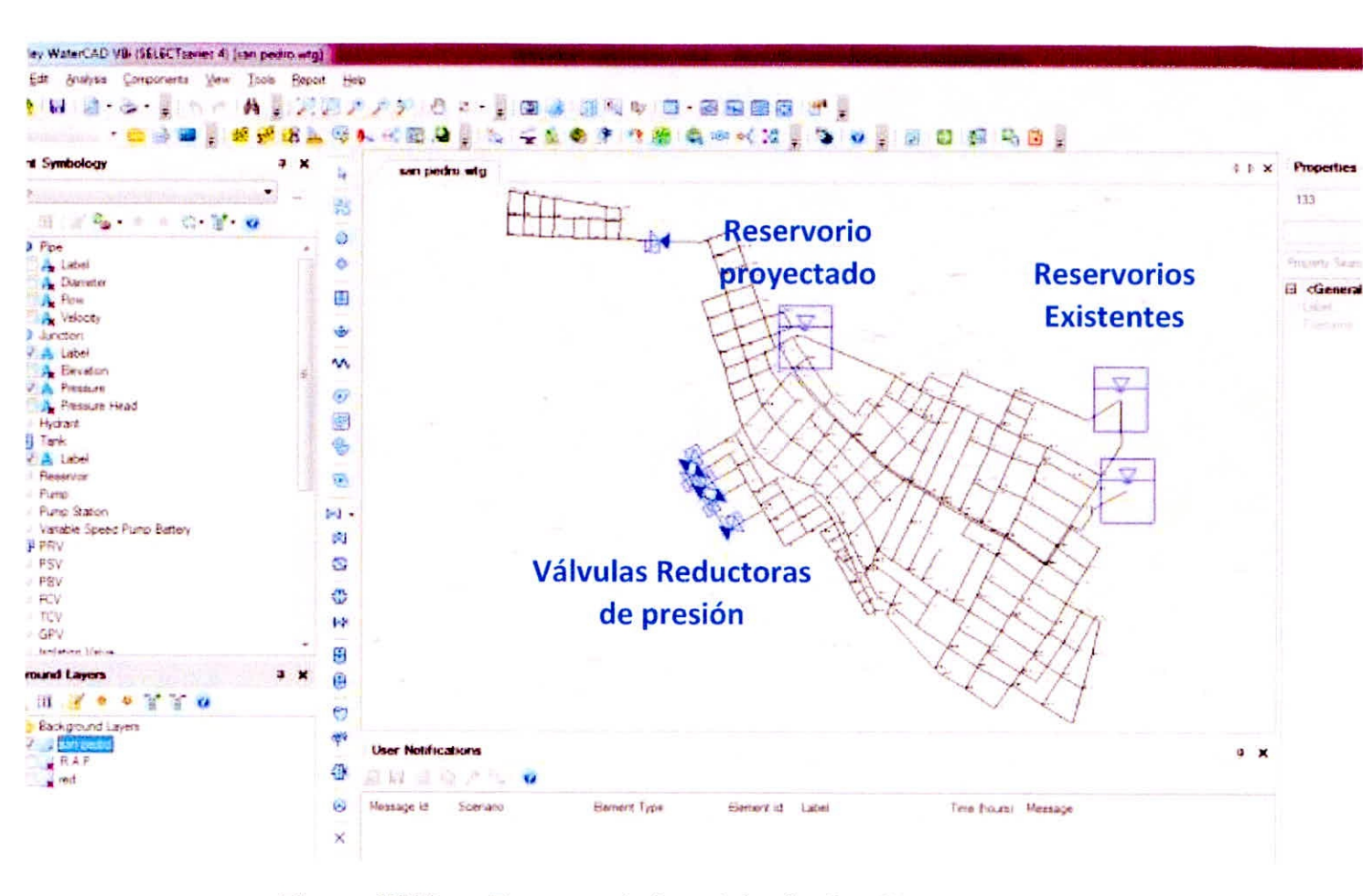

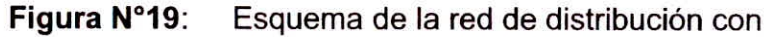

los reservorios y válvulas reductoras de presión.

Fuente: Obtenido con el programa Watercad V8i.

 $95$ 

**UNIVERSIDAD NACIONAL DEL SANTA Escucio Acordomico Prolesional de Ingeniería Civil<br>Propuesta de Abastecimiento de agua Potable para la zona de Influencia del reservorío -<br>IV Chimbote** Escudo Académico Profesional de Ingeniería Civil

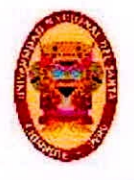

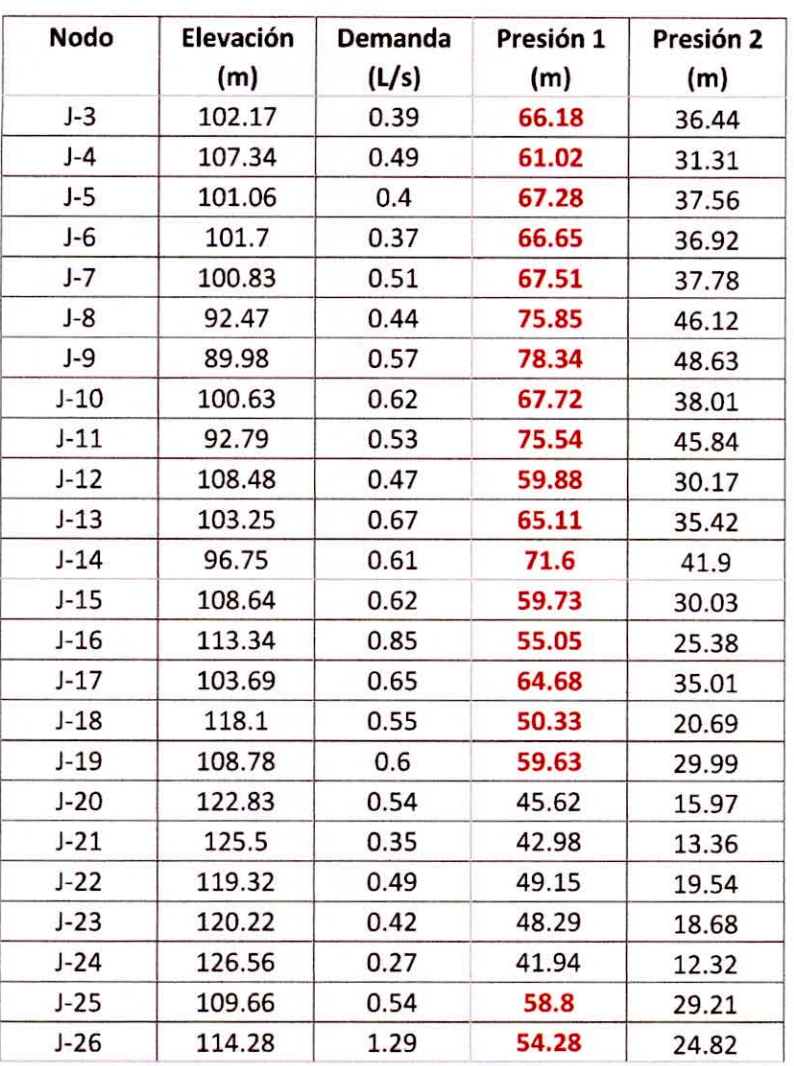

**Tabla N° 27:** Resultados de las presiones en la red de distribución para el A.H. Ampliación Jardines Cono Norte Presión 1: Modelo sin válvula reductora de presión. Presión 2 Modelo con válvula reductora de presión. Fuente: Watercad V8i.

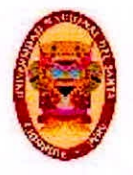

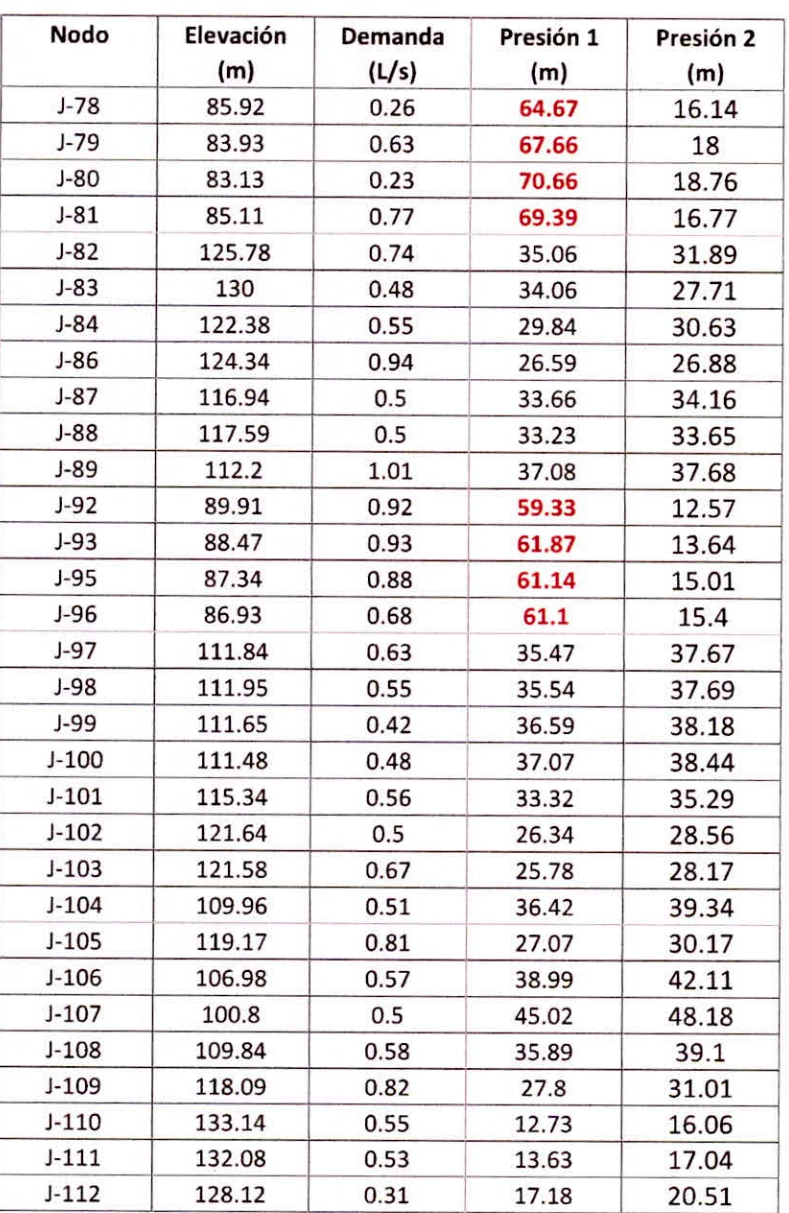

**Tabla N° 28:** Resultados de las presiones en la red De distribución del A.H. Sánchez Milla Presión 1: Modelo sin válvula reductora de presión Presión 2 Modelo con válvula reductora de presión

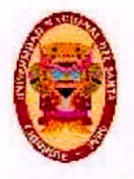

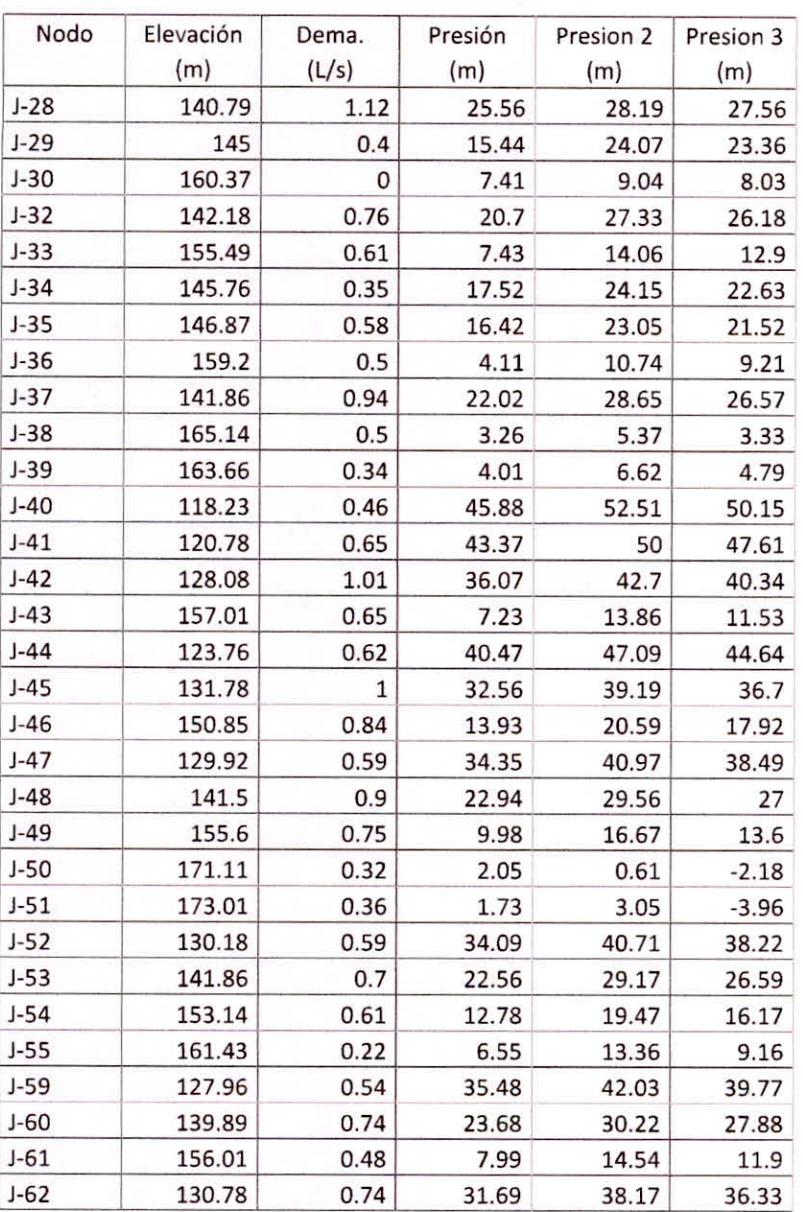

**Tabla N° 29a:** Resultados de las presiones en la red Correspondiente a la zona de influencia del reservorio IV Presión 1: Modelo sin válvula reductora de presión Presión 2 Modelo con válvula reductora de presión a 12 m Presión 3 Modelo del estado actual

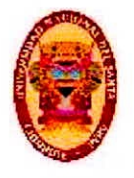

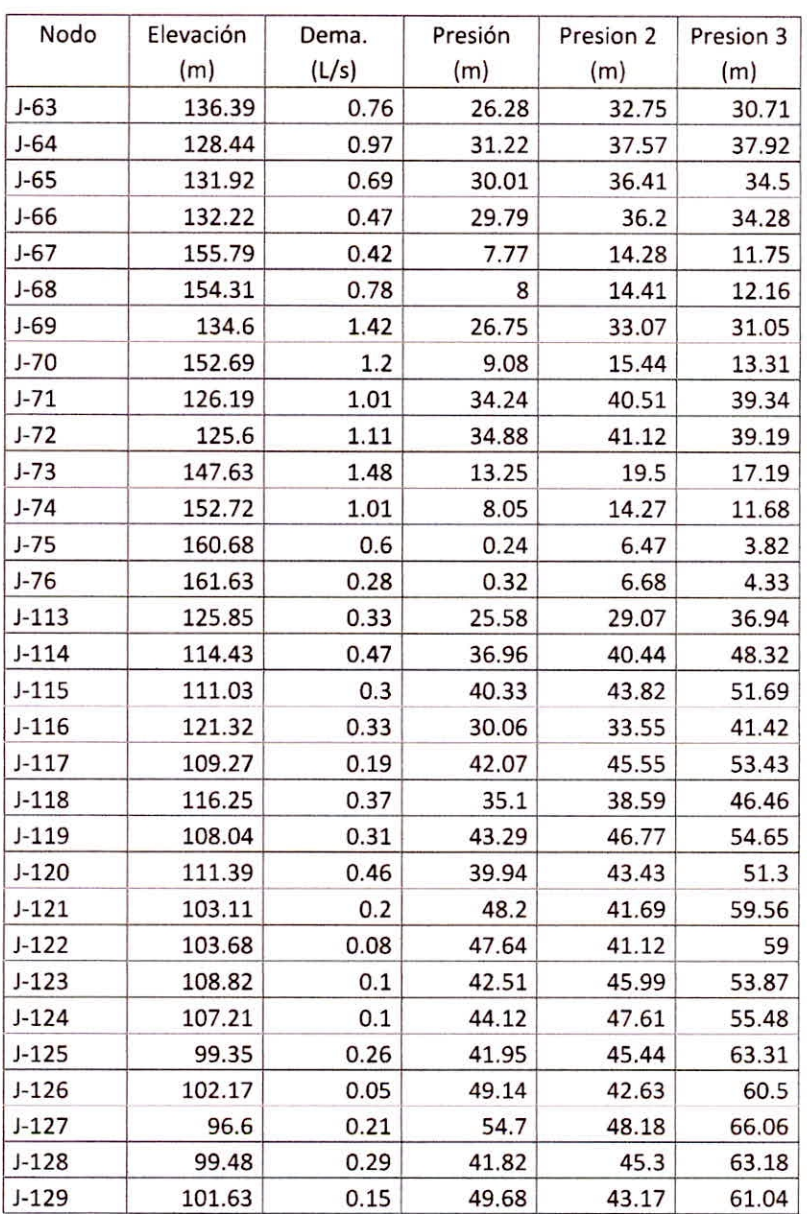

**Tabla N° 29b:** Resultados de las presiones en la red Correspondiente a la zona de influencia del reservorio IV

Presión 1: Modelo sin válvula reductora de presión

- Presión 2 Modelo con válvula reductora de presión a 12 m
- Presión 3 Modelo del estado actual

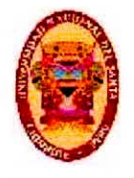

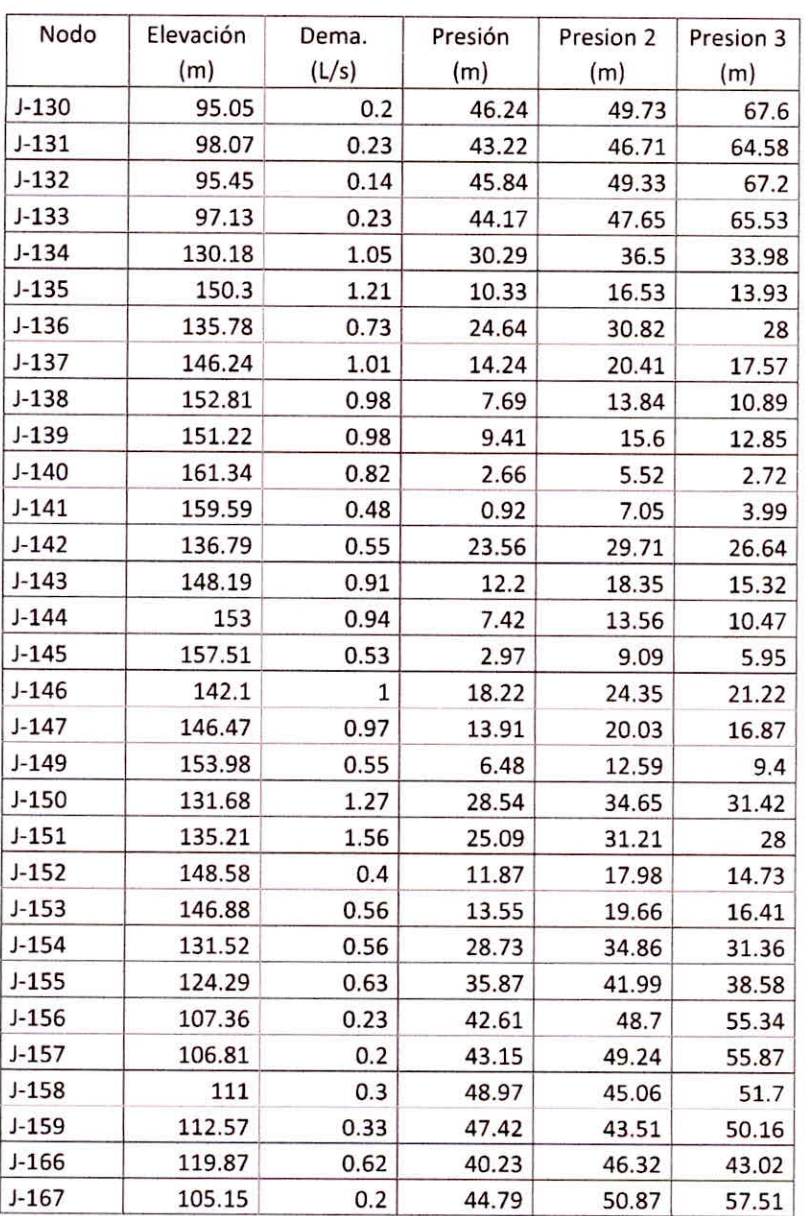

**Tabla N° 29c:** Resultados de las presiones en la red Correspondiente a la zona de influencia del reservorio IV

Presión 1: Modelo sin válvula reductora de presión

Presión 2 Modelo con válvula reductora de presión a 12 m

Presión 3 Modelo del estado actual

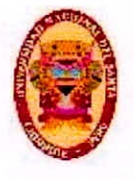

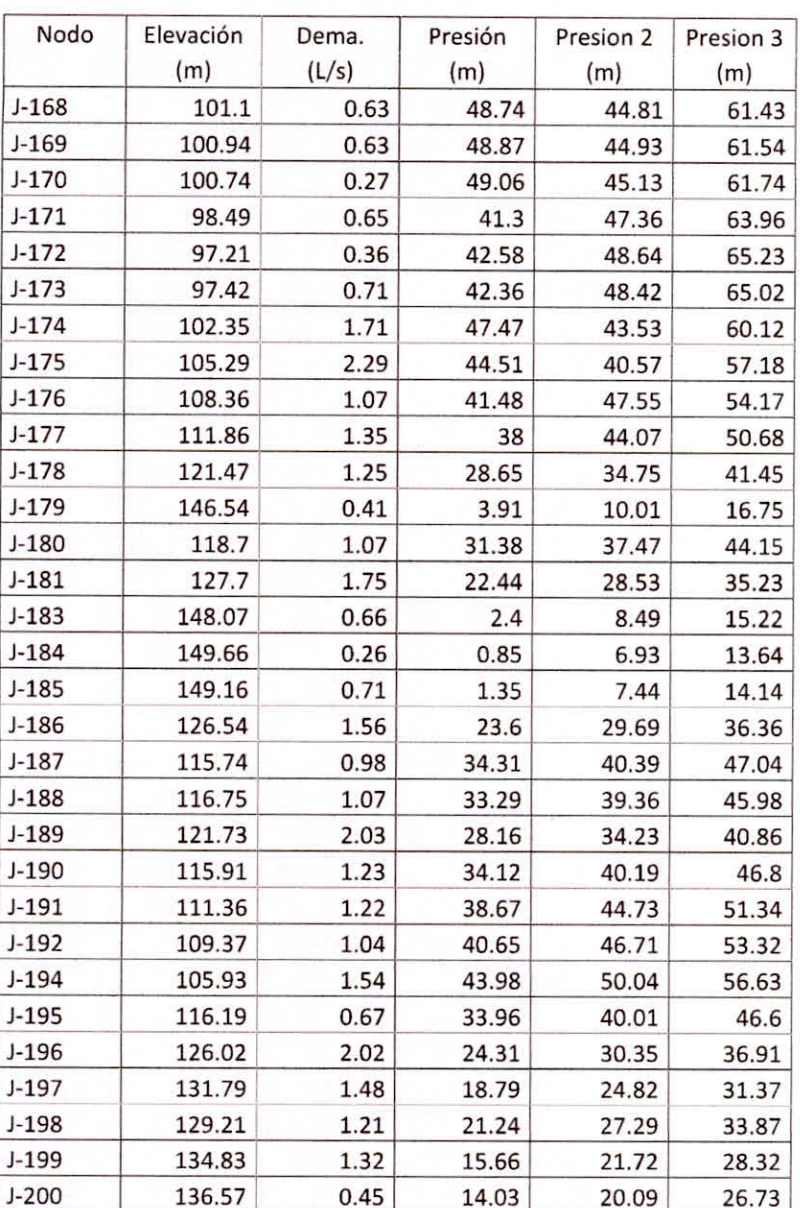

Tabla Nº 29d: Resultados de las presiones en la red Correspondiente a la zona de influencia del reservorio IV Presión 1: Modelo sin válvula reductora de presión

Presión 2 Modelo con válvula reductora de presión a 12 m

Presión 3 Modelo del estado actual

Fuente: Obtenido con el programa Watercad V8i.

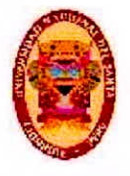

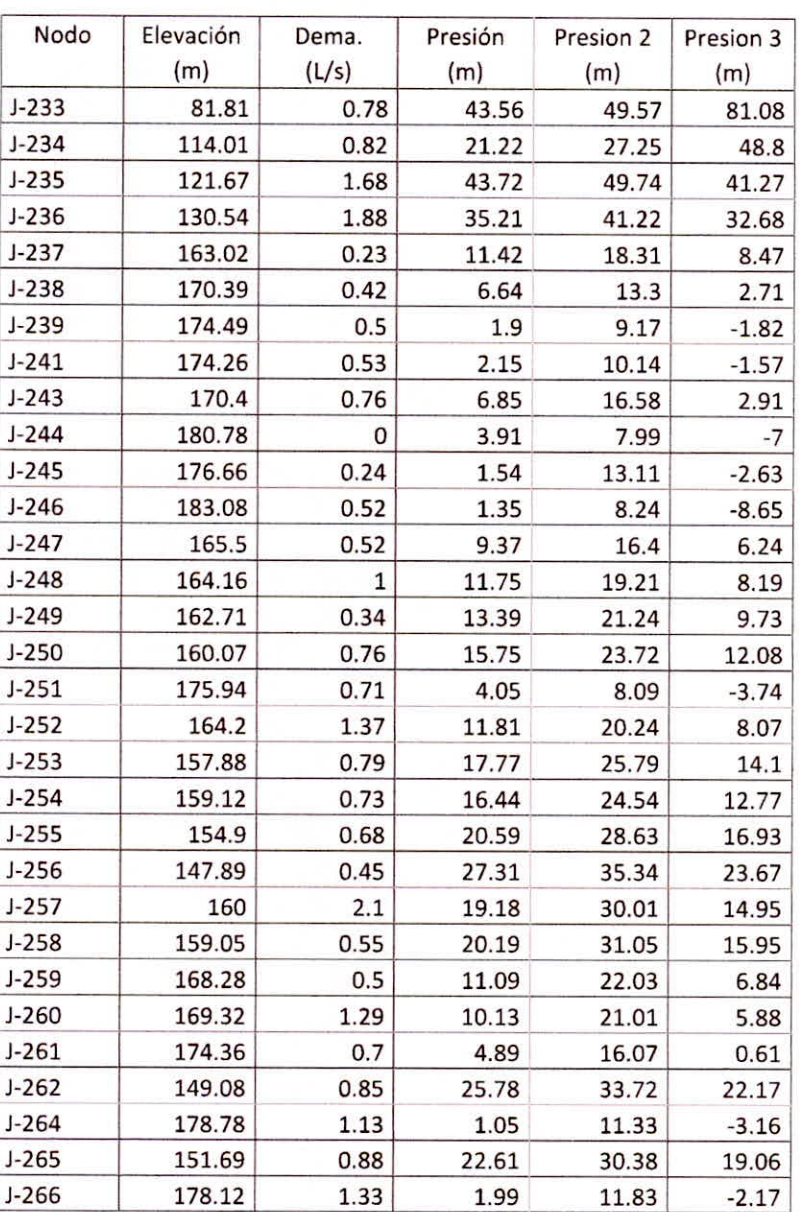

**Tabla N° 29d:** Resultados de las presiones en la red Correspondiente a la zona de influencia del reservorio IV

Presión 1: Modelo sin válvula reductora de presión

Presión 2 Modelo con válvula reductora de presión a 12 m

Presión 3 Modelo del estado actual

Fuente: Obtenido con el programa Watercad v8i.

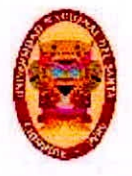

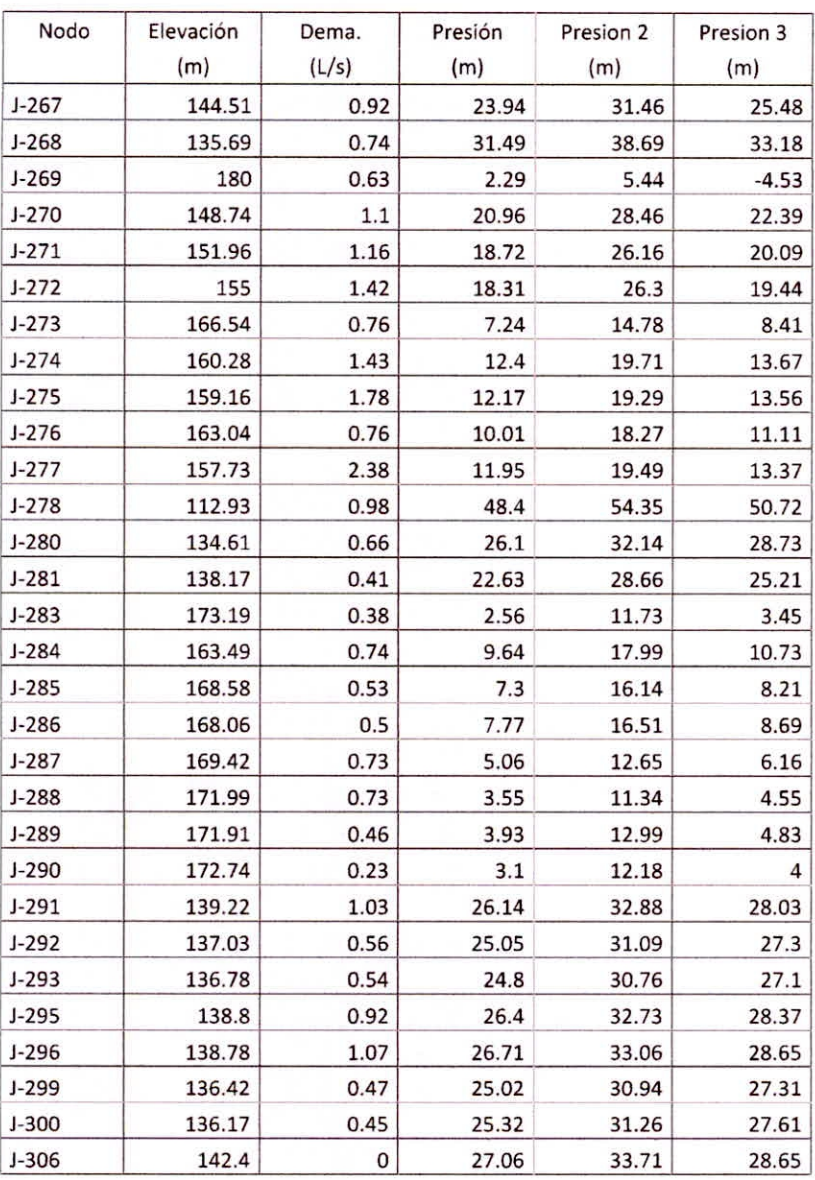

**Tabla N° 29e:** Resultados de las presiones en la red Correspondiente a la zona de influencia del reservorio IV

Presión 1: Modelo sin válvula reductora de presión

Presión 2 Modelo con válvula reductora de presión a 12 m

Presión 3 Modelo del estado actual

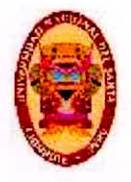

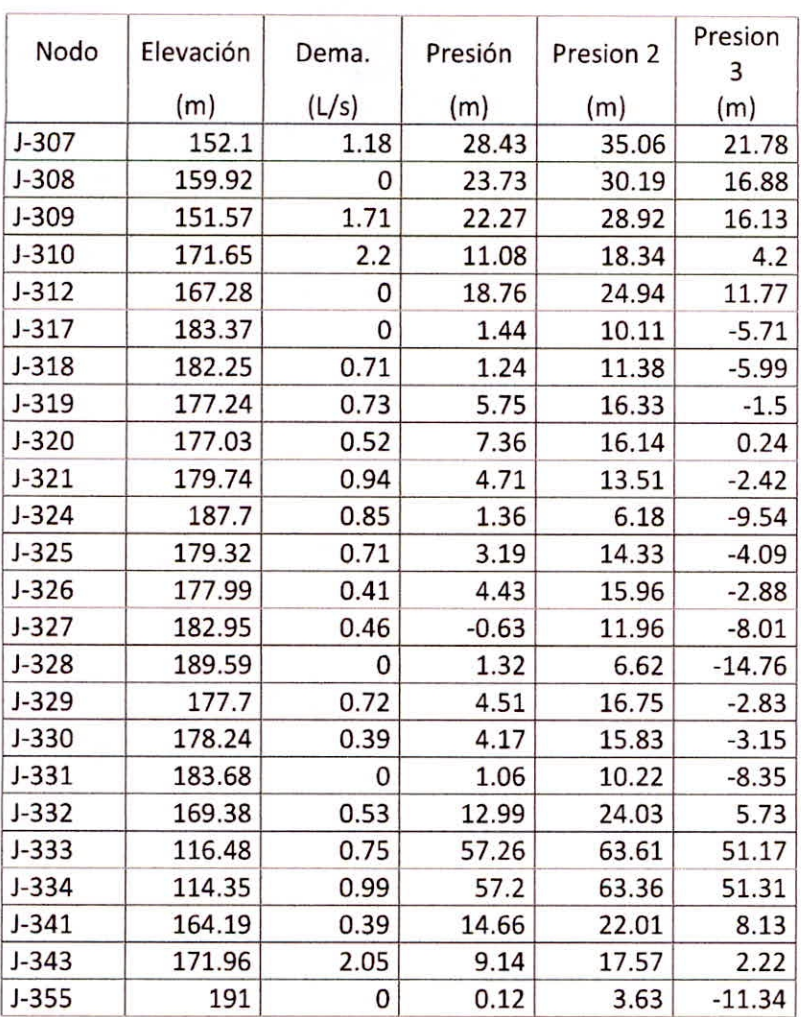

**Tabla N° 29f:** Resultados de las presiones en la red Correspondiente a la zona de influencia del reservorio IV

Presión 1: Modelo sin válvula reductora de presión

Presión 2 Modelo con válvula reductora de presión a 12 m

Presión 3 Modelo del estado actual

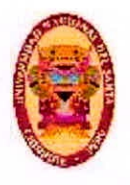

#### **4.3.3. VELOCIDADES EN LAS TUBERÍAS**

Luego de realizar el modelado hidráulico en Watercad V8i se obtuvieron los resultados de las velocidades en la red, las cuales son mostradas en tablas siguientes. Los requerimientos de velocidades máximas y mínimas son dados en la Norma OS.050 Redes de Distribución de Agua Para Consumo Humano. En donde se precisa que la velocidad máxima debe ser 3m/s, salvo en casos justificados.

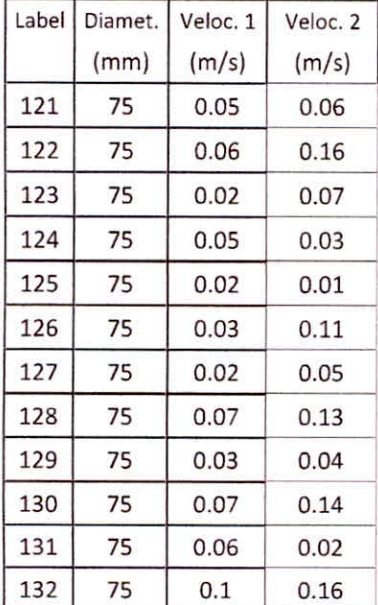

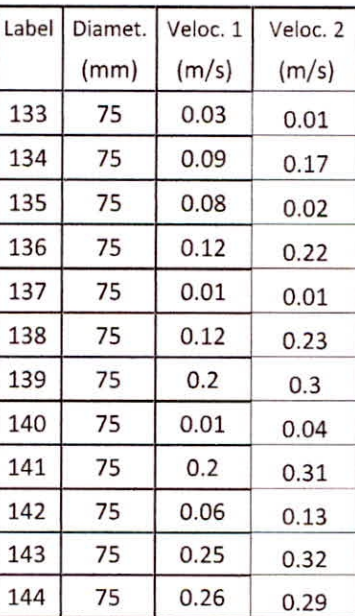

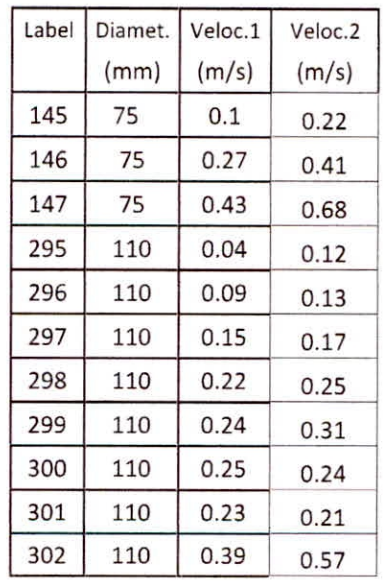

**Tabla N° 30a, 30b y 30c:** Resultados de las velocidades en las tuberías de la red de distribución para el A.H. Ampliación Jardines Cono Norte Velocidad 1: Modelo sin válvula reductora de presión Velocidad 2 Modelo con válvula reductora de presión a 12 m Fuente: Obtenido con el programa Watercad v8i

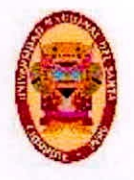

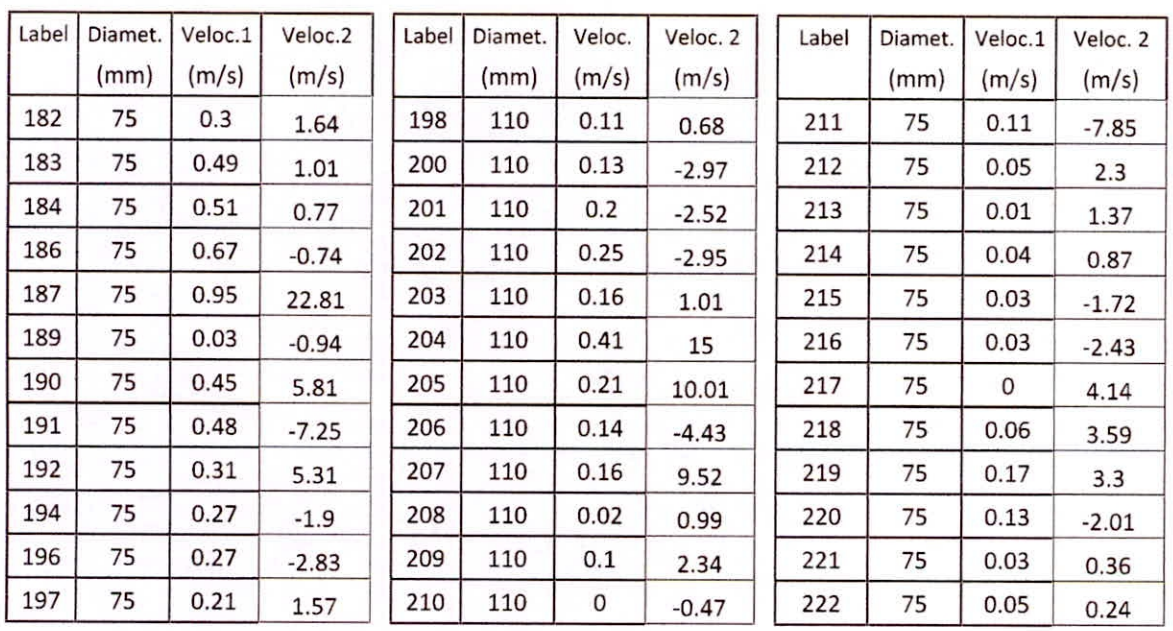

**Tabla N° 31a, 31b y 31c:** Resultados de las velocidades en las tuberías de la red de distribución para el A.H. Sánchez Milla Fuente: Obtenido con el programa Watercad v8i

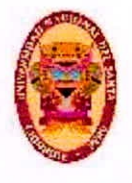

La máxima velocidad del flujo en las tuberías es 2.40 m/s, con lo cual también se ha cumplido el requisito que velocidad máxima que está estipulado en la norma OS 050, mediante el uso de válvulas reductoras de presión.

Se buscó la disposición más uniforme en cuanto a diámetros de tubería de modo tal que no ocurra la denominada recirculación de flujo en el interior de las tuberías, y así conseguir que el agua pueda llegar de la forma más adecuada posible a su destino.

#### **4.4. MODELACIÓN DE LA RED DE DISTRIBUCIÓN**

Para la realización del modelo del sistema de distribución de agua potable en el A.H Sánchez Milla y A.H. Ampliación Jardines Cono Norte.se hizo uso del software de modelamiento hidráulico Watercad, que es definido en el párrafo posterior.

Herramienta sumamente práctica y eficiente para la simulación de un sistema de abastecimiento de agua potable. Es sumamente fácil realizar modelos de tipo esquemático o escalado y dejar al programa realizar la conexión de cada uno de los nodos.

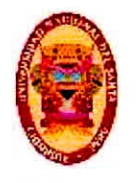

#### 4.4.1. CREACIÓN DEL PROYECTO

Paso 1: Al iniciar el programa aparece la siguiente ventana:

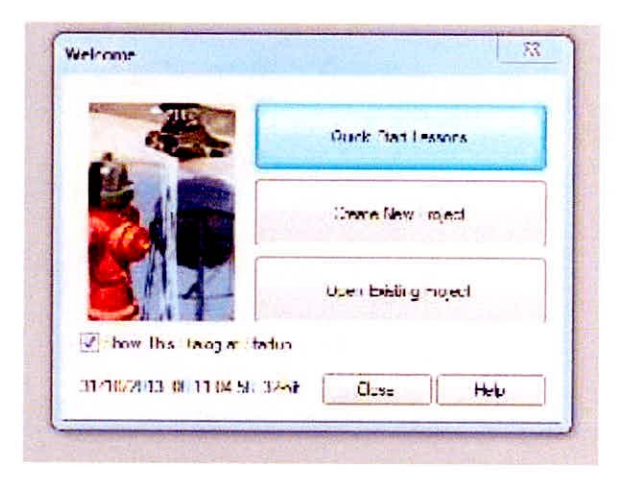

Figura Nº 20 Ventana de inicio

Fuente: Obtenido con el programa Watercad v8i

Paso 2: Procedemos a dar click en - File -Project Properties. Y

procedemos a llenar la información requerida en el cuadro de dialogo.

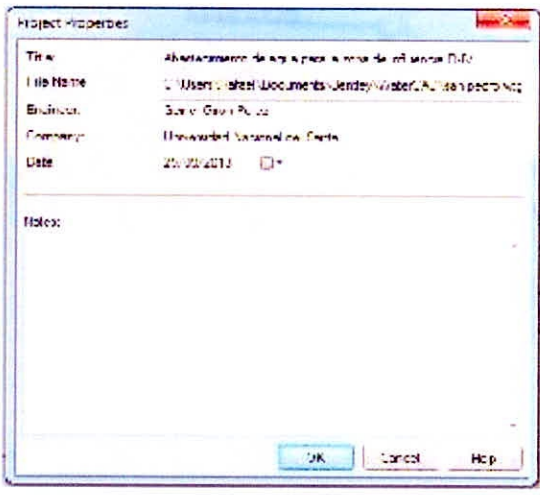

Figura N° 21 Datos del proyecto

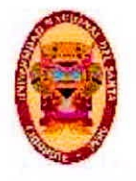

Paso 3: Luego nos dirigimos al menú Tools - Options y nos parecerá la siguiente ventana en la que cambiaremos el sistema de unidades a el sistema internacional, quedando tal como se muestra

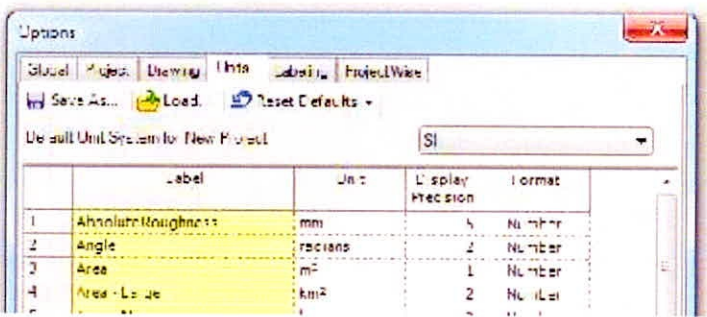

Figura Nº 22 Cambio de unidades.

Fuente: Obtenido con el programa Watercad v8i

Paso 4: En la misma ventana ubicamos la pestaña Drawing y elegimos:

Modelo del dibujo (Drawing Mode): Scaled.-Escalado Schematic.-Dimensiones definidas por el usuario.

Tamaño de símbolos (Symbolsize) y de text (Text heigth)

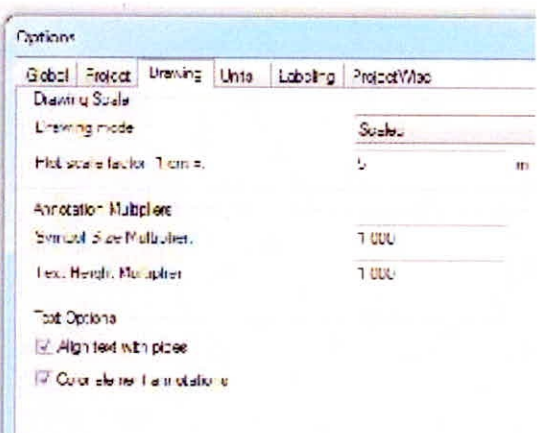

Figura Nº 23 Configuración de unidades y escala. Fuente: Obtenido con el programa Watercad v8i

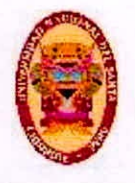

Paso 5: Ahora elegimos el tipo de análisis a realizar en el menú Analysis -

Calculation Options . En este trabajo se utilizó el análisis estático.

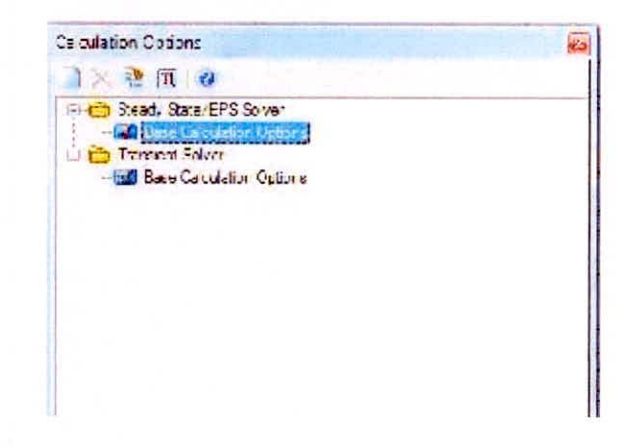

Figura Nº 24 Opciones de cálculo hidráulico.

Fuente: Obtenido con el programa Watercad v8i

Paso 6: Ahora elegimos la formula a utilizar en el cálculo de pérdidas de

carga Analysis - Calculation Options - Base Calculation options

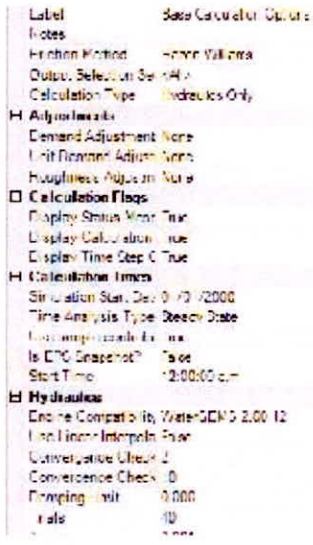

Figura Nº 25 Opciones de cálculo.

Fuente: Obtenido con el programa Watercad v8i

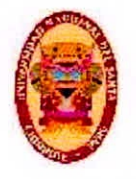

Paso 7: Ahora ingresamos el los parámetros de la tubería. En el menu

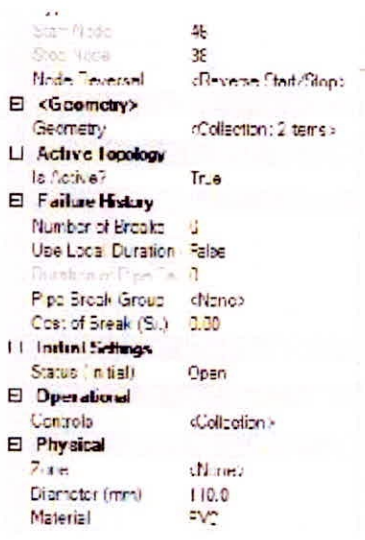

View - Proptotypes - New - Pipe Prototype 1

Figura Nº 26 Datos de tuberías.

Fuente: Obtenido con el programa Watercad v8i

#### 4.4.2. TRAZADO DE LA RED

Paso 1: Vamos a la barra de menú TOOLS - MODEL BUILDER y damos

click en NEW.

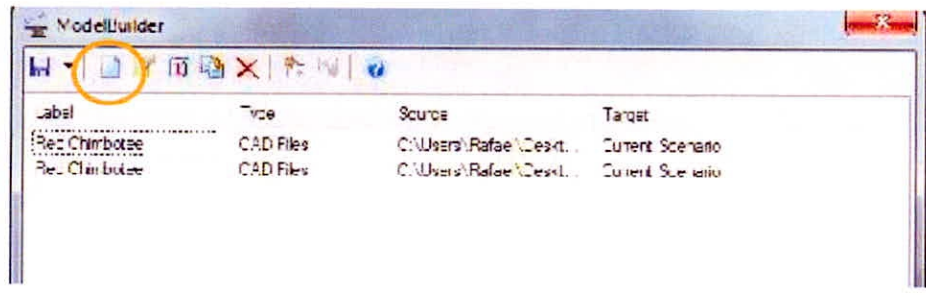

Figura Nº 27 Trazado automático de la red. Fuente: Obtenido con el programa Watercad v8i

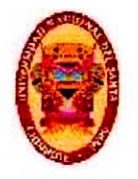

Paso 2: Ahora seleccionamos el tipo de archivos CAD en la lista desplegable, luego damos click en Browse y buscamos la ruta del archivo preparado en DXF, quedando de la siguiente manera.

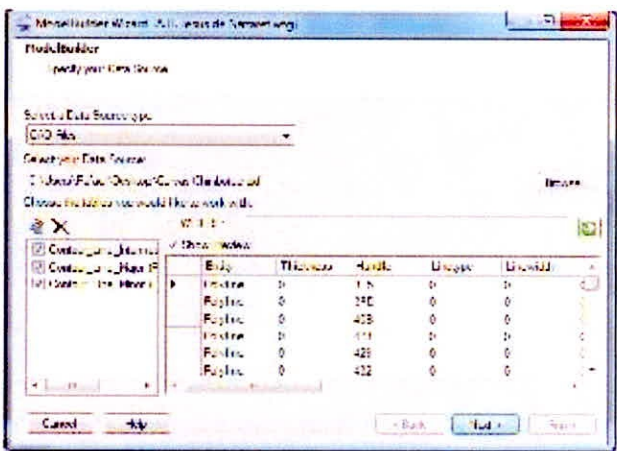

Figura Nº 28: Elección de archivo DXF.

Fuente: Obtenido con el programa Watercad v8i

Paso 3: Ahora en la siguiente ventana elegimos las unidades en metros y

la tolerancia de conexiones en 1m.

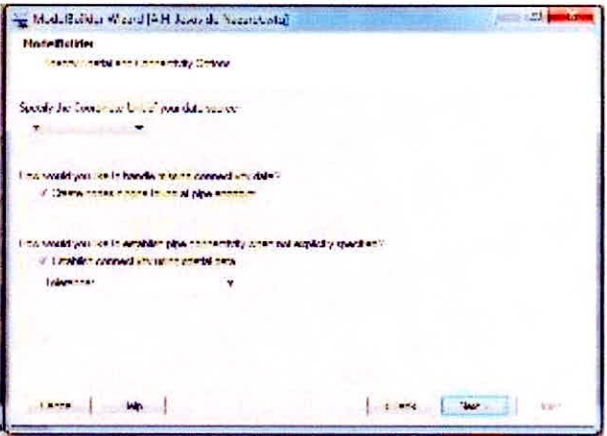

Figura N° 29: Configuración de unidades y conexiones. Fuente: Obtenido con el programa Watercad v8i

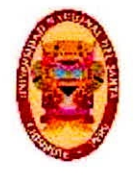

Paso 4: En la siguiente ventana dejamos por defecto.

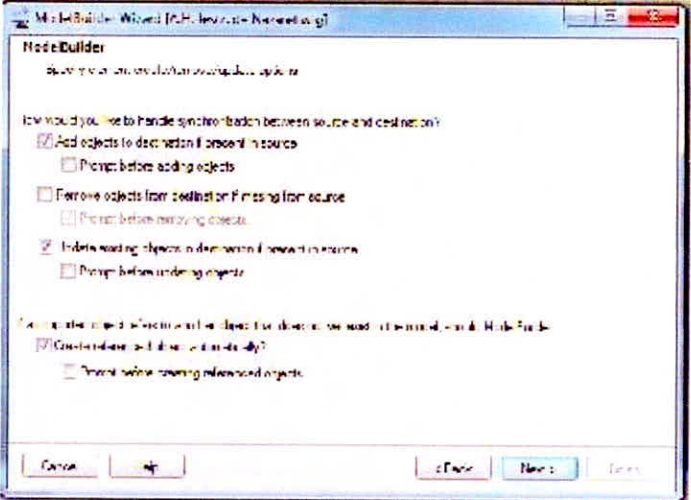

Figura N° 30 Adicionar nuevos objetos.

Fuente: Obtenido con el programa Watercad v8i

Paso 5: En la siguiente ventana dejamos por defecto.

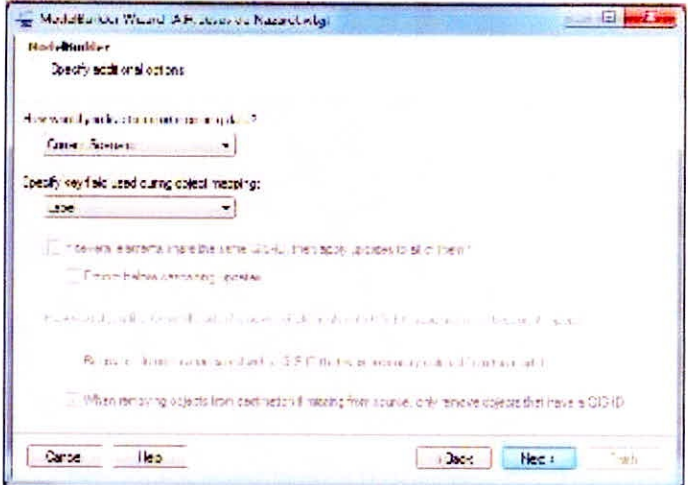

Figura Nº 31 Escenario de importación.

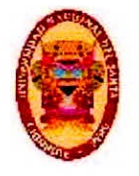

#### Paso 6: En la lista desplegable Key Fields seleccionamos <Label>

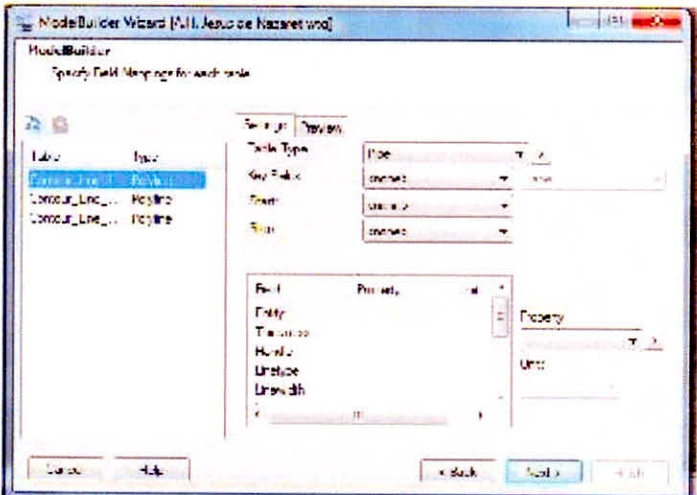

Figura N° 32 Seleccionar Key Fields - Label Fuente: Obtenido con el programa Watercad v8i

Paso 7: Ahora damos click en Finish.

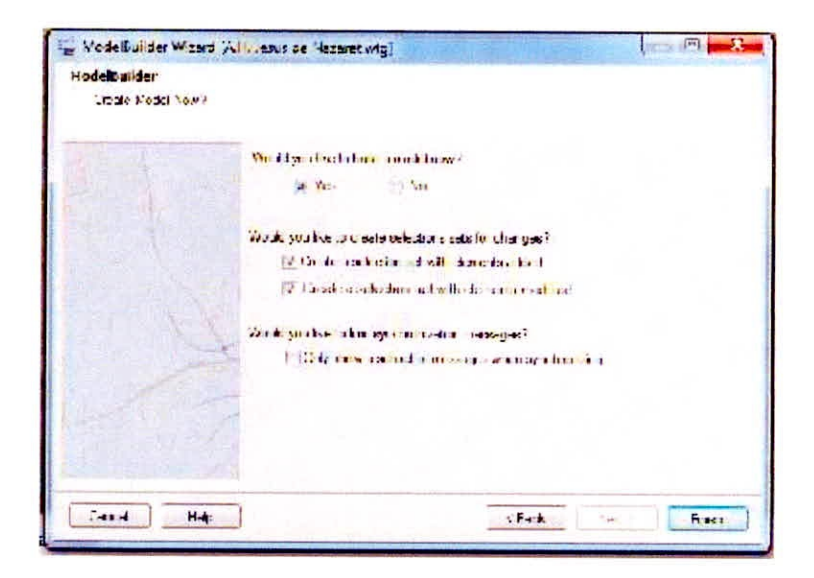

Figura Nº 33 Construir el modelo ahora.

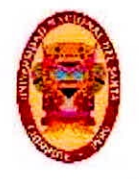

#### 4.4.3. ASIGNACION AUTOMATICA DE COTAS

Ahora vamos al menú de herramientas en Tools - Trex, y definimos el archivo de curvas de nivel DFX, el parámetro elevación y además las unidades en metros.

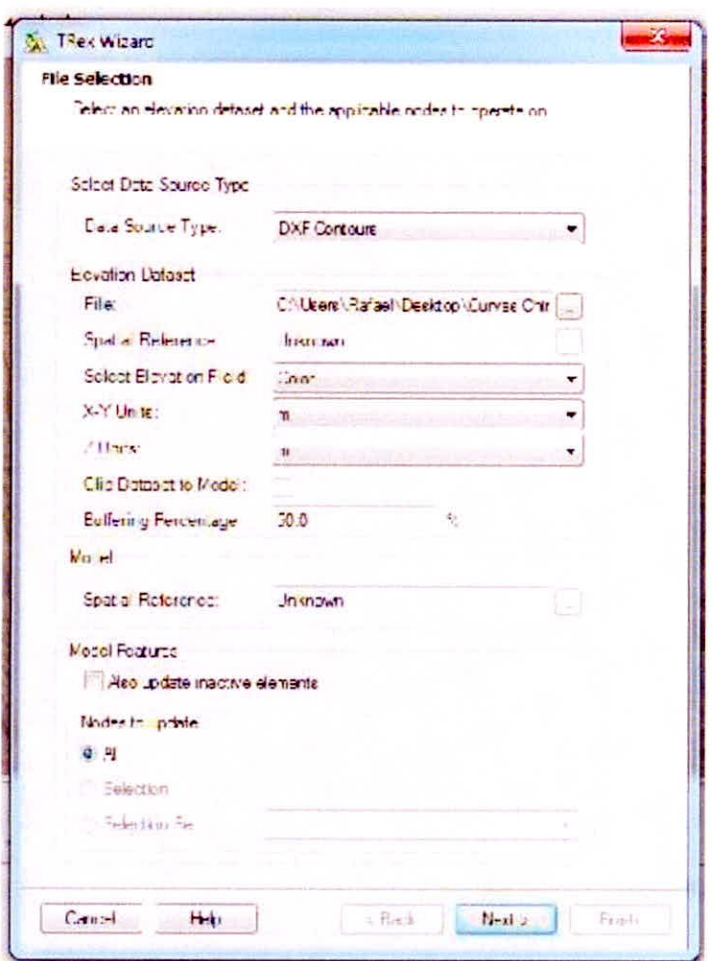

Figura Nº 34 Asignación automática de cotas. Fuente: Obtenido con el programa Watercad v8i

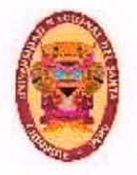

#### 4.4.4. CREACION DE SHAPE EN EL PROGRAMA ARCMAP

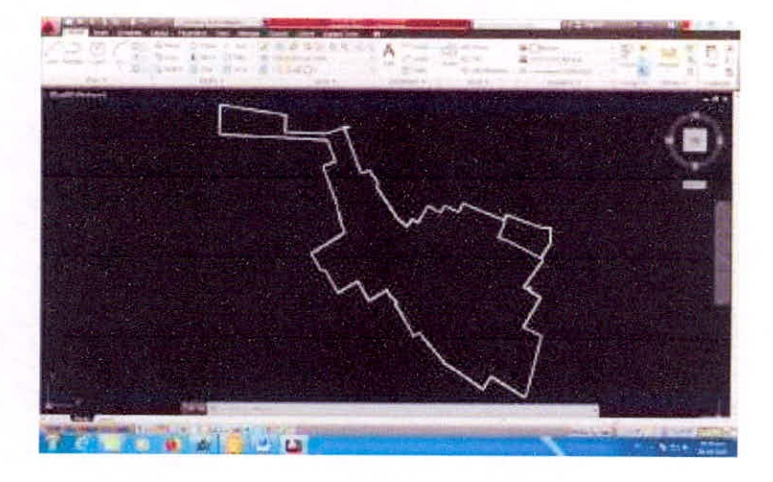

Paso 1: Debemos elaborar una polilínea con el contorno en formato DWG.

Figura Nº 35 Contorno del área del proyecto Fuente: Autocad 2013

Paso 2: Ahora importamos el archivo contorno. DWG en el programa

ARCMAP quedando de la siguiente manera.

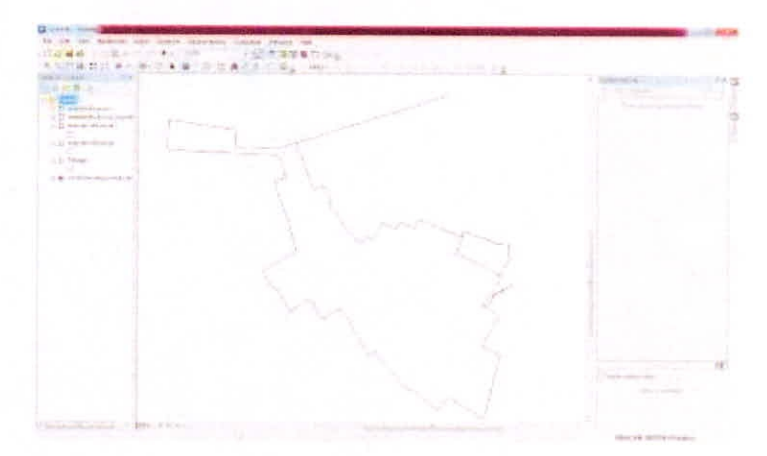

Figura Nº 36 Contorno importado en ArcMap Fuente: ArcMap 10.4

Paso 3: Ahora procedemos a crear un archivo shape en el cual

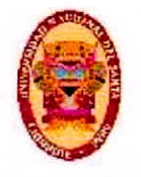

dibujaremos un polígono sobre el contorno importado previamente.

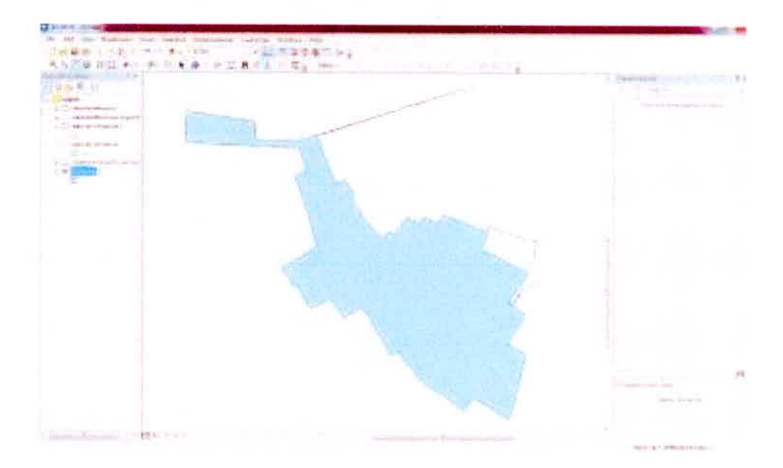

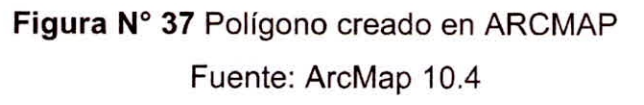

#### 4.4.5. CREACION DE POLIGONOS THIESEN EN WATERCAD

Paso 1: Vamos a Tools -> Thiessen Polygon y en la opción Node Layer elegimos Junction Elements

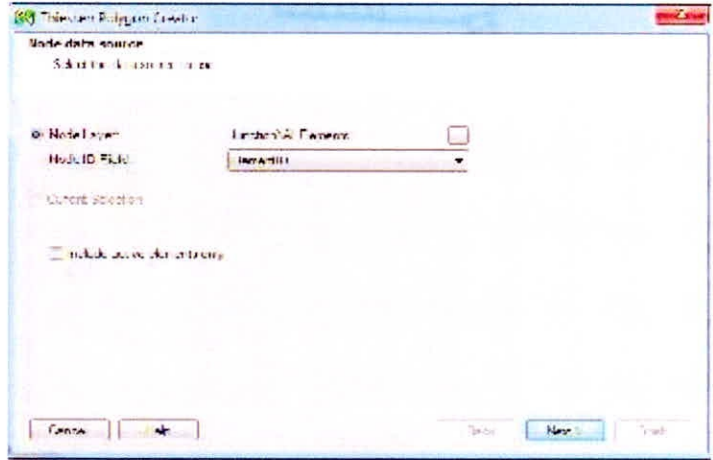

Figura Nº 38 Creación de polígonos de Thiessen.

Fuente: Obtenido con el programa Watercad v8i

Paso 2: Damos click en next y en el nuevo cuadro de dialogo vamos a

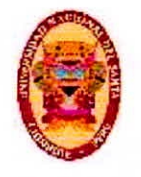

Polygon Bounday Layer, y seleccionamos el shape Poligono.shp creado anteriormente en el programa ARCMAP.

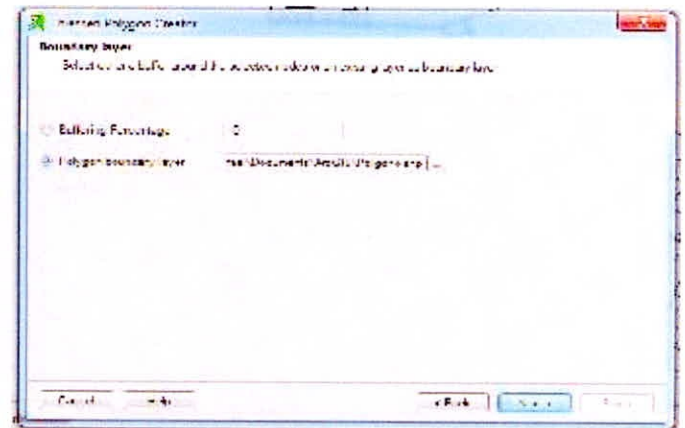

Figura Nº 39 Asignacion del archivo del contorno la red Fuente: Obtenido con el programa Watercad v8i

Paso 3: Ahora vamos a Polygon boundary layer y allí elegimos en donde se guarada el archivo en formato shp con los polígonos thiessen.

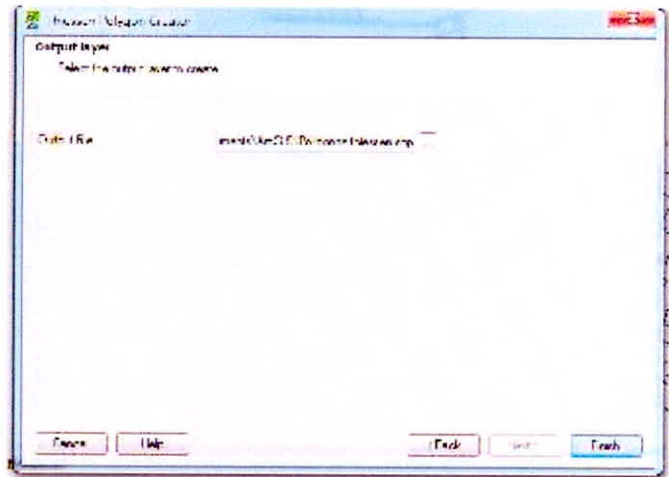

Figura Nº 40 Asignación del archivo de la ruta de salida Fuente: Obtenido con el programa Watercad v8i

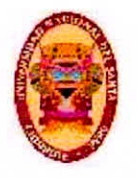

#### 4.4.6. AREAS DE INFLUENCIA EN CADA NODO - ARCMAP

Paso 1: Ahora regresamos al programa ArcMap e importamos el archivo Polígonos thiessen.shp, luego daremos click en open attribute table

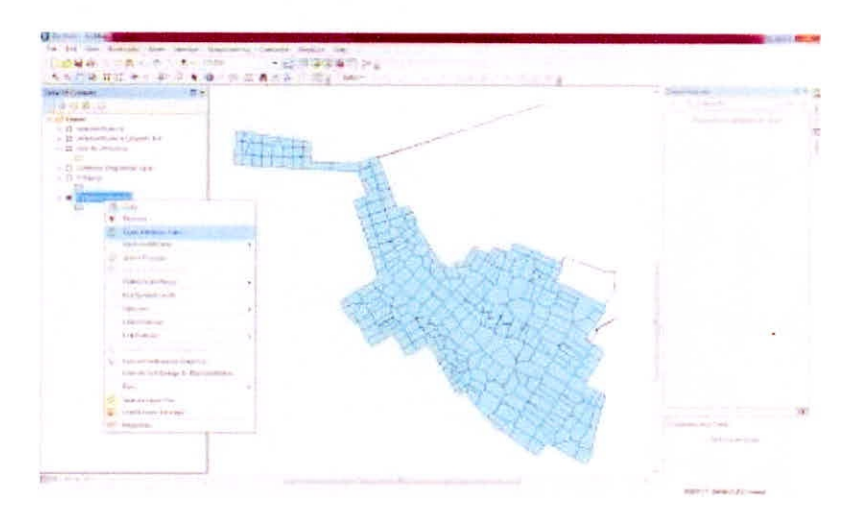

Figura Nº 41 Archivo polígonos Thiessen.shp importado. Fuente: ArcMap 10.4

Paso 2: Ahora en la tabla creamos un nuevo campo llamado AREA, luego click derecho en AREA ->Calculate Geometry->ok

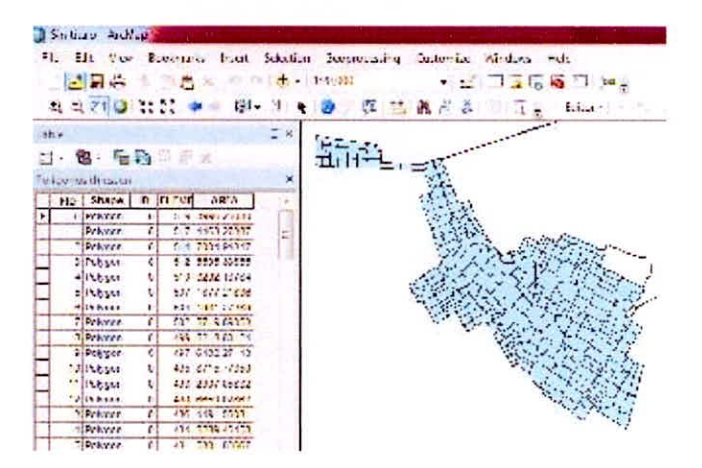

Figura Nº 42 Áreas de influencia nodales calculadas. Fuente: ArcMap 10.4

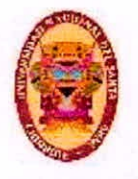

## **CAPITULO V CONCLUSIONES Y RECOMENDACIONES**

BACH. GEINER RAFAEL GIRÓN PÉREZ

120

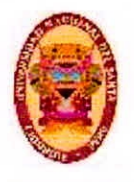

#### **5.1. CONCLUSIONES**

- $\bullet$ Se diseñó un Reservorio circular con capacidad de 1077 m<sup>3</sup> ubicado a una altitud de 235.1 msnm, el cual es capaz de satisfacer la demanda de los pueblos A.H José Los Sánchez Milla y Ampliación Jardines Cono Norte. Su diámetro interior es 13 m, con paredes de 7.4 m de altura y 2.25 m de flecha en la cúpula. Los diámetros de la línea de entrada como para la de salida de flujo son 160 mm.
- Se diseñó la línea de aducción por gravedad utilizando métodos manuales y computacionales concluyendo que el diámetro más conveniente para la línea es 250 mm, debido a que entrega el fluido al reservorio proyectado con una presión de 18.44 m. Considerando la línea con un diámetro de 200 mm la presión de llegada es negativa (-4.81m), por tal no sería suficiente con la presión estática disponible. En total se obtuvo para la línea de conducción 1528.32 m de tubería de 250 mm de diámetro.
- Se diseñó la Red de Distribución en el programa Watercad V8i considerando válvulas reductoras de presión, con una población de diseño de 31770 habitantes cumpliendo con los requerimientos de velocidad y presión en su diseño, siendo los valores máximos y mínimos en presión de 46.18 m y10.98 m. Además la velocidad en la red no superó los 2.38 m/s, obteniéndose un total de 4,406 m. de tuberías en la red de distribución de los cuales 2,487 m son de diámetro 75 mm y 1,751 m son de diámetro 110 mm. En el modelo se consideró válvulas reductoras de presión; permitiendo BACH. GEINER RAFAEL GIRÓN PÉREZ 121

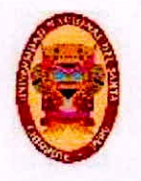

**UNIVERSIDAD NACIONAL DEL SANTA** · Escuel<mark>a</mark> Acueimico Profesional de Ingenieria Civil Proplies:e de Abastecirnlento de agua Potable para le zona de Influencie del reservarlo - IV Chimbote

regular las presiones en lugares con pendiente pronunciada.

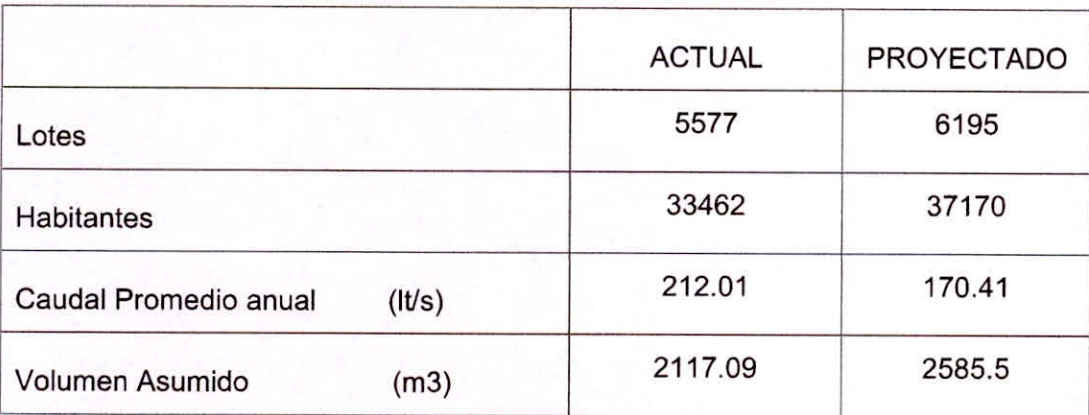

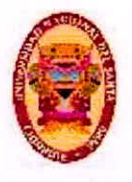

#### $5.2.$ **RECOMENDACIONES**

- Se recomienda la utilización racional del agua ya que es un factor de vital importancia a tener en consideración en toda comunidad, ya que el agua es cada vez más escaza no solo en el país si no a nivel mundial.
- Se recomienda hacer uso de software del modelamiento hidráulico Watercad V8i para el diseño de sistemas de distribución de agua potable nuevos y en ampliaciones de redes debido a que con cada ampliación las presiones y velocidades cambian en toda la red; a la vez complementar su uso con el programa ArcMap ya que puede ahorrarse un tiempo considerable en el diseño de cada uno de los componentes que la conforman.
- Se recomienda hacer un análisis técnico económico, para determinar el diámetro óptimo en la línea de impulsión, además de verificarse que se cumpla con los requerimientos de las mínimas y máximas velocidades (0.6 m/s y 3 m/s) en tuberías.

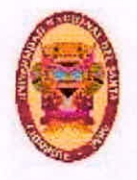

# **CAPÍTULO VI REFERENCIAS BIBLIOGRÁFICAS**

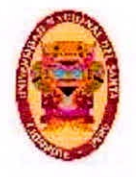

#### **6.1. REFERENCIAS BIBLIOGRAFICAS**

#### **TESIS**

- MURILLO Ciro. "ESTUDIO Y DISEÑO DE LA RED DE DISTRIBUCIÓN DE AGUA POTABLE PARA LA COMUNIDAD PUERTO ÉBANO KM 16 DE LA PARROQUIA LEÓNIDAS PLAZA DEL CANTÓN SUCRE" tesis para la obtención del Título de Ingeniero Civil en la Universidad Técnica de Manabí. Ecuador 2,015. 76 p.
- REINOSO Alexandra. "DISEÑO DEL SISTEMA DE AGUA POTABLE PARA LA COMUNIDAD DE CUNDALO, PARROQUIA JUAN MONTALVO, CANTON LACATUNGA, PROVINCIA DEL COTOPAXI" tesis para la obtención del Título de Ingeniero Civil en la Universidad Católica del Ecuador. Ecuador 2,010. 54 p.
- ACHÍN Magdalena. "SISTEMAS DE ABASTECIMIENTO DE AGUA POTABLE" tesis para la obtención del Título de Ingeniero Civil en la Universidad Nacional de Ingeniería. Perú. 1,964. 9 p.
- Huari Doris. "PROYECTO DE AGUA POTABLE Y ALCANTARILLADO DE 16 A.A. H.H. DEL SECTOR NORESTE DE PUCALLPA" tesis para la obtención del Título de Ingeniero Civil en la Universidad Nacional de Ingeniería. Peru. 2,001. 57 p.

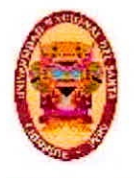

- PASTOR Paola. "DISEÑO DEL SISTEMA DE ABASTECIMIENTO DE AGUA POTABLE POR GRAVEDAD PARA EL CENTRO POBLADO CONIN EN EL DISTRITO DE PONTO, PROVINCIA DE HUARI, DEPARTAMENTO DE ANCASH" tesis para la obtención del Título de Ingeniero Civil en la Universidad Nacional del santa. Peru. 2,011. 145 p.
- MALDONADO Omar. "CÁLCULO Y DISEÑO DEL SISTEMA DE ABASTECIMIENTO DE AGUA POTABLE Y DESAGÜE DE UN EDIFICIO DE CUATRO PLANTAS" tesis para la obtención del Título de Ingeniero Civil en la Universidad técnica de la Mancha. España. 2,016. 10 p.

#### **TEXTOS**

MARTÍNEZ Amador. "UF0214 Dimensionado de instalaciones solares" Ediciones Paraninfo, S.A. 2,013. 167 p.

AGÜERO Roguer. "AGUA POTABLE PARA POBLACIONES RURALES" Asociación Servicios Educativos Rurales (SER) 1,977. 20 p.

- ARROCHA Simón. "Abastecimientos de agua: teoría y diseño" Ediciones Vega S.R.L. 1,977. 153 p
- WATERCAD V8I "GUIA DEL USUARIO" 2,011
- **HIDROGEOLÓGICO** • SALAZAR Dante. "ESTUDIO **PARA** LA BACH. GEINER RAFAEL GIRÓN PÉREZ 126

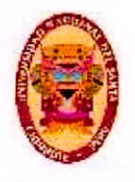

ACREDITACION DE LA DISPONIBILIDAD HIDRICA SUBTERRANEA PARA POZO TUBULAR CON FINES POBLACIONALES, SECTOR LA CAMPIÑA, DISTRITO CHIMBOTE, PROVINCIA DEL SANTA - ANCASH" SEDACHIMBOTE S.A. 2,017

#### **LINKOGRAFIA**

• LEÓN Luis "ANALISIS ECONOMICO DE LA POBLACION" 2,015 [consulta: 31 octubre del 2018]. Disponible en:

https://web.ua.es/es/giecryal/documentos/demografia-peru.pdf

- GONZALES Ricardo "HIDRAULICA BASICA" 2,006 [consulta: 31 octubre del 2018]. Disponible en: https://docplayer.es/20250974-Hidraulica-basica-modulo-iv abastecimientos-y-saneamientos-urbanos-autor-ricardo-gonzalezigualada.html
- SARMIENTO Carlos "ANALISIS DE OPTIMIZACION ENERGETICA DE UN SISTEMA DE ACARREO DE RECURSOS GEOTERMICO" 2,015 [consulta: 09 octubre del 2018]. Disponible en:

http://ri.ues.edu.sv/8898/1/An%C3%A1lisis%20de%20optimizaci%C3%B3n %20energ%C3%A9tica%20de%20un%20sistema%20de%20acarreo%20de %20recursos%20geot%C3%A9rmico.pdf

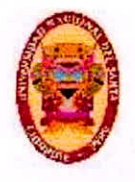

MUÑOS Jesús. "guía de turbinas hidráulicas" 2,014, [consulta: 12 octubre del 2018]. Disponible en:

http://webdelprofesor.ula.ve/ingenieria/jesusm/Guia de Turbin as %20hidraulicas.pdf

GARCIA Eduardo. "MANUAL DE PROYECTOS DE AGUA POTABLE Y SANEAMIENTO EN POBLACIONES RURALES" 2,008 [consulta: 12 octubre del 2018]. Disponible en: https://civilqeeks.com/2010/10/27/manua1-de-provectos-de-aqua-

potable-en-poblaciones-rurales/

- MINISTERIO DE SALUD, "Reglamento de la calidad de agua para consumo humano" 2,011. [consulta: 21 octubre del 2018]. disponible en: http://www.digesa.minsa.gob.pe/publicaciones/descargas/Regla mento Calidad Agua.pdf
- MINISTERIO DE VIVIENDA CONSTRUCCION Y SANEAMIENTO, "Reglamento Nacional de Edificaciones" 2,009. [consulta: 21 octubre del 2018]. disponible en: http://www3.vivienda.gob.pe/Direcciones/Documentos/RNE Actualizado So lo Saneamiento.pdf
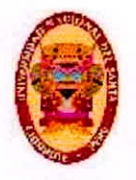

# **CAPÍTULO VII ANEXOS**

BACH. GEINER RAFAEL GIRÓN PÉREZ

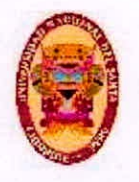

## **ANEXO01 MEMORIA DE CALCULO**

BACH, GEINER RAFAEL GIRÓN PÉREZ

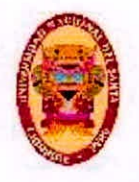

### **CALCULO DE CAUDALES DE DISEÑO (ESTADO ACTUAL)**

### **AREA DE INFLUENCIA DEL RESERVORIO R IV**

Ingresar la cantidad media de habitantes (Hab/Lot)

Ingresar la cantidad de lotes

Ingresar la tasa de incremento anual  $%$ 

Ingresar vida util del proyecto

Ingresar el consumo según RNE (Litro/Hab/Dia)

% De adición de agua ambientales acorde a RNE

### ESTIMACION DE LA POBLACION ACTUAL

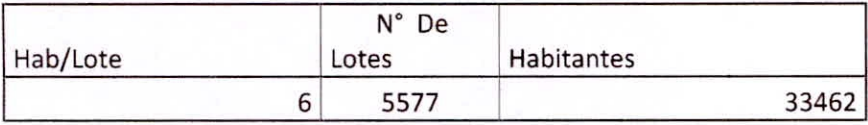

### POBIACION ACTUAL Y FUTURA

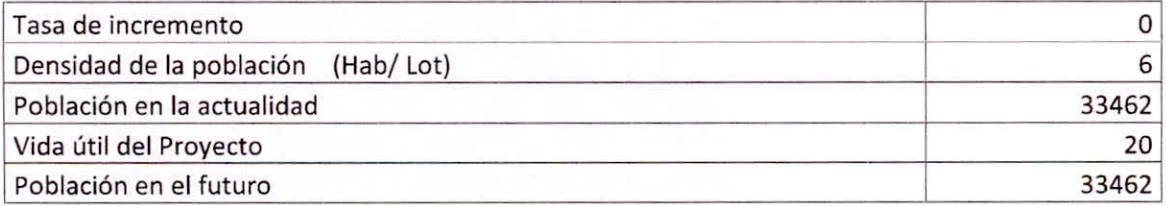

### EL CALCULO DE CAUDALES ES MOSTRADO EN LA SIGUIENTE TABLA

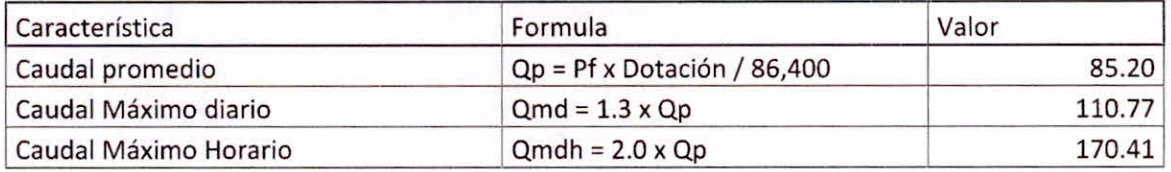

### BACH. GEINER RAFAEL GIRÓN PÉREZ 131

6

0

20

220

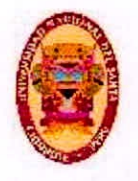

### **CALCULO DE CAUDALES DE DISEÑO (PROYECTADO)**

### AREA DE INFLUENCIA DEL RESERVORIO R IV

Ingresar la cantidad media de habitantes (Hab/Lot)

Ingresar la cantidad de lotes **6195** 

Ingresar la tasa de incremento anual 0.6

Ingresar vida util del proyecto 20

Ingresar el consumo según RNE (Litro/Hab/Dia) 220

% De adicion de agua ambientales acorde a RNE

### ESTIMACION DE LA POBLACION ACTUAL

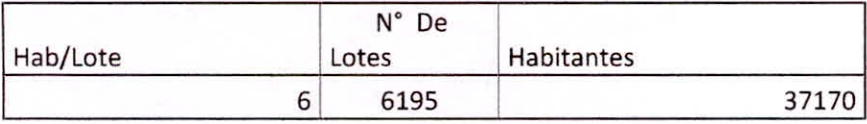

### POBLACION ACTUAL Y FUTURA

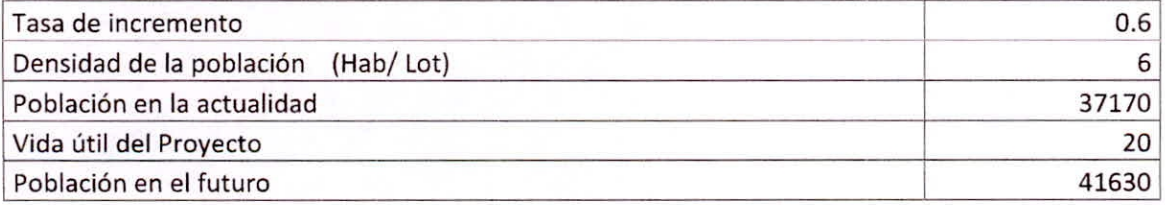

### EL CALCULO DE CAUDALES ES MOSTRADO EN LA SIGUIENTE TABLA

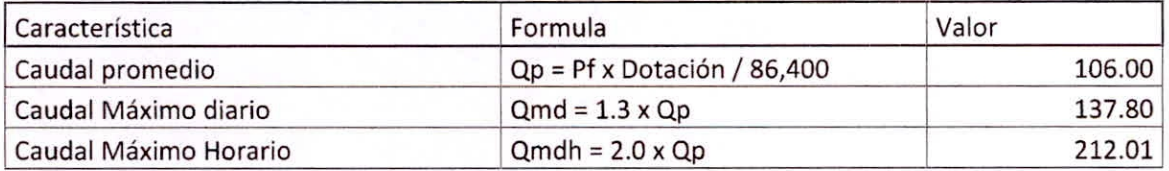

### BACH. GEINER RAFAEL GIRÓN PÉREZ 132

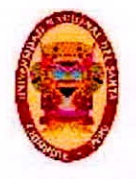

### CALCULO DE LA CAPACIDAD DEL RESERVORIO (ESTADO ACTUAL)

### AREA DE INFLUENCIA DEL RESERVORIO RIV

Ingresar la cantidad media de habitantes (Hab/Lot)

Ingresar la cantidad de lotes

 $\%$ Ingresar la tasa de incremento anual

Ingresar el consumo según RNE (Litro/Hab/Dia)

### ESTIMACION DE LA POBLACION ACTUAL

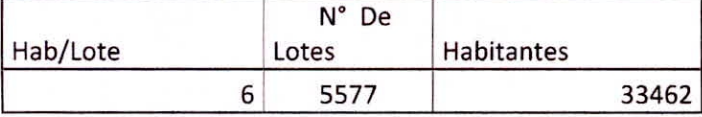

### POBLACION FUTURA

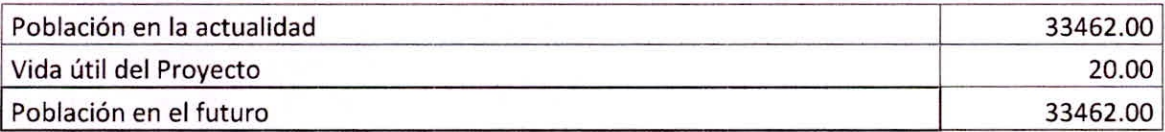

### DETERMINACION DE LA CAPACIDAD DEL RESERVORIO

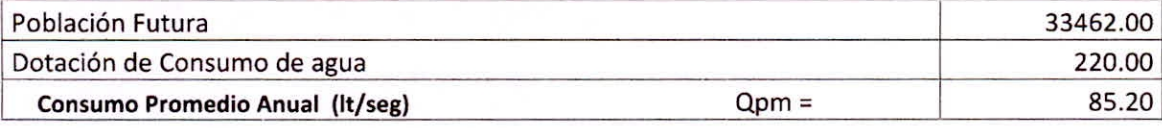

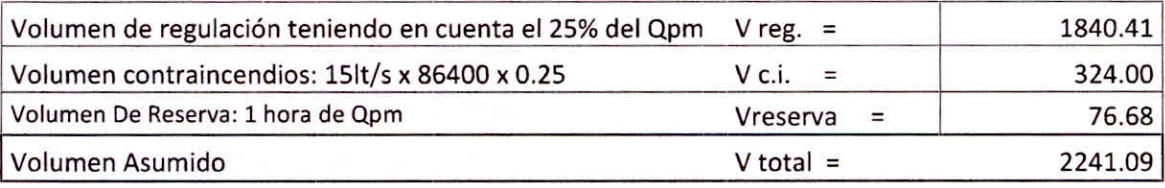

### BACH. GEINER RAFAEL GIRÓN PÉREZ

 $\mathsf 6$ 

 $\mathbf{0}$ 

220

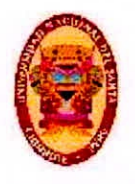

### **CALCULO DE LA CAPACIDAD DEL RESERVORIO (PROYECTADO)**

### **AREA DE INFLUENCIA DEL RESERVORIO R IV**

Ingresar la cantidad media de habitantes (Hab/Lot) 6

Ingresar la cantidad de lotes 6195

Ingresar la tasa de incremento anual 0.6

Ingresar el consumo según RNE (Litro/Hab/Dia) 220

### ESTIMACION DE LA POBLACION ACTUAL

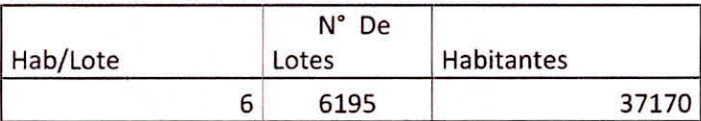

### POBLACION FUTURA

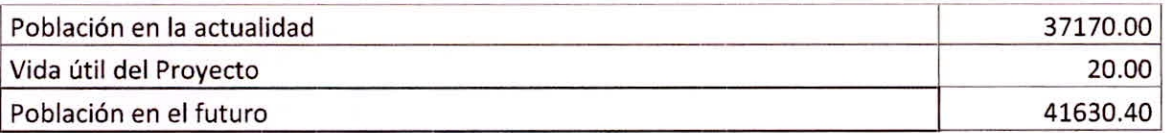

### DETERMINACION DE LA CAPACIDAD DEL RESERVORIO

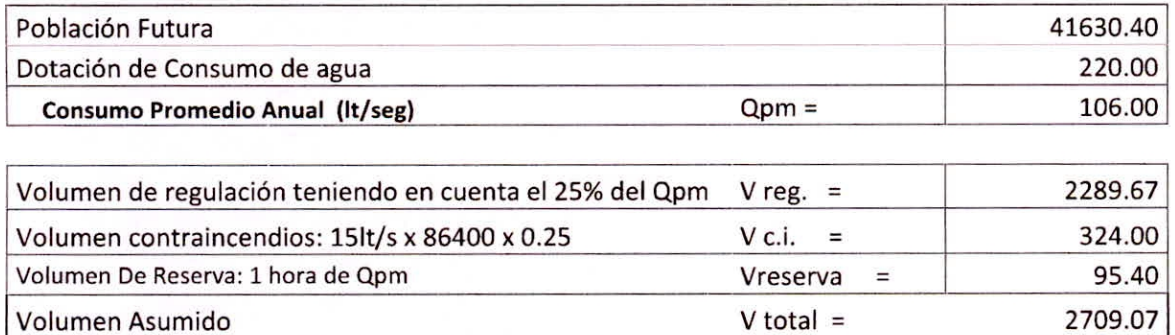

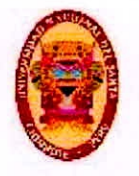

### **DIMENSIONAMIENTO DEL RESERVORIO**

La entre la altura del reservorio y su diámetro debe ser:

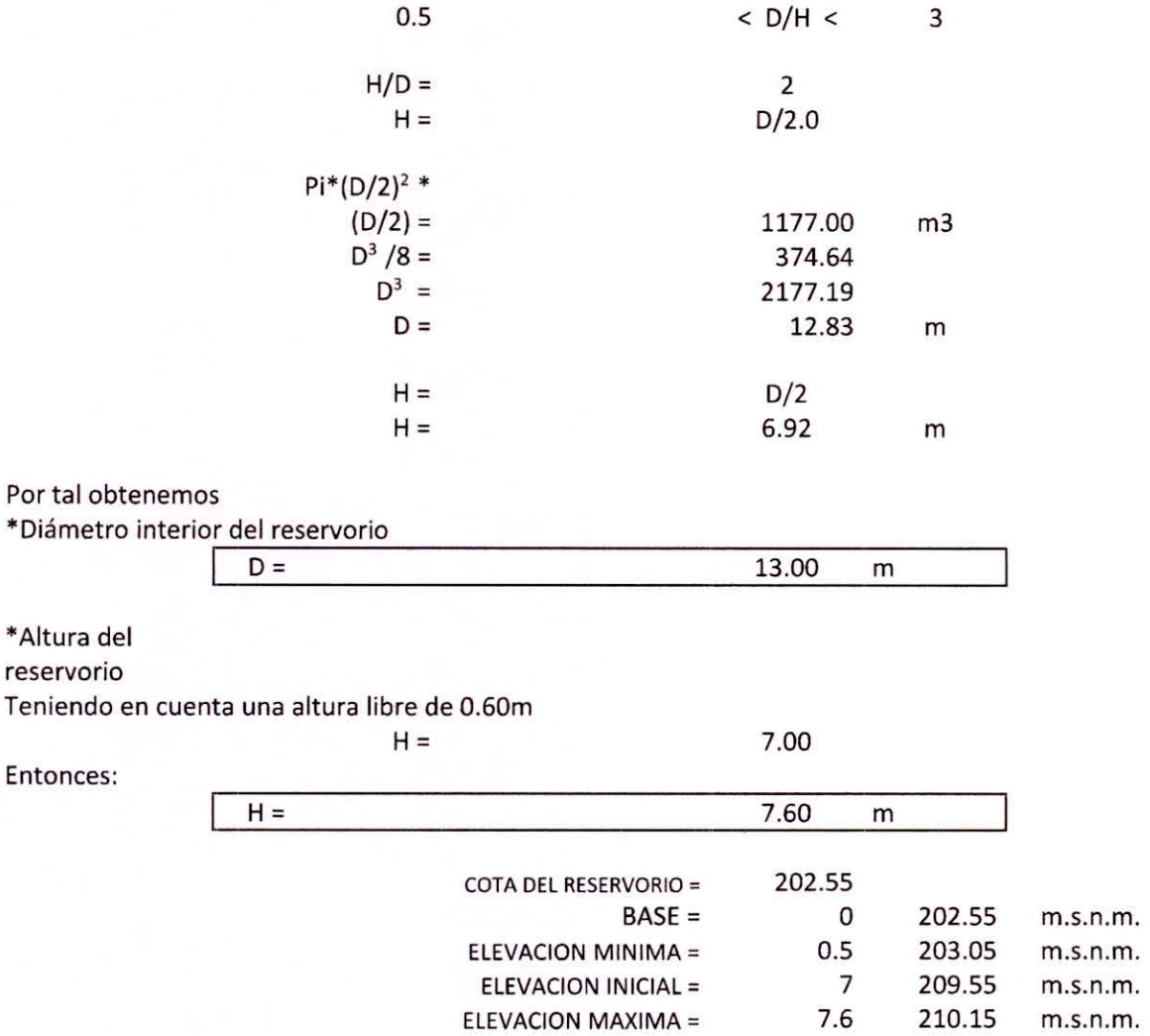

ELEVACION MAXIMA =

BACH. GEINER RAFAEL GIRÓN PÉREZ 135

210.15 m.s.n.m.

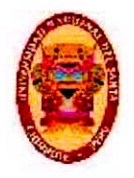

### **CALCULO DE PRESIONES EN LA LINEA DE ADUCCION (250 mm)**

### **AREA DE INFLUENCIA DEL RESERVORIO R IV**

### NIVELES DEL RESERVORIO

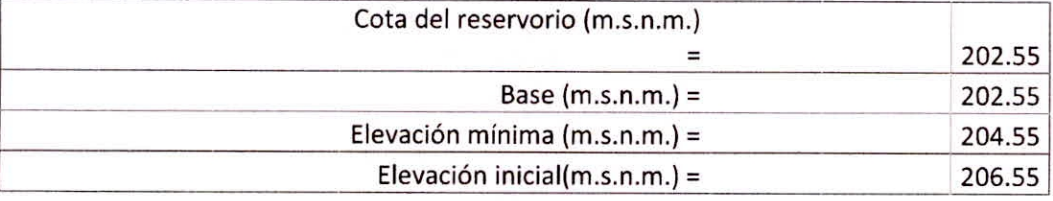

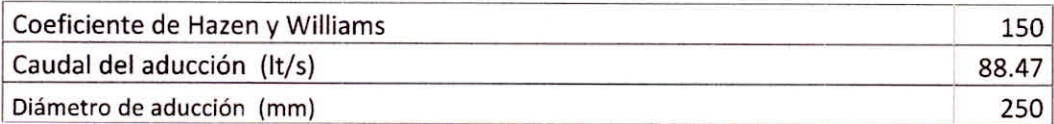

### CALCULO DE PRESIONES EN LA LINEA DE ADUCCION

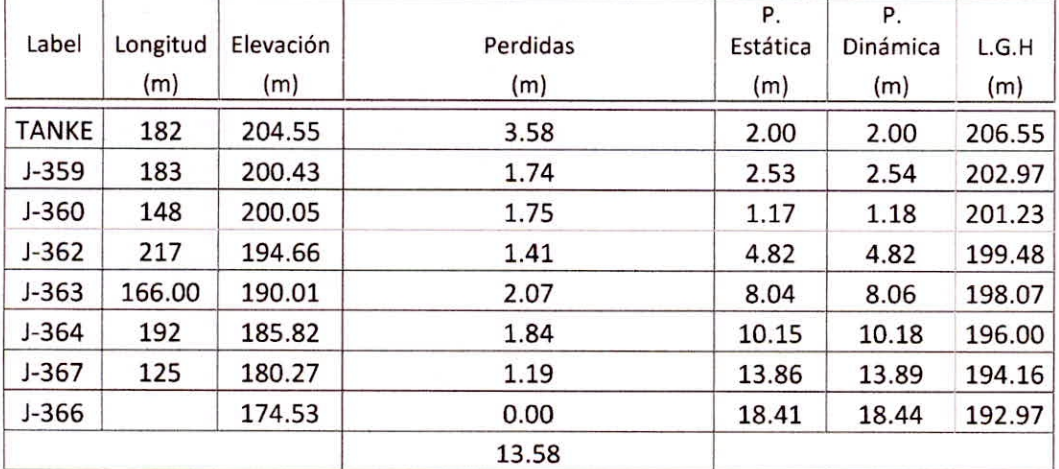

Por tal la perdida de carga total en el tramo de aducción es:

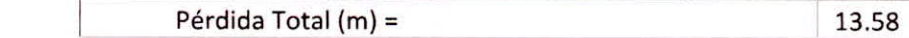

La presión de Llegada al reservorio proyectado

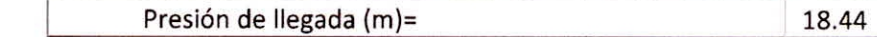

### **CALCULO DE PRESIONES EN LA LINEA DE ADUCCION (200 mm)**

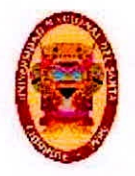

### **AREA DE INFLUENCIA DEL RESERVORIO R IV**

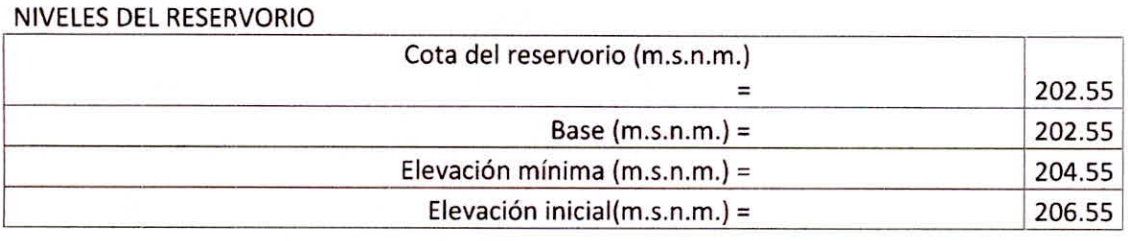

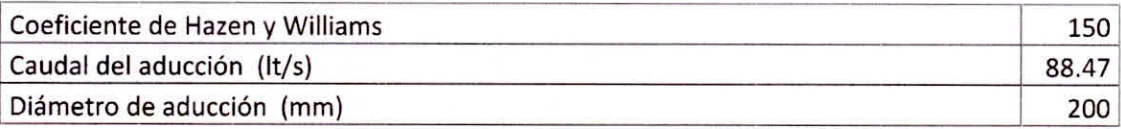

### CALCULO DE PRESIONES EN LA LINEA DE ADUCCION

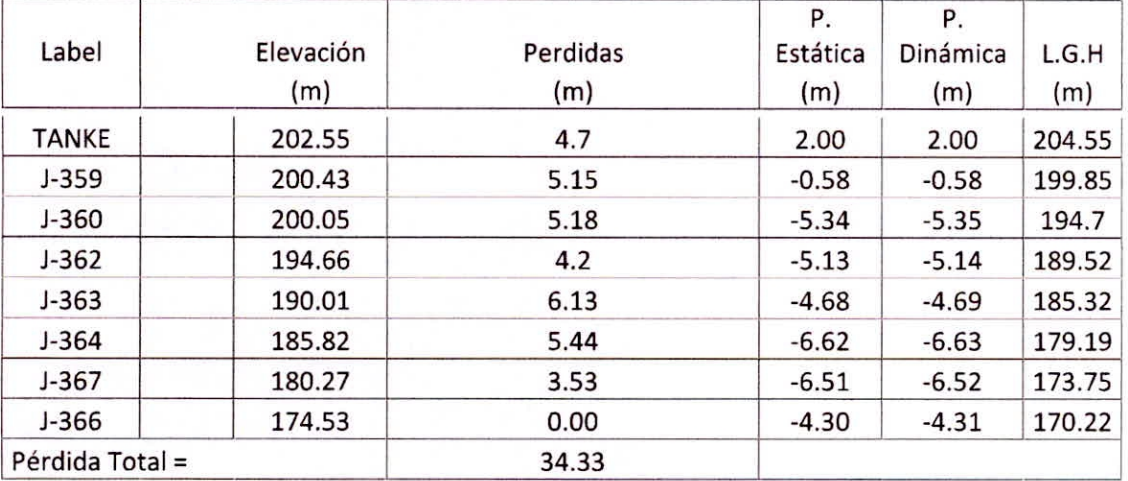

Por tal la perdida de carga total en el tramo de aducción es:

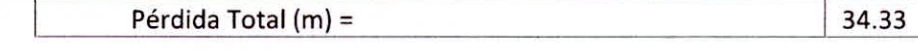

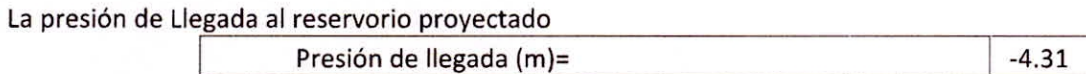

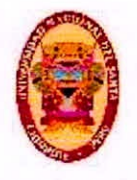

## **ANEXO02 PRESUPUESTO**

BACH. GEINER RAFAEL GIRÓN PÉREZ

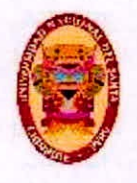

### **FORMULA POLINOMICA**

S<sub>10</sub>

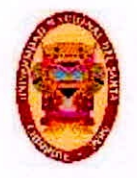

Página:

#### Fórmula Polinómica

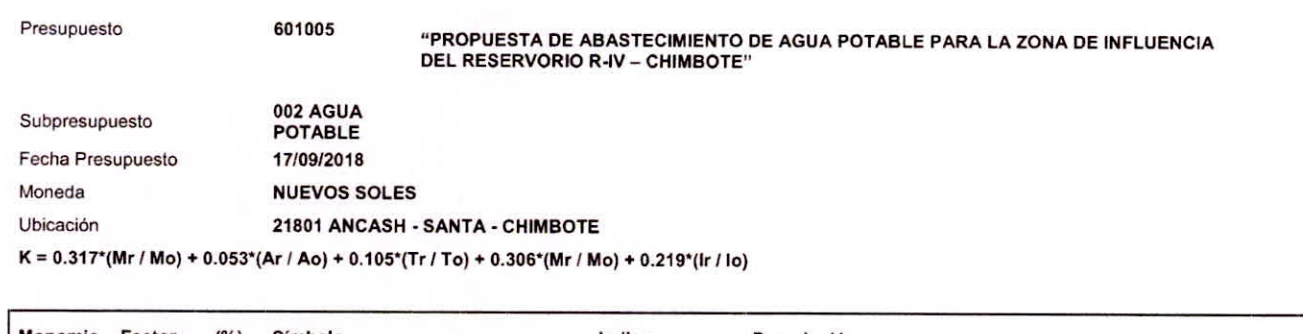

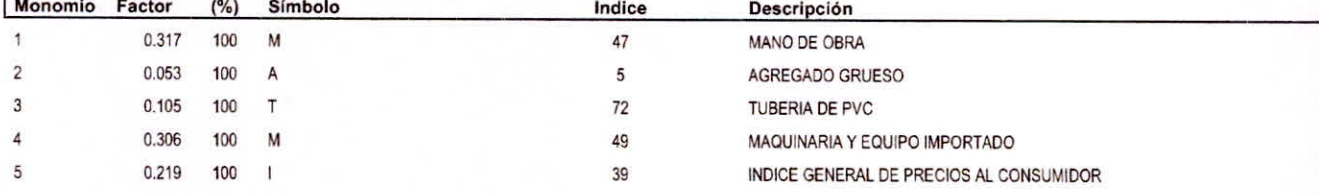

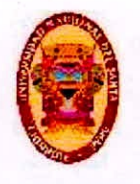

### **INSUMOS**

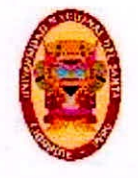

### S<sub>10</sub>

Página:

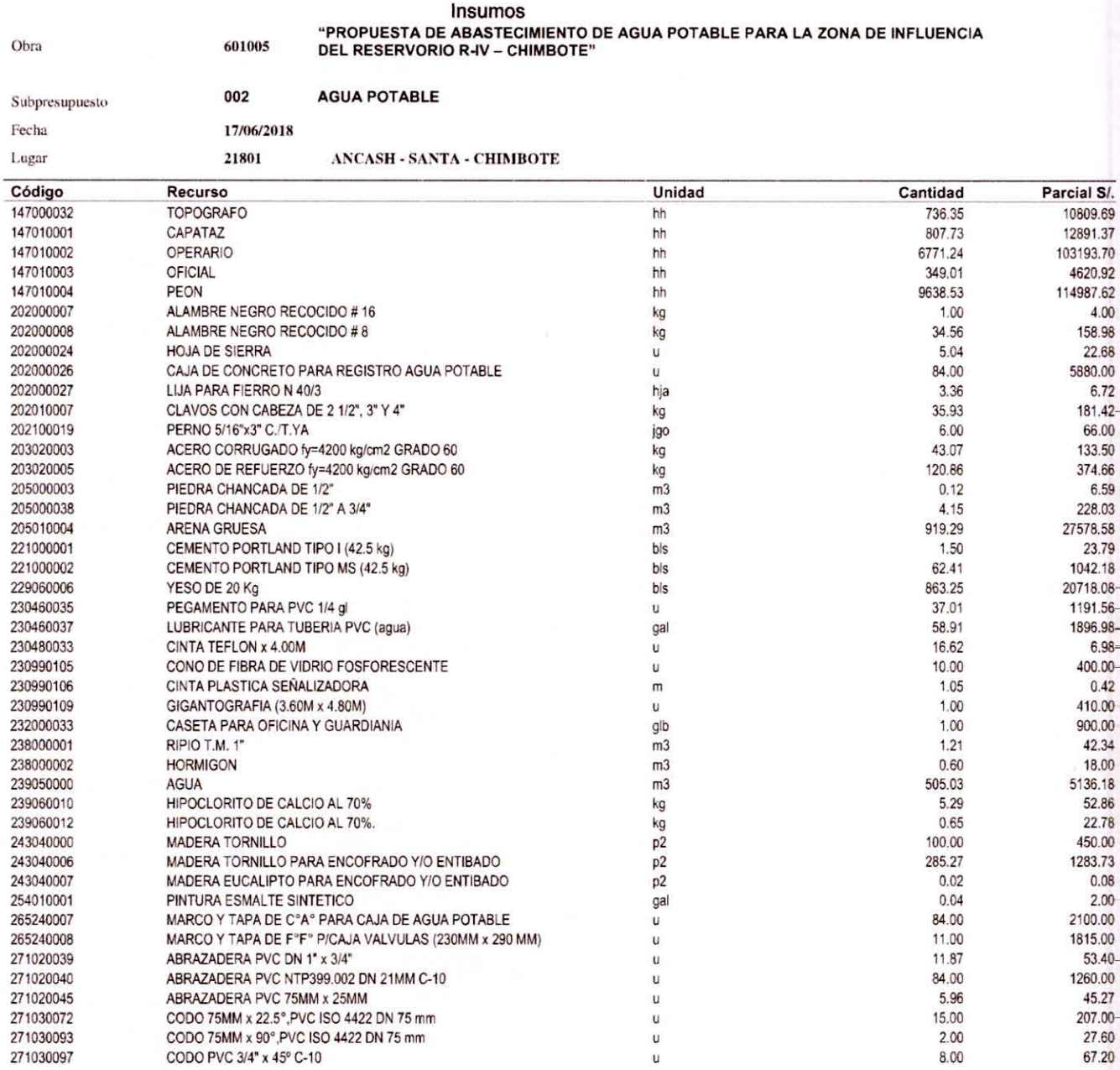

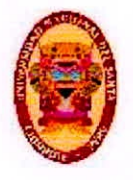

"PROPUESTA DE ABASTECIMIENTO DE AGUA POTABLE PARA LA ZONA DE INFLUENCIA

UNIVERSIDAD NACIOREA PSEE BXPRIO REV. or. CHIMBOTETico Profesional de Ingeniería Civil Propuesta de Abastecimiento de agua Potable para la zona de Influencia del reservorio -

IV Chimbote

#### **S10**

#### Página:

337020048

337020049

348040031

349030073

349040025

349040027

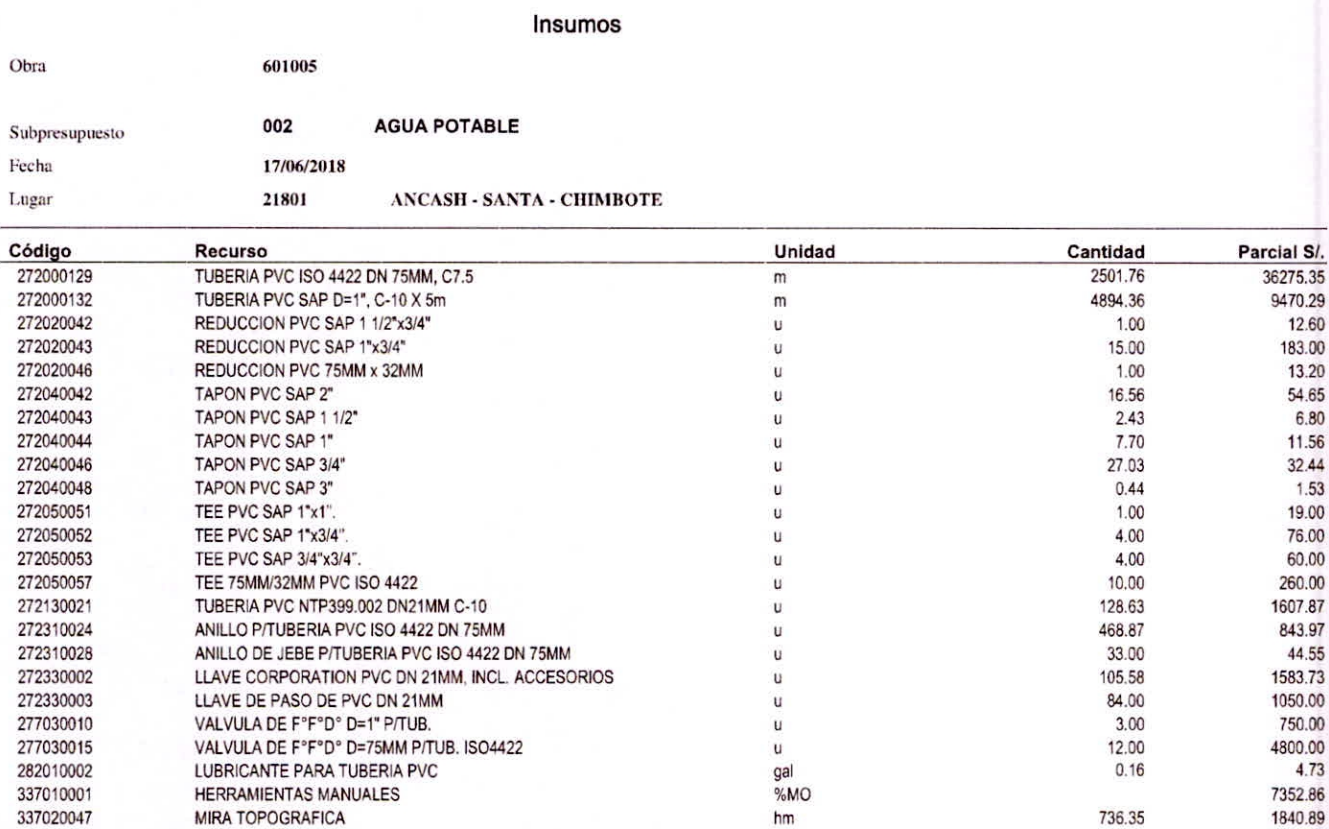

 $hm$ 

hm

 $\hbar m$ 

 $hm$ 

 $hm$ 

hm

NIVEL TOPOGRAFICO

CAMION VOLQUETE DE 10 m3 - 190HP

CARGADOR FRONTAL 100 HP 2.3 y3

COMPACTADOR VIBRATORIO TIPO PLANCHA 7 HP

RETROEXCAVADOR S/LLANTA 80-110HP 0.5-1.3 Y3

**BALDE DE PRUEBA** 

736.35

121.98

240.75

5135.44

759.63

60.19

5522.65

1219.83

31307.39

77031.82

10231.96

103002.71

637723.82

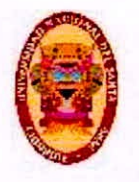

### **PRESUPUESTO**

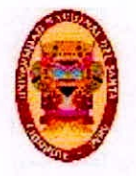

#### Presupuesto

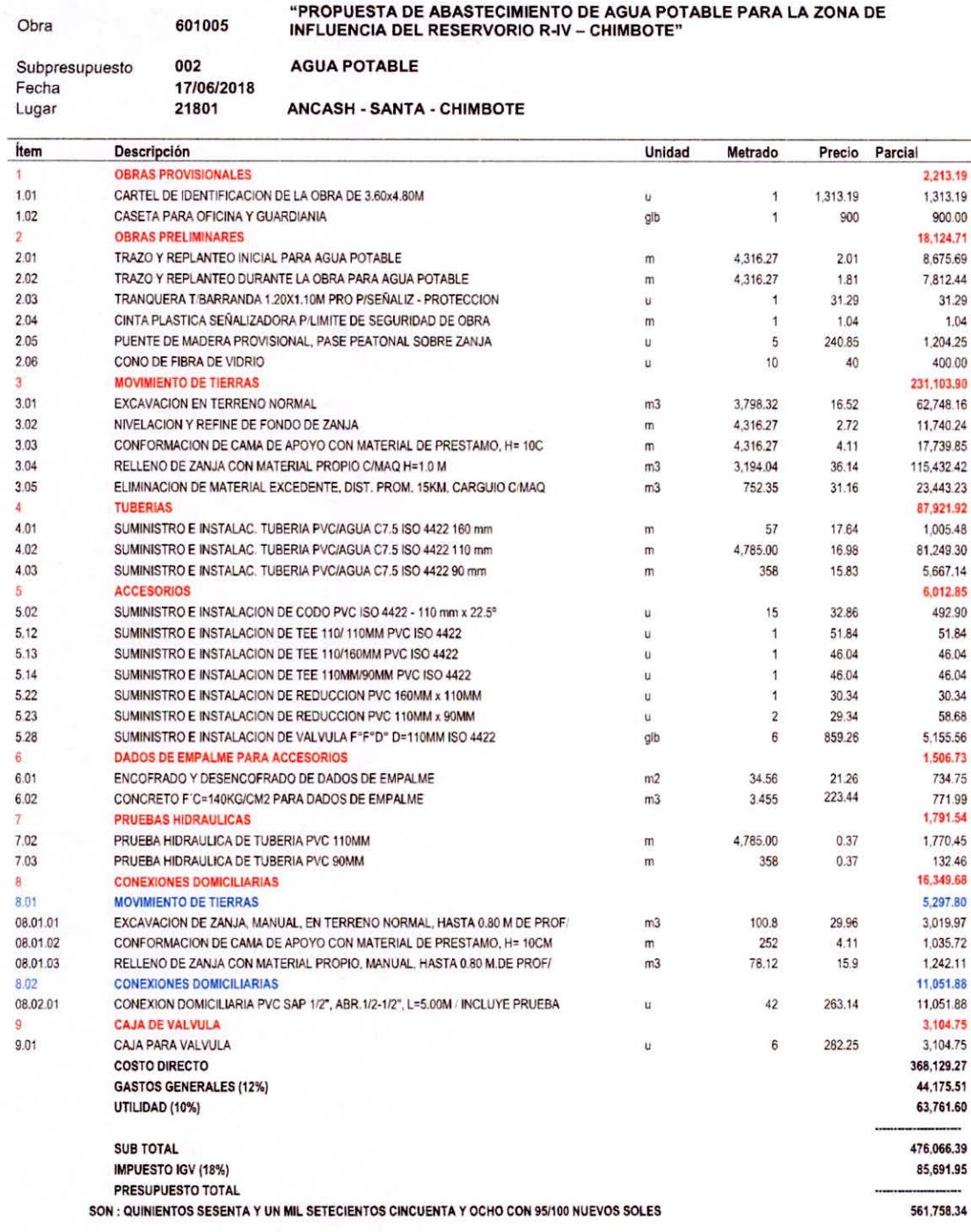

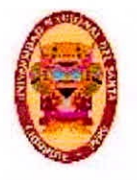

## **ANEXO 03** PANEL FOTOGRAFICO

BACH. GEINER RAFAEL GIRÓN PÉREZ

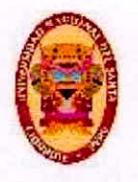

### **ANEXO04 CALIDAD DE AGUA**

BACH. GEINER RAFAEL GIRÓN PÉREZ

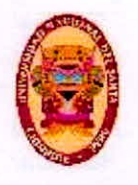

### **ANEXO 05 ESTUDIO DE SUELOS**

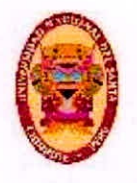

### **1.0 GENERALIDADES**

### **1.1 Objeto del Estudio**

El presente Informe Técnico tiene por objeto determinar las propiedades físico mecánicas del subsuelo del área de estudio con fines de diseño, para la "MODULOS PARA DAMNIFICADOS POR INCENDIOS EN CHIMBOTE". El estudio fue realizado por medio de trabajos de exploración de campo y ensayos de laboratorio, necesarios para definir el perfil estratigráfico del área en estudio, así como sus propiedades de esfuerzo y deformación, proporcionando las recomendaciones necesarias.

Para alcanzar el objetivo principal, previamente se requiere lograr los siguientes objetivos secundarios:

- Elaboración de un estudio geológico superficial de la zona, que sirva de marco para las investigaciones geotécnicas.
- Realización de los ensayos están con estandares de laboratorio de mecánica de suelos y ensayos especiales.
- \* Interpretación de los resultados de las investigaciones geotécnicas de campo y los ensayos de laboratorio.
- Elaboración de los perfiles geotécnicos del área del estudio.
- Elaboración de las recomendaciones técnicas de cimentación, diseño estructural.

### **1.2 Ubicación del área en Estudio**

El área de estudio se encuentra ubicada en el Distrito de Coishco, Provincia del Santa, Departamento de Ancash y comprende las siguientes obras:

### **2.0 GEOLOGIA DEL AREA DE ESTUDIO**

### **orfología**

El área esta enmarcada en la unidad geográfica de la costa, el Distrito de Coishco y sus alrededores está enmarcada dentro de las siguientes geomorfologías:

- Unidad de playas

BACH. GEINER RAFAEL GIRÓN PÉREZ 149

### **2.1 Geom**

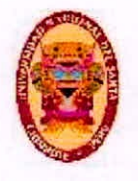

- Unidad de cerros costeros
- Unidad de dunas

### **Unidad de playas**

Se ubican a lo largo de la costa, con un ancho promedio de 10 a 20m. Esta constituido de arenas medias y conchas marinas, con intercalaciones de arenas y limos en los laterales.

### **Unidad de cerros costeros**

Están constituidos por cerros aislados próximos al litoral y elevaciones rocosas que forman colinas bajas. Se encuentran en una faja costera de 2 a 10 Km de ancho. Muchos de ellos muestran cobertura cólica.

### **Unidad de dunas**

Depósitos eolicos ubicadas al pie de los afloramiento rocosos que bordean la ciudad de Coishco, con espesores de 3m a 15m aproximadamente. Al Este del área de estudio es notoria la presencia de dunas que cubren la parte superior de los cerros.

### **2.2 Geología del área de estudio**

En el Distrito de Coishco y sus alrededores, se han reconocido las siguientes unidades estratigráficas:

### **2.2.1 Rocas Igneas**

### **2.2.1.1 Rocas Intrusivas**

Las rocas cartografiadas forman parte del batolito de la costa, con afloramientos en los cerros que bordean a la ciudad de Coishco.

### **Complejo de Diques Cizallados (Ki-cd-pt)**

Se ubica en el sector Oeste del área de estudio, es un conjunto de diques microdioritas y diabásicos emplazados entre los cuerpos del gabro Patap.

### **Microdiorita Diabasa (Ki-md-pt)**

Se ubica en el sector Sur del área de estudio, son rocas gris oscuro de grano fino asociadas con las rocas del grupo Casma y volcánico La Zorra. Su estructura es maciza y homogénea.

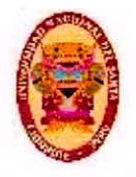

### **c) Grabodiorita Patap (Ki-gdi-pt)**

Se ubica en el sector Este del área de estudio, es una secuencia de cuerpos intrusivos de gravos y dioritas de textura fancrítica gruesa uniforme.

### **2.2.1.2 Vulcánico La Zorra (Ki-Z)**

Aflora en el área de ubicación de los Módulos para Damnificados. Es una secuencia volcánica andesítica, que se encuentra seudo estratificada. Son andesitas afaníticas con cierta disyunción columnar, son de color gris oscuro a verdoso, en roca fresca es grisáceo. Por intemperísmo químico incipiente su color es rojizo amarillento a marrón.

### **b) Cuaternario**

La evidencia de erosión y depósitos residuales en el área se sustenta la presencia de depósitos aluviales, eluvial, coluviales y eolicos

### Depósitos aluviales (Q-al)

Representados por depósitos fluvio —aluviales ubicadas en el sector Norte en ambas márgenes del cauce del río Santa, predominantemente en la parte baja del valle.

Cuya llanura de deyección han contribuido a ampliar el área agrícola del valle. Son suelos areno arcilloso y areno limosos con presencia de suelos gravosos a profundidad.

Los depósitos eluviales, se presentan en la cima y laderas de los cerros por proceso de intemperísmo mecánico principalmente, cubriendo en forma parcial a los macizos rocosos.

Los depósitos de escombros — coluviales se manifiestan en las laderas de los cerros por la caída de fragmentos rocosos de diversos tamaños, ya sea por caída libre, saltos, rodamientos y por la pérdida de cohesión que ocurre en épocas de fuertes precipitaciones, resultando depósitos heterogéneos de materiales gruesos (gravas), arenas limo y arcillas.

### Depósitos eólicas (Q-e)

Ubicadas al pie de los afloramientos rocosos con espesores de 3 m a 15 m al Este del área de estudio es notoria la presencia de dunas trepadoras y de caída que cubren la parte superior de los cerros.

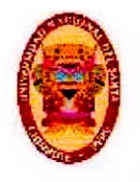

### **2.3 Geodinámica externa**

### **Arenales**

Las acumulaciones de las masas de arenas eólicas, se encuentran cubriendo gran parte de los suelos aluviales, residuales y los afloramientos rocosos. Estas masas eólicas, son producto del transporte de los vientos dominantes de la costa que movilizan partículas de arena de las playas o litorales. Los depósitos eólicos tienen espesores variables de centímetros a metros.

### **Erosión de playa**

La acción marina como fenómeno marino no es notorio, sin embargo, se han encontrado arenas de playa antiguas cerca a la carretera Panamericana Norte, deduciendo que hubo una regresión marina de unos 100 m a 200 m de distancia, siendo actualmente zona con edificaciones.

**2.4 Principales características geológico — geotectónicas del área de los Módulos para Damnificados** (volcánico La Zorra)

Capa superficial de poco espesor (no mayor de 0.20m) de suelo eluvial (gravas gruesas, arena, limo y arcillas), que cubren a la zona de meteorización de poco espesor (menor a 1.00m), muy fracturada suprayaciendo al macizo rocoso de andesita.

Ver plano Geológico: G-02 y corte **B-B'** y C-C'.

### **2.5 Sismicidad**

De acuerdo al Mapa de Zonificación Sísmica del Perú (Reglamento Nacional de Construcciones, 1992), la ciudad de Coishco se encuentra en una zona III de sismicidad alta, sismoactiva en el presente siglo, con predominio de sismos intermedios.

Los sismos en el área de estudio presentan el mismo patrón general de distribución espacial que el resto del territorio peruano; caracterizado por la concentración de la actividad sísmica en el litoral, paralelo a la costa, por la subducción de la Placa de Nazca. Los sismos de mayores intensidades registrados en el área de influencia del estudio son:

- Sismo del 24 de mayo de 1940, que afectó las localidades de la costa central, norte y sur del Perú, alcanzando intensidades máximas de **VII** y VIII en la escala de

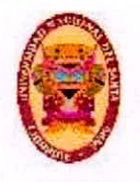

Mercalli Modificada (MM).

- Sismo del 10 de noviembre de 1946, que afectó al Departamento de Ancash, alcanzando una intensidad máxima de VII MM.
- Sismo del 18 de febrero de 1956, con intensidad promedio de VIII MM, afectando el Callejón de Huaylas.
- Sismo del 17 de octubre de 1966, con intensidades máximas entre VII y VIII **MM,**  afectando las localidades de Lima, Casma y Chimbote.
- Sismo del 31 de mayo de 1970, que ha sido un terremoto catastrófico en las localidades de Chimbote y Huaraz, alcanzando intensidades máximas de VIII MM.
- Sismo del 21 de agosto de 1985, que afectó las ciudades de Chimbote y Chiclayo, alcanzando una intensidad promedio de V MM.
- Sismo del 10 de octubre de 1987, con intensidades máximas de IV y V **MM,** sentido en las ciudades de Chimbote y Santiago de Chuco.
- Sismo del 23 de Junio del 2001, con intensidades máximas de VIII MM, sentido en las ciudades de Nazca, Ica. Arequipa y Tacna.

El análisis de los sismos registrados nos permite aseverar que los sismos más destructivos alcanzaron intensidades de VIII MM, los mismos que se caracterizaron por ser de tipo intermedios y profundos. La información histórica e instrumental no ha registrado sismos de tipo superficial en las inmediaciones del área de estudio.

En base a la distribución espacial de los sismos en el área de influencia del estudio, el cual ha sido elaborado en base al catálogo sísmico de la Región Andina (SISRA 1986), que incluye un perfil transversal a la costa, permite visualizar la ubicación de los hipocentros de los sismos ocurridos. Considerando lo expuesto se recomienda tomar un sismo base de diseño de VIII MM y adoptar aceleraciones sísmicas entre 0.15g a 0.30g. Esta información servirá para la aplicación de criterios sismorresistentes en el diseño de las obras.

### **3.0 INVESTIGACIONES GEOTECNICAS DE CAMPO** Y LABORATORIO

### **3.1 Prospecciones de campo**

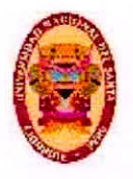

### 3.1.1 Calicatas

Con la finalidad de definir el perfil estratigráfico, se realizaron 30 pozos calicatas y calicatas trincheras de 1.50 m. de profundidad en promedio.

### 3.1.2 Muestreo Disturbado

Se tomaron muestras disturbadas de cada uno de los tipos de suelos encontrados, en cantidad suficiente como para realizar los ensayos de clasificación e identificación de suelos.

### 3.1.3 Registros de Excavaciones

Paralelamente al avance de las excavaciones de las calicatas, se realizó el registro de excavación vía clasificación manual visual según ASTM D2488, descubriéndose las principales características de los suelos encontrados tales como: espesor, tipo de suelo, color, plasticidad, humedad, compacidad, etc. Ver Anexo I (Registro de excavaciones).

### 3.2 Ensayos de Laboratorio

Los ensayos se realizaron según normas:

- > Ensayos estándares de laboratorio de mecánica de suelos:
	- 19, Análisis Granulométrico SUCS (ASTM-D-422),
	- 19, Límite líquido (ASTM D-4318)
	- 19, Límite plástico (ASTM D-4318)
	- 19, Contenido de humedad (ASTM-D-216)

Ver Anexo II (Resultados de los ensayos de laboratorio)

### 3.3 Clasificación de Suelos

Los suelos han sido clasificados de acuerdo al Sistema Unificado de Clasificación de Suelos (SUCS — ASTM D-2487), para ello se hizo uso del programa Clas y Clasif.

### 4.0 DESCRIPCION DEL PERFIL ESTRATIGRAFICO

El área de estudio (CT-19) está conformada por una capa superficial de andesita

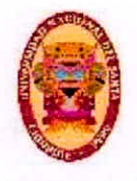

fracturada muy superficialmente excenta de suelo, suprayaciendo a la zona de **andesita de poco fracturamiento, cerrado, fresca, maciza competente, altamente resistente. No presenta factores** de discontinuidad.

### **5.0 CONCLUSIONES Y RECOMENDACIONES**

Basándose en los trabajos de campo y ensayos de laboratorio realizados, así como al análisis efectuado, se puede concluir lo siguiente:

- La ubicación de los Módulos para Damnificados emplazada en los volcánicos 察 andesiticos de la Formación La Zorra del Cretácico inferior, consistente de andesitas ataníticas intemperizadas superficialmente por proceso mecánico.
- 楽 La zona de meteorización del área no sobrepasa los 3.0m, obteniéndose una sección generalizada de: suelo superficial, zona fracturada no mayor de 2.0m y macizo rocoso.
- No existe evidencias de discontinuidades como fallas que perjudiquen la estabilidad del macizo rocoso.
- Considerando los aspectos geológicos y los parámetros geotécnicos del macizo \* rocoso, donde se ubicaran los Módulos para Damnificados, permiten concluir condiciones favorables de menor riesgo y mayor estabilidad para la construcción de dichos Modulos.

### **REFERENCIAS**

- **Alva Hurtado J.E. (1982).** "Estudio Geotécnico de Cimentación de la Sucursal Caja de Ahorros de Lima en Chimbote". Informe Técnico.
- **Meyerhoff G.G. (1976).** "Bearing Capacity and Settlement of Building Foundations", Journal of the Geotechnical Engineering Division, ASCE, pp. 195-228.
- **Morimoto R., Koizumi Y., Matsuda T., Hakuno M. y Yamaguchi I. (1971).** "Seismic Microzoning of Chimbote Arca, Perú" , Overseas Technical Cooperation Agency, Goverment of Japan.
- **Parra M. Denys (1991).** "Evaluación del Potencial de Licuación en la ciudad de Chimbote", CISMID, Facultad de Ingeniería Civil , Universidad Nacional de Ingeniería, Lima, Perú.

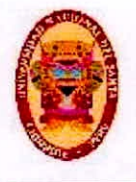

- **Seed H. y De Alba (1986).** "Use de SPT and CPT Test for Evaluating the Liquefation Resistance of Sands", Journal of the Geotechnical Engineering Division, ASCE, pp. 281-302.
- **Suematsu, N., Yoshimi, Y. y Sasaki, Y. (1982). "Countermeasures for reducing damages** due to liquefaction", Journal of the Soil and Foundation (in japanese).
- **Tokimatsu K. y Yoshimi Y. (1983).** "Empirical Correlation of Soil Liquefaction Based on SPT N-value and Fines Content", Soils and Foundations, Vol. 23, No. 4, pp. 56-74.